Guilherme Jurkevicz Delben

## CONTROLE PARAMETRICO POR PARTES DE UM ´ SISTEMA QUÂNTICO DE  $\cal N$  NÍVEIS

Tese apresentada ao programa de Pós-Graduação em Física do Setor de Ciências Exatas da Universidade Federal do Paraná, como requisito parcial para a obtenção do grau de Doutor em Física.

Orientador:

Prof. Dr. Marcos Gomes Eleutério da Luz

Curitiba

2013

## RESUMO

No presente trabalho apresentamos o desenvolvimento de dois m´etodos de controle quântico para sistemas de  $N$  níveis, o método de controle paramétrico inverso e o método de controle paramétrico misto.

No método de controle paramétrico inverso o problema de controle é resolvido de forma inversa, onde primeiro determinamos as variáveis de controle do problema e, com a solução do controle, determinamos o Hamiltoniano perturbado do problema. Uma das principais características deste método é que utilizamos da associação dos diversos níveis do problema através de projeções entre os estados. Isto simplifica o problema de controle quântico a uma variável de controle e algumas fases de projeções dos estados, em geral,  $(N-1)$  fases.

O m´etodo de controle param´etrico misto tamb´em ´e um problema inverso, mas conta com algumas características que o diferenciam do método paramétrico inverso. Neste método o primeiro passo de controle é encontrar o espaço de todas as possíveis soluções para o controle, o que permite uma otimização do problema, além de um maior conhecimento sobre as inúmeras soluções do problema inverso. Outra característica importante é que, após a escolha de uma possível solução do problema no espaço de soluções, o problema de controle de  $N$  níveis é reduzido a um problema de dois n´ıveis efetivos. Resolvido o problema de dois n´ıveis, com troca de bases e a inversão das equações encontramos a solução para o Hamiltoniano perturbado do sistema.

Apresentamos vários resultados de simulações numéricas para ambos os métodos, demostrando sua funcionalidade. Também discutimos distintas características físicas - técnicas dos dois métodos, tentando apontar quais são suas vantagens e desvantagens em sua utilização para situações realísticas de controle quântico.

## ABSTRACT

In this work we present the development of two methods of quantum control for N levels systems, the inverse parametric control method and the mixed parametric control method.

In the inverse parametric control method the problem is solved in reverse form, first determine where the control variables problem and with control solution, we determine the Hamiltonian of the perturbed problem. A key feature of this method is that we use the association of the different levels of the problem through projections between the states. This simplifies the quantum control problem to a real variable and some phases of the states projections, in general,  $(N - 1)$  phases.

The mixed parametric control method is a inverse problem, but it has some characteristics that differentiate it from inverse parametric method. In this method the first step is to find the control space of all possible solutions for the control, which enables an optimization problem, and a greater knowledge of the numerous solutions of the inverse problem. Another important feature is that after choosing a possible solution to the problem in the solution space, the control problem of N levels is reduced to a two-level problem. Solved the problem of two levels, with change of bases and equations inversion found the solution to the perturbed Hamiltonian system.

Here some numerical simulations results for both methods, demonstrating their functionality. We also discuss different physical characteristics - techniques of the two methods, trying to point out what are their advantages and disadvantages in their use for realistic situations of quantum control.

## AGRADECIMENTOS

Ao Prof. Dr. Marcos Gomes Eleutério da Luz pela orientação, paciência e tempo dedicado desde minha iniciação cientifica, este que sempre foi um exemplo a seguir e confiou em meu potencial.

Ao Departamento de Física da Universidade Federal do Paraná pela excelente formação a mim concedida.

À Universidade Federal do Paraná, minha  $alma$  mater, instituição a quem sou grato por toda minha formação acadêmica e profissional.

# SUMÁRIO

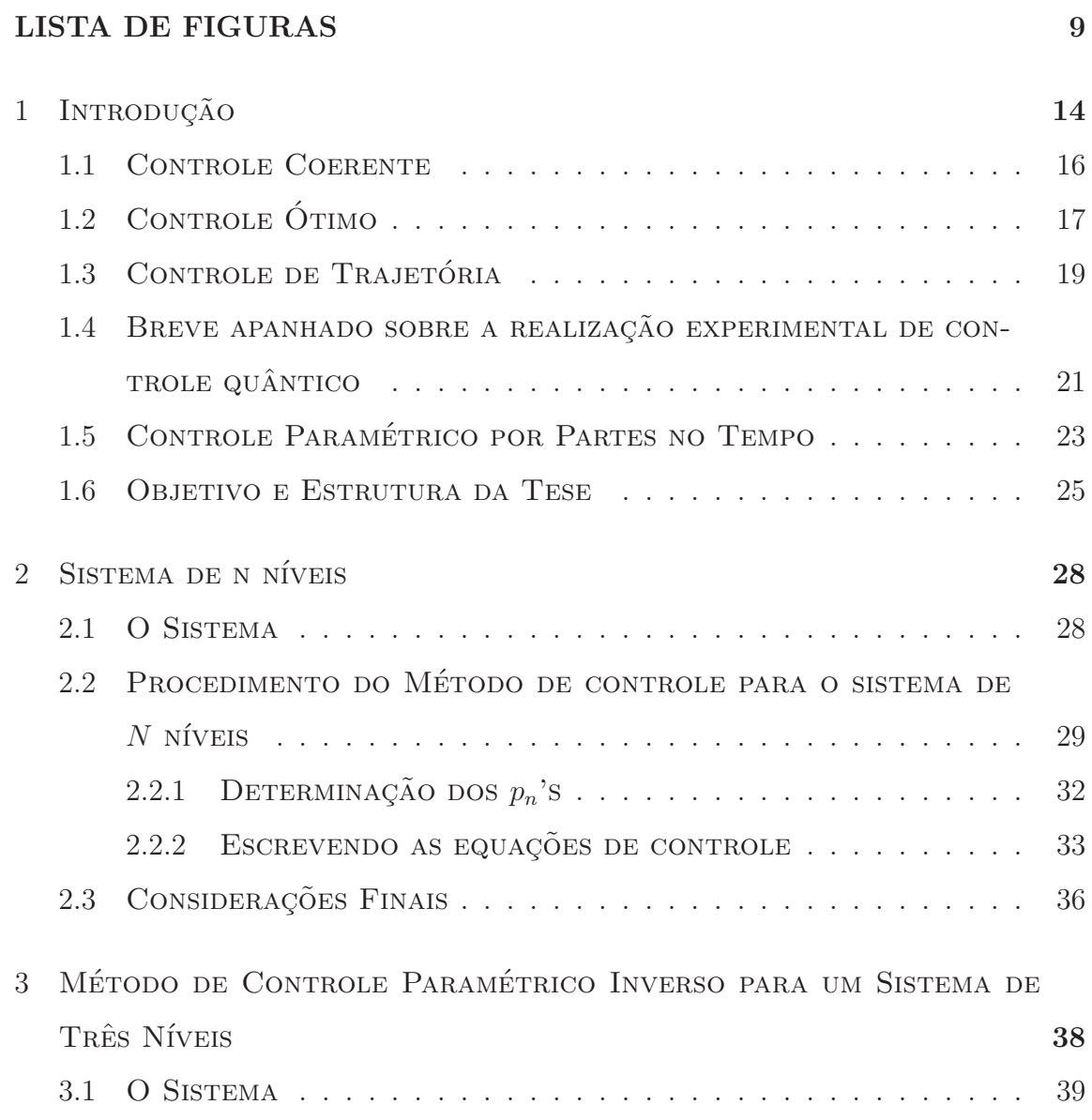

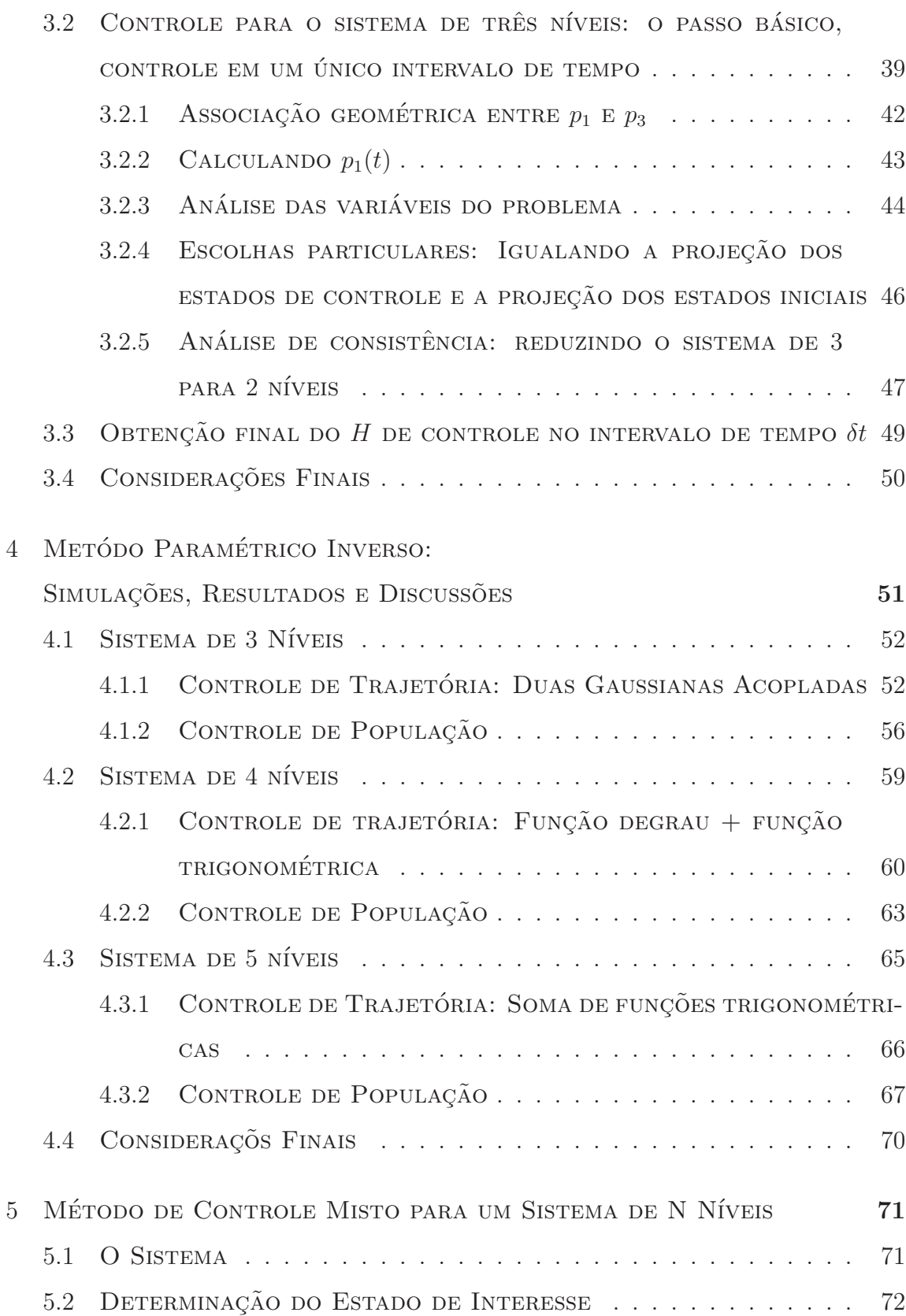

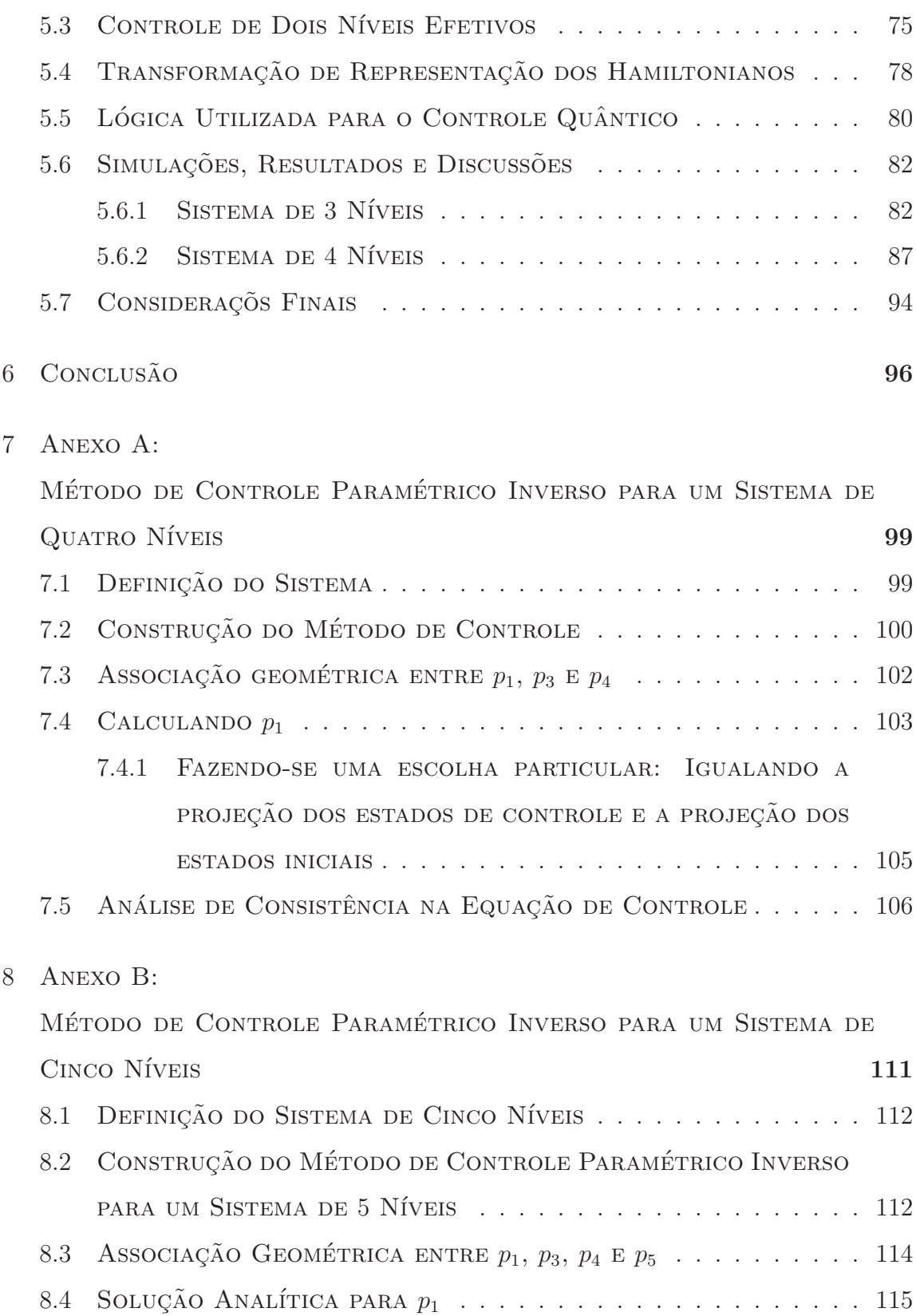

- 8.4.1 ASSOCIAÇÃO GEOMÉTRICA ENTRE  $a_1^{(v_1)}$  $\binom{v_1}{1}, \; a_3^{(v_1)}$  $\binom{v_1}{3}, a_4^{(v_1)} \to a_5^{(v_1)}$  $\frac{(v_1)}{5}$  . 117
- 8.4.2 ESCOLHA PARTICULAR: IGUALANDO AS FASES DE PROJEÇÃO119
- 8.5 ANÁLISE DOS EXTREMOS DA EQUAÇÃO DE CONTROLE  $\ldots \ldots \ldots$  120

### $\begin{tabular}{c} { \bf REFER}\hat{\bf E}NCIAS~BIBLIOGR\hat{\bf A}FICAS \end{tabular} \hspace{1in} 122$

# LISTA DE FIGURAS

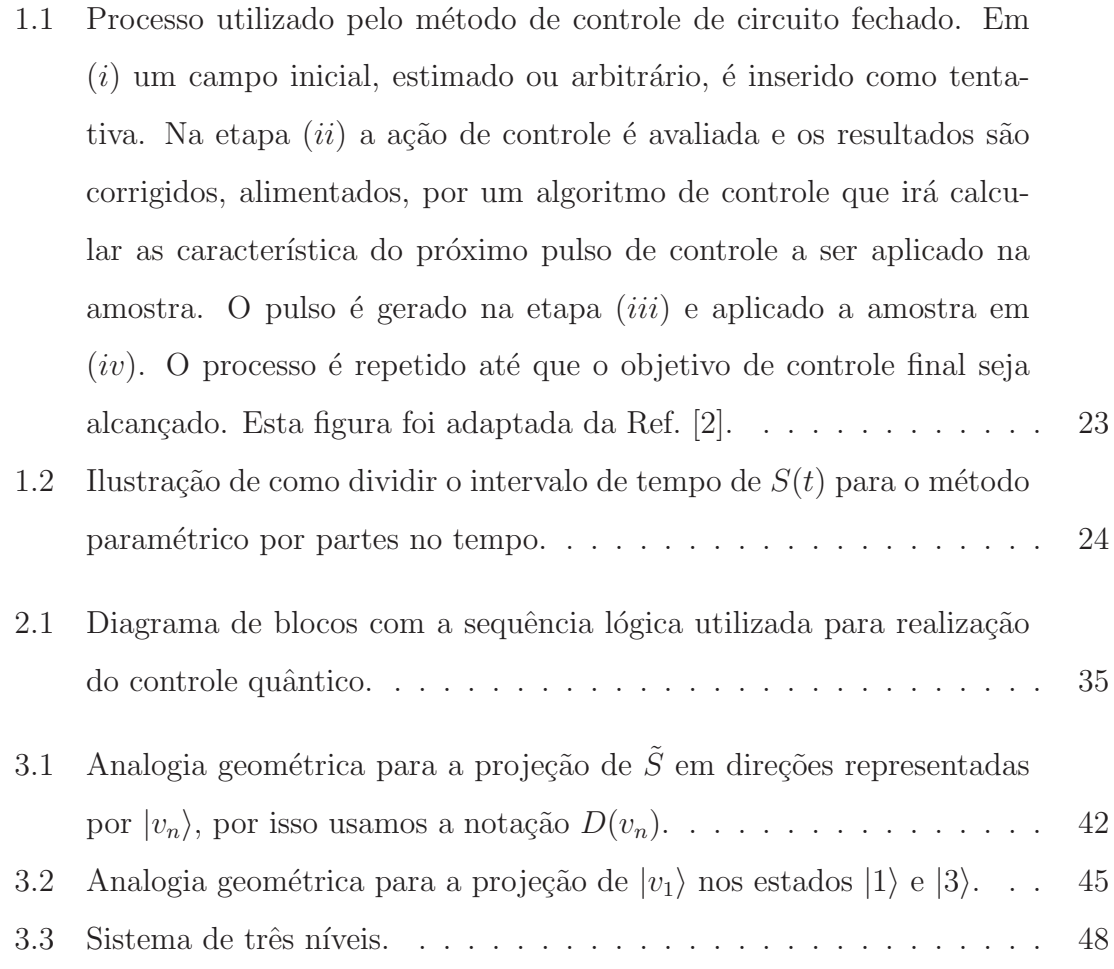

4.1 Em  $(a)$  temos a trajetória proposta (linha sólida) e a trajetória calculada (linha pontilhada) com os parâmetros da solução  $(e)$ . Em  $(b)$ ,  $(c)$  $e(d)$  temos os resultados para os parâmetros de intensidade do campo de controle quando  $\phi^*$  assume os valores  $\pi/6$ ,  $\pi/3$  e  $\pi/4$ , respectivamente. Em todos os resultados consideramos  $\varphi_{nm} = \pi/2$ . . . . . . . . 54 4.2 Em (*a*) temos a trajetória proposta (linha sólida) e a trajetória calculada (linha pontilhada) com os parâmetros da solução  $(b)$ . Em  $(b)$ ,  $(c)$ ,  $(d)$  e  $(e)$  temos os resultados para os coeficientes de intensidade do campo externo  $(u_{nm})$  quando as fases  $\varphi_{nm}$  assumem os valores  $\pi/6$ , π/4, π/3 e π/2, respectivamente. . . . . . . . . . . . . . . . . . . . . 57 4.3 Controle de população em um sistema de 3 níveis. (a) Dinâmica populacional proposta (linha cheia) e calculada (linha pontilhada) - não existe diferença visível. (b) Resultados para os parâmetros de controle  $u_{nm}$ , proporcionais à intensidade do campo de radiação. (c) Resultado para o parâmetro de controle  $u_{12}$  quando propomos que  $u_{12} = u_{23} = 10u_{13} \ldots \ldots \ldots \ldots \ldots \ldots \ldots \ldots \ldots \ldots \ldots \quad 59$ 4.4 Controle de trajetória em um sistema de 4 níveis.  $(a)$  Trajetória alvo (linha cheia) e trajetória calculada (linha pontilhada), na ampliação temos ambas as trajetórias e os pontos em que o controle foi realizado.  $(b)$  Resultados para os parâmetros do campo externo quando

consideramos  $u_{14}$ ,  $u_{24} = u_{13} e u_{34} = u_{23} = u_{12}$ . (c) Resultados para os

parâmetros do campo de controle do exemplo anterior quando consid-

eramos  $u_{14} = 1, 4u_{24} = 4u_{34}$ , lembrando que  $u_{24} = u_{13}$  e  $u_{34} = u_{23} = u_{12}$ . 62

- 4.5 Exemplo de controle de população quando  $N=4$ . (a) Controle de popula¸c˜ao proposto (linha cheia) e calculado (linha pontilhada) - sem diferença visual. (b) Resultados para os parâmetros de intensidade do campo de radiação  $\{u_{14}, u_{24}, u_{34}\},$  quando propomos  $u_{13} = u_{24}$  e  $u_{12} = u_{23} = u_{34}$ . (c) Resultados para o parâmetro  $u_{14}$ , proporcional a intensidade do campo externo, quando adicionamos que, além das considaderações em  $(b)$ , que  $u_{14} = 1, 3u_{24} = 1, 7u_{34}$ . . . . . . . . . . . . 64
- 4.6 Controle de trajetória quando  $N = 5$ . (a) Trajetória proposta (linha  $cheia)$  e trajetória calculada (linha pontilhada). (b) Resultados obtidos para os parâmetros de intensidade do campo de radiação  ${u_{15}, u_{25}, u_{35}, u_{45}}$ quando assumimos que  $u_{12} = u_{23} = u_{34} = u_{45}, u_{13} = u_{24} = u_{35}$  e  $u_{14} = u_{25}$ . (c) Resultados do controle quando, além do proposto em (b), adotamos que  $u_{15} = 1, 4u_{25} = 1, 6u_{35} = 1, 2u_{45}$ . . . . . . . . . . . . 68
- 4.7 Controle de população quando  $N = 5$ . (b) Resultados obtidos para os parâmetros de intensidade do campo de radiação  ${u_{15}, u_{25}, u_{35}, u_{45}}$ quando assumimos que  $u_{12} = u_{23} = u_{34} = u_{45}$ ,  $u_{13} = u_{24} = u_{35}$  e  $u_{14} = u_{25}$ . (c) Resultados do controle quando, além do proposto em (b), adotamos que  $u_{15} = 4u_{25} = 1, 6u_{35} = 2, 7u_{45}$ . . . . . . . . . . . . . 69
- 5.1 (a) Para um sistema de três níveis temos um seguimento de reta de possíveis soluções para o controle.  $(b)$  Para o sistema de quatro níveis, temos uma região planar (triângulo) de possíveis soluções para o problema de controle quântico.  $\dots \dots \dots \dots \dots \dots \dots \dots \dots \dots \dots$ 74 5.2 Diagrama de blocos com a sequência lógica utilizada pelo método misto para solução do problema de controle quântico. . . . . . . . . . 80 5.3 Reta que representa as possíveis soluções para a escolha dos pontos (ρ1, ρ3). . . . . . . . . . . . . . . . . . . . . . . . . . . . . . . . . . . 83
- 5.4 (i) quando o valor de  $\tilde{S}$  está entre  $v_1$  e  $v_2$ , (ii) quando o valor de  $\tilde{S}$  é igual ao valor de  $v_2$  e (iii) quando o valor de  $\tilde{S}$  está entre  $v_2$  e  $v_3$ . . . 84

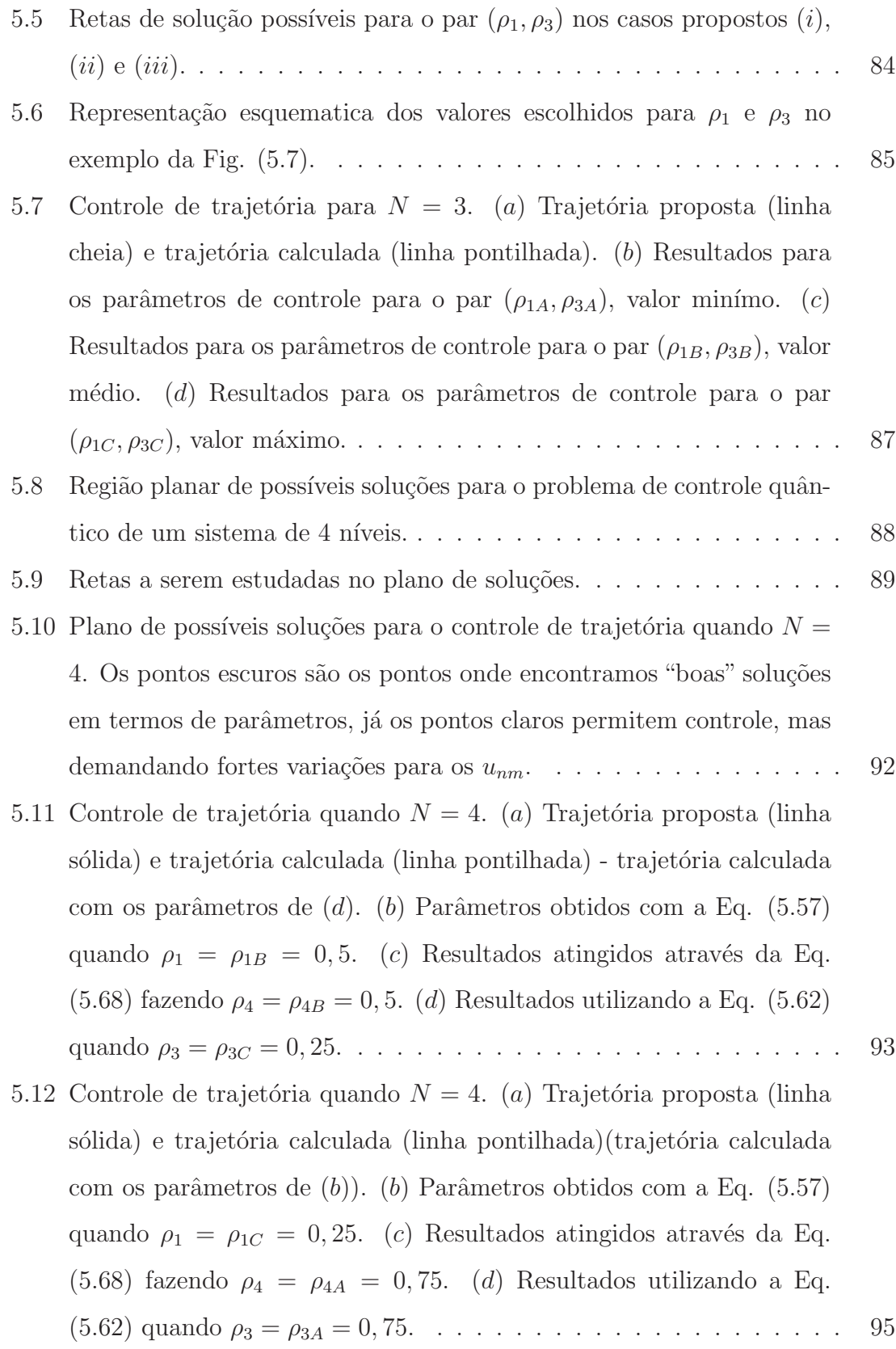

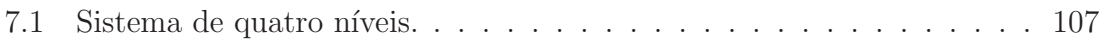

1

# INTRODUÇÃO

Neste capítulo introdutório faremos uma breve revisão da literatura sobre controle quântico, que é o assunto principal deste trabalho. Será realizada uma análise crítica dos métodos de controle usados atualmente ou já utilizados no passado nesta área de pesquisa. Também iremos expor os objetivos e diretrizes da tese.

Nesta tese iremos explorar e discutir a possibilidade de controle sobre a dinâmica de sistemas atômicos e moleculares. Na prática isto é possível devido ao processo de interação da radiação com a matéria e é realizado através da aplicação de um campo de radiação [1]. Em situações concretas de controle quântico, este campo de radiação citado é uma fonte de laser. Assim, desde a década de 60, com a invenção do laser, as pesquisas em controle quântico tornaram-se possíveis multiplicando-se rapidademente [2, 3].

Inicialmente, o procedimento resumia-se ao controle de reações químicas  $[4, 5]$ , com um método conhecido na literatura como química de modo seletivo, que consiste em ajustar a frequência de um laser de alta potência com a frequência do modo de vibração da molécula, até ocorrer a ruptura ou a formação de uma ligação específica de interesse  $[6,7]$ . Devido ao relativo sucesso do método de seleção de modos em química, novas técnicas foram empregadas, sempre com o intuito de eliminar as limitações no controle quântico e estender sua aplicabilidade.

Entretanto, apenas nas últimas duas décadas a área de controle quântico realmente encontrou bases mais sólidas. Isto se deve a uma soma de fatores. Podemos citar a introdução de modelos teóricos rigorosos de controle, a recente disponibilidade de fontes de laser configuráveis e permitindo gerar pulsos da ordem de femtosegundos, e finalmente viabilizando e facilitando a implementa¸c˜ao experimental em tempo real com o desenvolvimento de algoritmos de controle acoplados do arranjo experimental [2, 8–13].

O grande interesse no estudo de controle de fenomênos quânticos se deve à sua vasta gama de aplicações, nas mais diversas áreas de pesquisa. Como exemplo existem diversos trabalhos de controle de reações químicas [14, 15]. Apenas para ilustrar o que é realizado nesta área de pesquisa, podemos mencionar que no trabalho [16] os autores utilizam técnicas de controle quântico para selecionar um produto de particular interesse em reações fotoquímicas. Eles estudam o fenômeno de fotodissociação na molécula de Na<sub>2</sub>, induzindo a formação do produto Na $(3p)$  e concomitantemente reduzindo a formação de Na(3d). Isto é feito através da simples aplicação de um laser que induz a estimulação/inibição dos produtos mencionados. Ainda podemos citar aplicações em controle de população em física atômica [17,18], estudo de coerência em química de átomos ultrafrios [19], nanoeletrônica, informação e computação quântica  $[20-22]$ , física de materiais  $[23]$  e processos biológicos  $[24]$ . Por exemplo, neste último trabalho os autores utilizam o controle quântico para aumentar ou diminuir o desempenho da "bússula química" de alguns animais. Esta bússula é o mecanismo químico, de natureza quântica, responsável, por exemplo, por determinar a direção da migração de espécies de pássaros.

Desta forma, fica claro a importância e diversidade de usos do controle quântico. A seguir, passaremos a discutir com atenção algumas técnicas teóricas fundamentais existentes na literatura. Logo após, apresentaremos um breve apanhado do estado da arte de controle quântico do ponto de vista experimental.

#### 1.1 CONTROLE COERENTE

A técnica de controle onde os efeitos de interferência quântica são usados para alterar construtiva ou destrutivamente as propriedades do produto ´e chamada de controle coerente (CC). Esta técnica utiliza fundamentalmente as propriedades de coerência da luz laser para conduzir uma reação química, dessa forma, produzindo uma particular molécula e extinguindo outra  $[1]$ . De forma mais geral, podemos dizer que o controle coerente de sistemas quânticos consiste em dirigir o sistema em um estado inicial até um estado final de interesse através dos processos de interferência da luz laser [25, 26].

Diversos métodos de controle coerente foram exaustivamente estudados, tanto para interação com campos fracos quanto para interação com campos fortes [27]. Podemos citar duas abordagens usuais em pesquisas no campo de controle coerente: para o controle de reações químicas com laser pulsado utiliza-se de pulsos ultracurtos para criar coerências atômicas sobre uma grande largura de banda ou, em outro extremo, no estudo de dissociação quântica, onde são utilizadas ondas contínuas de lasers (CW) para conduzir a transições com alta resolução [28].

O controle coerente é uma técnica bastante abrangente e possui diversos procedimentos. Na literatura podemos encontrar aplicações em processos de controle de população [29–31], pontos quânticos [32], fotodissociação [33], aprisionamento de fótons [34], controle de isomerização de moléculas e alinhamento molecular  $[27,35,36]$ , moléculas ultrafrias [37] e distinção e caracterização de biomoléculas [38].

A técnica de controle coerente é bastante intuitiva, o que facilita sua utilização, entretanto, é indicada apenas para casos de sistemas quânticos simples. Caso o foco seja estudar sistemas mais complexos, como potenciais mais elaborados ou moléculas grandes, é necessária a aplicação de técnicas mais sistemáticas e matematicamente mais robustas [1].

Como neste trabalho iremos desenvolver métodos gerais de controle, não nos estenderemos mais na discussão de controle coerente.

### 1.2 CONTROLE ÓTIMO

O princípio fundamental de qualquer técnica de controle é a manipulação de potenciais externos durante o processo de evolução quântica do sistema de interesse. A proposta da técnica de controle ótimo é criar apenas as interações quânticas corretas para guiar a mol´ecula ao produto final desejado, denominado estado alvo. Desta forma, n˜ao ´e necess´ario termos um comportamento determinado ao longo de todo o tempo, apenas no tempo final  $t_f$ .

A teoria mais abrangente de controle ótimo, que é uma generalização da ideia original de Tannor e Rice [8, 9], consiste em maximizar ou minimizar certa probabilidade de transição, chamada de objetivo. Isto baseando-se na obtenção de uma função de onda  $\psi$  específica em um tempo  $t_f$ , partindo de uma dada função de onda inicial  $\psi_0$  no tempo  $t_0$  [1]. Desta forma, dado um sistema quântico, a pergunta que surge é como deve ser a configuração do pulso de laser aplicado que conduza o sistema de um estado  $A$  para o mais próximo possível de um estado  $B$  em um intervalo de tempo finito? Essa é a principal questão para ser estudada, e respondida, na teoria de controle ótimo [39].

Matematicamente, o objetivo é maximizar o seguinte funcional

$$
J = \langle \psi(t_f) | P | \psi(t_f) \rangle, \tag{1.1}
$$

onde  $P \equiv |\Phi\rangle\langle \Phi|$  é o operador de projeção sobre o estado do produto de interesse, o alvo.

A maximização de  $J$  está sujeita a escolha de um conjunto de vínculos fisicamente aceitáveis e práticos, que se constituem justamente no problema de otimização. Logo, no intuito de otimizar J utilizamos um pulso de laser com energia total fixa I. Este vínculo é conhecido na literatura  $[1]$  como *penalty*, onde

$$
\int_{t_0}^{t_f} dt |\epsilon(t)|^2 - I = 0.
$$
 (1.2)

onde  $\epsilon(t)$  é o campo aplicado ao problema em cada intervalo de tempo.

A dinâmica quântica é introduzida como um vínculo adicional. No nosso

caso, este é o requisito para que  $|\psi\rangle$  seja uma solução da equação de Schrödinger dependente do tempo,

$$
(i\hbar\partial/\partial t - H(t))|\psi\rangle = 0.
$$
\n(1.3)

Em termos matemáticos, o problema final de otimização de  $J$  com a própria obtenção de  $|\psi\rangle$  pode ser construído utilizando-se de multiplicadores de Lagrange. Tal procedimento é apenas o princípio geral da elaboração do método de controle ´otimo como proposto por P. Brumer e M. Shapiro (para uma excelente revis˜ao do assunto  $[1]$ ). Na prática, o método possui vários detalhes metodológicos que precisam ser levados em conta. Na verdade, sua solução é bastante elaborada e técnicas sofisticadas precisam ser usadas. Em particular, exigir soluções já otimizadas restringe muito a maior generalização do método, como por exemplo controlar trajetórias.

O procedimento de controle ´otimo tem sido usado com sucesso em diversos tipos de moléculas, como por exemplo nos estudos de D. J. Tannor, S. A. Rice et al. [40] sobre o modelo teórico de dissociação da molécula HHD, ou de S. A. Rice et al. [41] sobre o controle da fotodissociação de HgAr e  $I_2$ , e também nos trabalhos de H. H. R. Shor et al. [42] sobre a simulação de dissociação da molécula Br<sub>2</sub> em  $Br^{*}/Br$  [1,43].

Porém, encontramos na literatura diversas discussões sobre as dificuldades técnicas encontradas na resolução do problema de controle ótimo devido à complexidade das equações diferenciais envolvidas [44–46]. Entre os procedimentos, algoritmos, empregados na solução das equações de controle ótimo, devemos citar o método de Krotov [47], o método de medições de Von Neumann [48], métodos de aceleração para as iterações [49] e o recente método de manipulação da estrutura do Hamiltoniano [50].

O método de controle ótimo tornou-se relevante pois permitia uma sistematização da escolha dos vínculos físicos desejados para um próprio controle molecular  $[1, 43]$ . Em particular, a teoria de controle ótimo afirmou-se como principal ferramenta de controle em diversas áreas, como estudo da dinâmica vibracional de moléculas complexas  $[51,52]$ , controle de população  $[53,54]$ , pontos quânticos  $[55-57]$ ,

gases ultrafrios  $[58, 59]$ , excitação de vários fótons  $[60]$ , ressonância magnética nuclear  $[61]$  e informação quântica  $[62, 63]$ . Por outro lado, não permite estabelecer maiores restrições à evolução dinâmica do sistema, justamente o objetivo do controle de trajetória abordado a seguir.

### 1.3 CONTROLE DE TRAJETÓRIA

Quando utilizamos a técnica de controle ótimo nos preocupamos em atingir o objetivo desejado num instante de tempo  $t = t_f$ , independente da trajetória a ser seguida até este  $t_f$ . Já a técnica de controle de trajetória tem como objetivo conduzir o sistema por um caminho de estado estabelecido, definido previamente, ao invés de simplesmente atingir o objetivo em um determinado tempo. Por isso mesmo possui algumas dificuldades matem´aticas extras. Este m´etodo de controle por uma trajetória específica fundamentalmente requer soluções de uma equação não linear e normalmente é formulado como um problema inverso. Como exemplo da utilização do método de controle de trajetória podemos citar o caso do controle da posição de uma partícula submetida a um potencial de oscilação harmônica.

A base teórica da técnica de controle inverso em mecânica quântica foi estabelecida por Huang et al.  $[64–66]$ , onde desenvolveram-se as condições necessárias e suficientes para a existência de soluções para o problema do controle inverso em tal contexto.

Considere o controle do valor esperado de uma observável física  $V(t)$  em um sitema quântico evoluindo através de um campo elétrico de um laser,  $\varepsilon(t)$ . O sistema é governado pela equação de Schrödinger (ver por exemplo Herschel Rabitz et al. [67, 68]) dada por

$$
i\frac{\partial}{\partial t}|\psi(t)\rangle = [H_0 + U - \mu \varepsilon(t)]|\psi(t)\rangle, \qquad (1.4)
$$

onde  $\psi(0) = \psi_0$  é o estado inicial,  $H_0$  é o operador de energia cinética, U é o termo de energia potencial e  $\mu$  é o momento de dipolo elétrico. O objetivo de controle é orientar

a trajetória dinâmica a seguir uma trajetória desejada  $S(t)$  (isto é, pré-estabelecida), matematicamente

$$
S(t) = \langle \psi(t) | V(t) | \psi(t) \rangle.
$$
 (1.5)

Encontrar o campo de controle que satisfaça a Eq.  $(1.5)$  é um problema inverso. E importante citar que procedimentos para o método inverso podem levar a diversas singularidades, que são classificadas na literatura como removíveis ou intrínsecas, e que podem dificultar ou impossibilitar o controle, respectivemente. Tal fato é discutido de forma ampla por Herschel Rabitz e seus colaboradores [67–69].

Após calcular a derivada temporal da Eq.  $(1.5)$  e realizar algumas operações simples, encontramos que o campo de controle pode ser obtido por

$$
\varepsilon(t) = \frac{\frac{dS(t)}{dt} + \langle \psi(t) | i[V(t), H_0 + U] - \frac{\partial V(t)}{\partial t} | \psi(t) \rangle}{\langle \psi(t) | i[V(t), \mu] | \psi(t) \rangle},
$$
(1.6)

onde  $S(t)$  deve satisfazer a condição inicial  $S(0) = \langle \psi(0)|V(0)|\psi(0)\rangle$ .

A Eq. (1.6) é uma equação diferencial não linear, em geral, bastante complicada de se resolver, indicando a complexidade de se resolver um problema inverso para um potencial geral. Desta forma, o procedimento padrão para solução de problemas de controle inverso consiste em simplificar o problema restringindo-se as curvas de energia potencial e usando o máximo de simplificações analíticas possível para minimizar os trabalhos num´ericos posteriores. Na literatura encontramos diversos algoritmos dedicados à obtenção da solução da Eq. (1.6) [70–72]. Na grande maioria dos casos o objetivo, ou seja, o valor esperado do observável, está relacionado ao controle de população.

Devemos notar que o método de controle de trajetória é o método que impõe maiores restrições ao sistema, assim o mais complicado, pois seguindo uma trajetória definida, temos de ajustar o campo de controle a todo momento, mantendo a observável de controle dentro dos valores desejados. Isto pode gerar alterações bruscas na intensidade de campo necessária para o controle, fora das possibilidades práticas de manejo experimental, impossibilitando a realização concreta do processo [68]. Desta forma, devemos sempre ficar atentos as variações do campo de controle, procurando obter resultados consistentes com campos (lasers) viáveis em laboratório.

Acima mencionamos que o método de controle de trajetória equivale a um problema inverso. Isto implica que na maioria dos casos temos mais de uma uma solução para o problema, isto é, mais de um conjunto de parâmetros para o campo de controle [73]. Um estudo recente desta característica não linear da equação de controle mostra que, pelo método de controle de trajetória, nem todas as soluções podem ser obtidas, devido as singularidades que aparecem nos métodos de solução utilizados [74]. Também salientamos que quando existentes, tais múltiplas soluções não são obtidas de forma ordenada. Ou seja, não existem métodos gerais para classificar e obter todas as possíveis soluções. Por exemplo, um algoritmo específico pode gerar algumas delas e n˜ao outras (eventualmente melhores).

## 1.4 BREVE APANHADO SOBRE A REALIZAÇÃO EXPERI-MENTAL DE CONTROLE QUÂNTICO

Nesta seção pretendemos fazer uma rápida explanação sobre o controle quântico em termos de limitantes experimentais.

Em primeiro lugar devemos relembrar (e enfatizar) que progressos em controle quântico estão diretamente relacionados com desenvolvimentos na área de fabricação de lasers. Por exemplo, em todas as propostas de controle quântico, é fundamental que o campo elétrico de saída do laser tenha a possibilidade de ser configurado, para que posteriormente seja aplicado de forma apropriada no sistema que se deseja controlar. Em especial é desejável que amplitude e fase sejam mantidos por período determinado de tempo  $\delta t$  e que então o laser possa se chaveado para outros valores de seus parˆametros rapidamente. Atualmente os dois tipos de lasers que se mostram mais aptos a este propósito são os lasers de estado sólido (solid-state  $laser$ ) e os lasers de corante ( $dye laser$ ). Nos lasers de estado sólido, geralmente um cristal sólido é dopado com íons que produzem os estados energéticos de interesse. Por exemplo, no laser de titânio-safira  $(T_i : sapphire)$ , no qual um cristal de safira  $\acute{e}$  dopado com titânio para produzir um pulso de saída configurável na região do infravermelho. Já os lasers de corante usam um corante orgânico, normalmente em estado líquido, como meio ativo para produzir um pulso ultracurto da ordem de uns poucos femtosegundos [1, 13, 43].

Discutidos os aspectos gerais desejados de lasers em controle quântico, passaremos a descrever agora bem sucintamente a configuração geral utilizada em laboratório para controle quântico. Um avanço significativo no sentido de alcançar o controle sobre fenômenos quânticos foi a introdução de uma técnica conhecida na literatura como *closed-loop control* (controle de malha fechada) aos métodos experimentais de controle. Hoje em dia esta é uma das principais, senão a principal, arquitetura de montagem na área. Existem duas formas gerais de aplicação do controle de malha fechada em laboratório: o método de controle por aprendizagem (learning control) e o método de controle por resposta (feedback control). A diferença entre os dois m´etodos est´a na forma como ´e tratada a amostra molecular. No m´etodo de controle por aprendizagem é utilizada uma nova amostra molecular a cada ciclo do processo de controle, enquanto no método de controle por resposta é utilizada uma única amostra molecular do início do controle até a obtenção do objetivo final. Estes dois métodos possuem características distintas discutidas em detalhes em [2].

De uma forma bem geral, tanto para o método de controle por aprendizagem quanto para o método de controle por resposta, as etapas do método de controle de malha fechada s˜ao bastante similares. Seus aspectos gerais s˜ao ilustrados conforme a Fig. (1.1), adaptada do artigo de revisão de Herchell Rabitz e seus colaboradores [2]. O procedimento envolve, basicamente, quatro etapas: (i) primeiro ´e configurada uma função tentativa para o pulso de laser inicial,  $(ii)$  então o algoritmo de controle calcula as características, forma e intensidade, do próximo pulso de controle. Estas duas etapas iniciais são, essencialmente, resultado dos estudos teóricos em controle de sistemas quânticos, com a solução das equações de controle e configuração dos

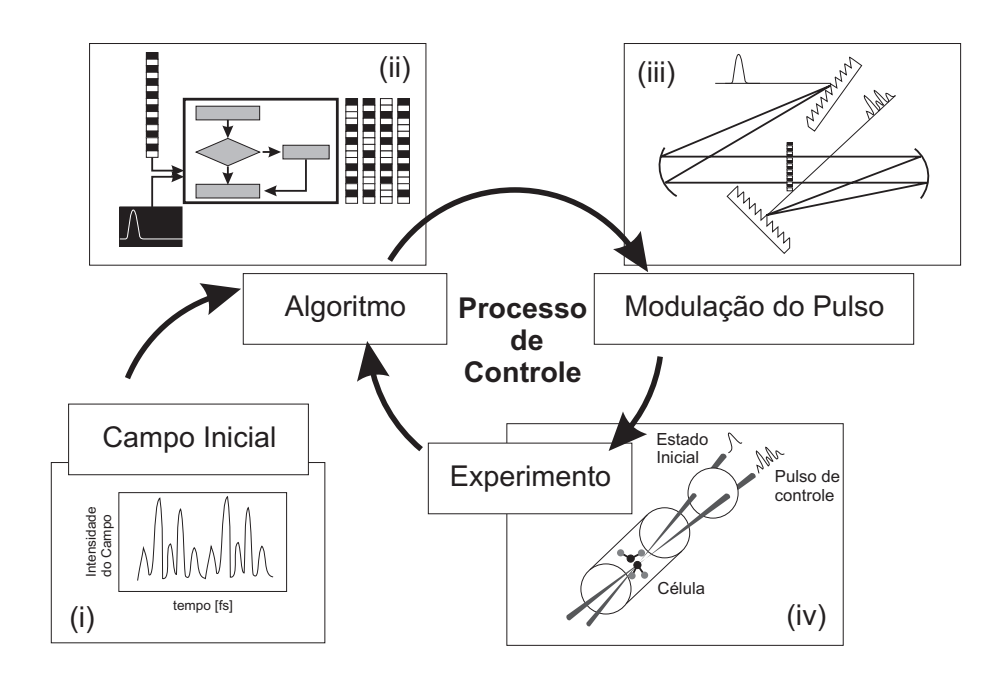

*Fig. 1.1: Processo utilizado pelo m´etodo de controle de circuito fechado. Em (*i*) um campo inicial, estimado ou arbitr´ario, ´e inserido como tentativa. Na etapa (*ii*) a a¸c˜ao de controle ´e avaliada e os resultados s˜ao corrigidos, alimentados, por um algoritmo de controle que ir´a calcular as caracter´ıstica do pr´oximo pulso de controle a ser aplicado na amostra. O pulso ´e gerado na etapa (*iii*) e aplicado a amostra em (*iv*). O processo ´e repetido at´e que o objetivo de controle final seja alcan¸cado. Esta figura foi adaptada da Ref. [2].*

pulsos de laser utilizados. A partir da terceira etapa, (iii) o pulso proposto pelo algoritmo é gerado e, finalmente, na etapa  $(iv)$  aplicado na amostra molecular. Observe que estas duas últimas etapas são puramente experimentais. Dependem por exemplo de arranjos experimentais apropriados e de desenvolvimentos de fontes de luz laser, conforme já citado nesta seção  $[2, 43]$ .

### 1.5 Controle Parametrico por Partes no Tempo ´

Nos trabalhos de Jiusandro Kuhn e Marcos G. E. da Luz [43,73], os autores desenvolveram um método de controle de trajetória denominado metódo de controle paramétrico por partes no tempo. O método consiste em dividir o intervalo de tempo

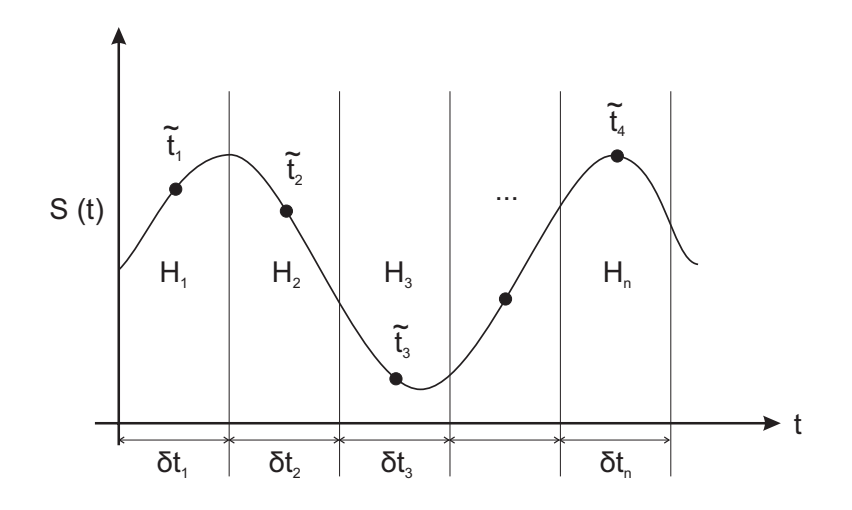

*Fig. 1.2: Ilustração de como dividir o intervalo de tempo de*  $S(t)$  *para o método paramétrico por partes no tempo.*

total da evolução dinâmica do sistema em intervalos  $\delta t$ . Assim, olhando o gráfico da trajetória pretendida  $S(t) = \langle \psi(t) | V | \psi(t) \rangle$  temos a situação ilustrada na Fig. (1.2). Agora supomos que durante o intervalo de tempo  $\delta t_n$  podemos ajustar o potencial externo (por exemplo, regulando os parâmetros do laser) tal que em  $\delta t_n: U = U_n(t)$ . Desta forma, temos  $H_n \neq H_n(t)$  com  $H_n = H_0 + U_n$  para  $t_{n-1} < t < t_n$ . É importante mencionar que estamos supondo que U pode ser rapidamente mudado quando  $t = t_1, t_2, ..., t_n.$ 

Assuma agora  $\tilde{t}_n$  um instante de tempo dentro da janela  $\delta t_n$ . Seu valor exato não é muito importante (principalmente se  $S(t)$  é suave). Logo, ao longo da tese sempre iremos usar  $\tilde{t}_n = t_{n-1} + \frac{\delta t_n}{2}$  $\frac{t_n}{2}$ . Se soubermos escolher de forma apropriada  $H_n$ , então podemos fazer que o estado inicial daquele intervalo  $(|\psi(t_{n-1})\rangle)$  evolua de tal forma que  $\langle \psi(\tilde{t}_n)|V |\psi(\tilde{t}_n)\rangle$  seja exatamente igual a  $S(\tilde{t}_n)$ .

O método de controle então é determinar os parâmetros do potencial em cada intervalo  $\delta t_n$  de tal forma a  $H_n$  resultar na evolução desejada para o estado quântico.

Como foi demonstrado, as equações a serem resolvidas em cada $\delta t_n$ são algébricas (embora não lineares) e portanto não equações diferenciais acopladas ou equações funcionais. Portanto o procedimento é muito mais simples. Mesmo as $\sin$  o procedimento desenvolvido em [43,73] é muito complicado e numericamente trabalhoso para  $N \geq 4$  níveis. Tal método, chamado método direto [43], inicia considerando parâmetros totalmente arbitrários para  $H_n$ . Então propõe relações gerais para os mesmos e que possam levar ao controle do estado quântico evoluido. Ele é direto pois parte de  $H_n$  para chegar no correto  $|\psi(t)\rangle$ . Esta metodologia implica em varrer o espaço de parâmetros, que para  $N$  grande, torna-se, computacionalmente falando, bastante pesado.

Porém, nos mesmos trabalhos [43, 73] os autores utilizam de uma ideia de controle inverso para discutir, e provar, que todo sistema de dois níveis possui solução, independente do estado inicial e do observável de interesse. Os autores encontram a equação de controle de um sistema de 2 níveis e mostram que a mesma sempre possui solução. Entretanto, invertem a abordagem, partem de um  $|\psi(t)\rangle$  que dará o  $S(t)$ correto e então acham quais deveriam ser os parâmetros de controle do Hamiltoniano do problema. Assim vão de  $|\psi(t)\rangle$  para  $H_n$ . Mas esta abordagem não foi explorada em [43,73] para  $N \leq 3$ . Como mostraremos aqui ela é muito mais poderosa que o método direto e permite fazer o controle de qualquer sistema de  $N$  níveis. Além disso, tamb´em mostraremos que um procedimento misto (misturando as duas abordagens) leva a uma visão física muito interessante para o problema de controle quântico.

#### 1.6 Objetivo e Estrutura da Tese

O objetivo desta tese ´e desenvolver um m´etodo do controle param´etrico por partes para sistemas gerais de  $N$  níveis. Em termos técnicos iremos desenvolver expressões de controle de forma analítica, chegando a equações algébricas não lineares, mas de relativa fácil resolução e que permitem obter e classificar todas as soluções admissíveis (algo não possível com outros métodos). Para ilustrar a aplicabilidade do nosso método iremos simular o controle de trajetória para alguns sistemas específicos, incluindo sistemas de 5 níveis.

A tese é composta de seis capítulos. Também possui dois anexos,  $A \in B$ ,

onde estão todas as contas para o método paramétrico inverso aplicado à sistemas de 4 e 5 níveis, respectivamente. A seguir apresentamos a descrição dos capítulos da tese:

#### Capítulo 2

No segundo capítulo mostramos em linhas gerais o desenvolvimento do método de controle parâmetrico inverso para um sistema de  $N$  níveis.

#### Capítulo 3

No terceiro capítulo encontramos a solução de controle (método inverso) para um sistema de três níveis, demostrando que esta solução é geral e aplicável a sistemas de três e também de dois níveis. Todos os detalhes técnicos do método são expostos neste cap´ıtulo, portanto dando ao leitor uma ideia clara dos procedimentos matemáticos necessários nos cálculos.

#### Capítulo 4

No quarto capítulo realizamos as simulações númericas de controle quântico para sistemas de 3, 4 e 5 níveis. Também fazemos toda discussão sobre os resultados.

#### Capítulo 5

Dedicamos o quinto capítulo da tese ao desenvolvimento de um segundo procedimento de controle para sistema de  $N$  níveis, o método de controle paramétrico misto. Este método apresenta algumas diferenças em relação ao método inverso. Por exemplo, permite uma melhor caracterização do espaço de soluções e, além disso, é um método mais simples do ponto de vista algébrico. Aqui mostramos toda construção geral do método para sistemas de  $N$  níveis e aplicamos o método para sistemas de três e quatro níveis. Encerramos o capítulo com diversas simulações númericas que demonstram a funcionalidade do método paramétrico misto.

#### Capítulo 6

O último capítulo desta tese é dedicado a conclusão do trabalho de doutorado, discutindo os resultados obtidos com os dois métodos aqui desenvolvidos. Aproveitamos para no fim deste capítulo apresentar algumas ideias de trabalhos futuros que definam a continuação natural desta tese.

2

# SISTEMA DE N NÍVEIS

Neste capítulo iremos apresentar a construção geral do método de controle paramétrico inverso para um sistema de  $N$  níveis. A partir desta  $\alpha$ construção podemos especificar o problema para qualquer N particular.

### 2.1 O SISTEMA

Considere o Hamiltoniano  $H_0$  constituído por n estados e energias próprias dadas por  $\{\varepsilon_n\}$ , com bases representadas por

$$
|\varepsilon_1\rangle = \begin{pmatrix} 1 \\ 0 \\ 0 \\ \vdots \\ 0 \end{pmatrix}, |\varepsilon_2\rangle = \begin{pmatrix} 0 \\ 1 \\ 0 \\ \vdots \\ 0 \end{pmatrix}, |\varepsilon_3\rangle = \begin{pmatrix} 0 \\ 0 \\ 1 \\ \vdots \\ 0 \end{pmatrix}, |\varepsilon_n\rangle = \begin{pmatrix} 0 \\ 0 \\ 0 \\ \vdots \\ 1 \end{pmatrix}.
$$
 (2.1)

O Hamiltoniano total é dado por

$$
H^{(\varepsilon)} = \begin{pmatrix} \varepsilon_1 + u_1 & u_{12}e^{-i\varphi_{12}} & u_{13}e^{-i\varphi_{13}} & \cdots & u_{1n}e^{-i\varphi_{1N}} \\ u_{12}e^{i\varphi_{12}} & \varepsilon_2 + u_2 & u_{23}e^{-i\varphi_{23}} & \cdots & u_{2n}e^{-i\varphi_{2N}} \\ u_{13}e^{i\varphi_{13}} & u_{23}e^{i\varphi_{23}} & \varepsilon_3 + u_3 & \cdots & u_{3n}e^{-i\varphi_{3N}} \\ \vdots & \vdots & \vdots & \vdots & \vdots \\ u_{1N}e^{i\varphi_{1N}} & u_{2N}e^{i\varphi_{2N}} & u_{3N}e^{i\varphi_{3N}} & \cdots & \varepsilon_n + u_n \end{pmatrix} .
$$
 (2.2)

Os termos  $\{u_{nm}, \varphi_{nm}\}$  são os termos que, na prática, temos interesse no controle quântico. Estes termos estão associados com os parâmetros do campo de controle através dos elementos de matriz dados pela equação  $U_{nm} = \langle n|U|m\rangle$ . Ao longo desta tese (dado o seu caráter principalmente teórico) iremos dar uma abordagem totalmente arbitrária a  $U$  e assim, nos desenvolvimentos técnicos, não assumir propriedades particulares para o mesmo. Porém, na prática do controle quântico sabemos que essencialmente  $U = \mu e(t)$ , onde  $\mu$  é o operador de dipolo elétrico e  $e(t)$  é o campo elétrico. Neste caso, também podemos escrever que  $U_{nm}$  $\mu_{nm} f \exp[-i(\xi_{nm} + \Phi)],$  onde  $u_{nm} = \mu_{nm} f e \varphi_{nm} = \xi_{nm} + \Phi$ . Desta forma, para termos um intuição física do que significa nossos parâmetros matemáticos,  $u_{nm}$  esta diretamente relacionado com a amplitude do campo externo vezes o momento de dipolo elétrico entre os estados  $|e_n\rangle$  e  $|e_m\rangle$  e  $\varphi_{nm}$  representa a fase do campo externo também vista entre os estados  $|e_n\rangle$  e  $|e_m\rangle$  [75].

Devemos salientar que os termos diagonais  $u_{nn} = u_n$  não serão considerados nulos na construção do método. Com isso o Hamiltoniano do problema de controle é o mais geral possível. Entretanto, nos exemplos numéricos, iremos fazer  $u_n \; = \; \langle n|U|n\rangle \; = \; 0,$  que é um caso típico de quando os estados não perturbados possuem paridade definida e o potencial é ímpar, que é uma situação comum de interação dipolar, muito utilizada em controle quântico [73].

## 2.2 PROCEDIMENTO DO MÉTODO DE CONTROLE PARA O SISTEMA DE  $N$  níveis

Nesta seção pretendemos escrever as equações gerais do método de controle paramétrico inverso para um sistema qualquer de  $N$  níveis. Como vimos anteriormente fazemos o controle em janelas de tempo  $\delta t$ , onde em cada uma das janelas devemos escolher um Hamiltoniano de interação apropriado. Na descrição abaixo iremos justamente explicar como o m´etodo deve ser desenvolvido para controlar o

valor esperado do observável dentro de uma destas janelas arbitrárias  $\delta t$ .

Para uma melhor compreensão dos procedimentos de cálculo iremos apresentar o mesmo em etapas:

(a) A evolução temporal do estado inicial  $|\psi(t_0)\rangle$  é dada por (aqui o tempo inicia em  $t_0$ )

$$
|\psi(t)\rangle = \exp[-\frac{i}{\hbar}H\Delta t]|\psi_0\rangle.
$$
 (2.3)

Nesta janela de tempo  $\Delta t = t - t_0$  os estados próprios de H,  $\{ |1\rangle, |2\rangle, \cdots,$  $|n\rangle$ , são uma boa base do problema. Entretanto, no início do procedimento de controle não conhecemos a base de  $H$ , pelo contrário, pretendemos encontrar estes autovetores. Desta forma, iremos expandir  $|\psi(t)\rangle$  na base dos estados próprios do observável V,  $\{|v_1\rangle, |v_2\rangle, \cdots, |v_n\rangle\}$ , que é o que conhecemos, pois justamente são os valores espererados desta observável que pretendemos controlar, ou seja, queremos controlar  $\langle \psi(t) | V | \psi(t) \rangle$ .

Então em  $t = \tilde{t}$  para  $t_0 < \tilde{t} < t_0 + \delta t$  vamos supor  $|\psi(\tilde{t})\rangle = c_1|v_1\rangle + c_2|v_2\rangle + c_1|v_1\rangle$  $\cdots + c_n |v_n\rangle$ , onde  $|c_1|^2 + |c_2|^2 + \cdots + |c_n|^2 = 1$ . Desta forma, temos que

$$
\tilde{S} = \langle \psi(\tilde{t}) | V | \psi(\tilde{t}) \rangle = \sum_{n=1}^{n=N} |c_n|^2 v_n = \sum_{n=1}^{n=N} p_n v_n,
$$
\n(2.4)

onde obviamente

$$
0 \le p_n = |c_n|^2 \le 1. \tag{2.5}
$$

Consequentemente, se de algum modo conseguirmos fazer  $p_n$  assumir qualquer valor entre 0 e 1 (que é justamente a proposta do método de controle), então poderemos ter qualquer valor desejado para  $\tilde{S}$ , em particular  $\tilde{S} = S(\tilde{t})$  que é o nosso alvo de controle.

 $(b)$  Agora relembramos que quando fazemos mudança de base temos equações do tipo

$$
|v_n\rangle = \sum_{m=1}^{m=N} B_{mn} |\varepsilon_m\rangle = \sum_{m=1}^{m=N} A_{mn} |m\rangle.
$$
 (2.6)

Assim  $A_{mn}$  e  $B_{mn}$  são matrizes unitárias, onde os  $B_{mn}$ 's levam da base  $|\varepsilon_m\rangle$ para base  $|v_n\rangle$  (e isto a princípio é sempre conhecido) e os  $A_{mn}$ 's levam da base  $|m\rangle$  para base  $|v_n\rangle$  de H. Como até então não determinamos H ainda não sabemos quem é  $A_{mn}$ . A determinação de  $A_{mn}$  é um dos objetivos do método de controle aqui apresentado.

Seja ${\cal H}^{(E)}$ o Hamiltoniano necessário para efetuar o controle e dado em sua base própria. Sua representação na base de autoestados de  $H_0$  (que denotamos por  $H^{(\varepsilon)}$ , justamente a Eq.(2.2)), seria dado por

$$
H^{(\varepsilon)} = BA^{\dagger} H^{(E)} AB^{\dagger}.
$$
\n(2.7)

Note que  $H^{(E)}$  é diagonal e  $H^{(\varepsilon)}$  é a forma do Hamiltoniano que efetivamente precisamos encontrar, pois seus parˆametros s˜ao justamente aqueles com os quais trabalharíamos na prática. Note então que se  $A_{mn}$  for conhecido a Eq. (2.7) se torna uma equação algébrica cujas variáveis são os termos  $u_{mn}$  e  $\varphi_{mn}$  e que portanto teriam soluções numéricas. Tais soluções constituiriam a solução teórica do problema de controle no intervalo de tempo  $\Delta t$ . Desta forma, fica claro que o procedimento de cálculo deve ser desenvolvido para se obter os  $A_{mn}$ 's.

 $(c)$  Dadas as observações acima, o protocolo de controle é o seguinte. Da Eq.  $(2.4)$  determinamos numericamente os  $p_n$ 's. Feito isto, teremos conhecidos os  $c_n = \langle v_n | \psi(\tilde{t}) \rangle$ . Agora notamos que desprezando-se uma fase global, podemos escrever

$$
|v_n\rangle = \sum_{m=1}^{m=N} \sqrt{a_m^{(v_n)}} \exp[i\alpha_m^{(v_n)}]|m\rangle,
$$
\n(2.8)

onde  $(0 \leq (a_m^{(v_n)}) \leq 1, 0 \leq (\alpha_m^{(v_n)}) \leq 1, m = 1, 2, 3, ..., N)$ .

Em  $t = \tilde{t}$  temos  $|\psi(\tilde{t})\rangle$  na base  $|v_n\rangle$ , mas que a princípio pode ser escrito na base  $|m\rangle$  de H. Fazendo isto temos  $|\psi(\tilde{t})\rangle = \sum_n \tilde{c}_n |n\rangle$ . Obviamente que os  $\tilde{c}_n$ 's não são conhecidos, mas como sabemos  $|\psi_0\rangle$  e também obtemos numericamente os  $p_n$ 's, estes resultados podem ser usados nas equações  $\langle v_n|\psi(\tilde{t})\rangle = \sum_n \tilde{c}_n \langle v_n|n\rangle$ e com isto podemos determinar numericamente quem são os  $a_m^{(v_n)}$ 's e  $\alpha_m^{(v_n)}$ 's na Eq. (2.8) e por sua vez tais coeficientes nos dão os  $A_{mn}$ 's. Desta forma, podemos escrever  $|v_n\rangle$  na base  $|m\rangle$ , com os termos  $A_{mn}$ , e finalmente resolver a Eq. (2.7).

A descrição geral acima fornece um apanhado dos passos a serem seguidos. Os detalhes de cada um são descritos a seguir.

#### 2.2.1 DETERMINAÇÃO DOS  $p_n$ 'S

Para simplificar a equação de controle, Eq. (2.4), usamos uma associação geométrica com o sistema de coordenadas esférico de n dimensões [76, 77]. Então seja um vetor qualquer  $\vec{n}$ , temos

$$
\vec{n} = x_1 \hat{v}_1 + x_2 \hat{v}_2 + x_3 \hat{v}_3 + \dots + x_n \hat{v}_n, \tag{2.9}
$$

onde

$$
x_1 = \cos(\theta_n^*) \text{sen}(\theta_{n-1}^*) \cdots \text{sen}(\theta_2^*) \text{sen}(\theta_1^*)
$$
  
\n
$$
x_2 = \text{sen}(\theta_n^*) \text{sen}(\theta_{n-1}^*) \cdots \text{sen}(\theta_2^*) \text{sen}(\theta_1^*)
$$
  
\n
$$
x_3 = \cos(\theta_{n-1}^*) \cdots \text{sen}(\theta_2^*) \text{sen}(\theta_1^*)
$$
  
\n
$$
x_4 = \text{sen}(\theta_{n-1}^*) \cdots \text{sen}(\theta_2^*) \text{sen}(\theta_1^*)
$$
  
\n
$$
\vdots
$$
  
\n
$$
x_{n-1} = \cos(\theta_3^*) \text{sen}(\theta_2^*) \text{sen}(\theta_1^*)
$$
  
\n
$$
x_n = \cos(\theta_2^*) \text{sen}(\theta_1^*)
$$
  
\n
$$
x_{n+1} = \cos(\theta_1^*)
$$

Associando os termos das Eq. (2.9) e Eq. (2.10) com os termos da Eq. (2.4) podemos reescrever a Eq. (2.4) de forma que esta dependa apenas de ˆangulos de projeção  $\theta_n^*.$  Assim, podemos escrever os  $p_n's como$ 

$$
p_n = (1 - p_N)\cos^2(\theta_{n-1}^*) \prod_{\nu=n}^{\nu=N-2} \text{sen}^2(\theta_{\nu}^*), \tag{2.11}
$$

onde  $n = 1, 2, ..., N - 2$ .

Esta analogia geométrica embora não sendo imprescindível, nos ajuda bastante a encontrar de forma numérica todos os  $p_n$ 's na Eq. (2.4), logo sabemos todos os  $c_n = |\langle v_n| \psi(\tilde{t}) \rangle|$ . De forma mais concreta, nosso problema numérico é achar soluções para

$$
\tilde{S} = \sum_{n=1}^{n=N} \cos^2(\theta_{n-1}^*) \prod_{\nu=n}^{\nu=N-1} \sin^2(\theta_{\nu}^*) v_n,
$$
\n(2.12)

onde  $\theta_0^* = 0$ . Suponha então que  $\tilde{S}$  esteja numericamente entre  $v_i$  e  $v_{i+1}$ . Desta construção geométrica fazemos então os "ângulos" serem tais que o nosso vetor  $\vec{n}$ tenha maior projeção justamente sobre estas duas direções, ajustando então os outros ângulos para gerarmos várias soluções possíveis.

#### 2.2.2 ESCREVENDO AS EQUAÇÕES DE CONTROLE

Agora, desprezando-se uma fase global, podemos escrever

$$
|\psi_0\rangle = \sum_{m=1}^{m=N} \sqrt{b_m^{(0)}} \exp[i\alpha_m^{(0)}]|m\rangle,
$$
\n(2.13)

onde  $(0 \le b_m^{(0)} \le 1, 0 \le \alpha_m^{(0)} \le 1, m = 1, 2, 3, ..., N)$ .

Utilizando a definição de  $|\psi(t)\rangle$ , dada pela Eq. (2.3), e associando com a definição de  $|\psi_0\rangle$ , Eq. (2.8), podemos escrever

$$
|\psi(t)\rangle = \sum_{n=1}^{n=N} \sqrt{b_n^{(0)}} \exp[i\alpha_n^{(0)}] \exp[-i\omega_n \Delta t]|n\rangle
$$
 (2.14)

onde  $\omega_n = E_n/\hbar$  e  $\Delta t = t - t_0$ . Em  $t = \tilde{t}$  temos então  $|\psi(\tilde{t})\rangle$ .

A função de onda escrita acima, Eq.  $(2.14)$ , possui uma dependência com os termos de  $H_0$  na base de H. Desta forma, precisamos saber  $|\psi_0\rangle$  na base  $|m\rangle$ . Isto posto, podemos escrever, de forma geral, que

$$
|\psi_0\rangle = \sum_{m=1}^{m=N} d_m |m\rangle.
$$
 (2.15)

Nós sempre conhecemos  $|\psi_0\rangle$  na base do observável  $|v_n\rangle$ , assim, podemos escrever

$$
|\psi_0\rangle = \sum_{n=1}^{n=N} D_n |v_n\rangle.
$$
 (2.16)

Então, associando as equações  $(2.16)$  e  $(2.6)$ , podemos escrever que

$$
|\psi_0\rangle = \sum_{n=1}^{n=N} D_n \sum_{m=1}^{m=N} A_{mn} |m\rangle
$$
 (2.17)

ou seja,

$$
\sum_{m=1}^{m=N} d_m |m\rangle = \sum_{n=1}^{n=N} D_n \sum_{m=1}^{m=N} A_{mn} |m\rangle,
$$

simplificando a equação com a identidade, obtemos que

$$
\sum_{m=1}^{m=N} d_m = \sum_{n=1}^{n=N} D_n \sum_{m=1}^{m=N} A_{mn}
$$
 (2.18)

onde iremos gerar um sistema de equações com  $N$  equações e  $N$  variáveis.

Com  $|\psi_0\rangle$  determinado, devemos agora nos preocupar com as inversões de base A(base  $|v_n\rangle \to |m\rangle$ ) e B(base  $|v_n\rangle \to |\varepsilon_m\rangle$ ), propostas anteriormente.

Para realizar tais transformações devemos lembrar de algumas definições:  $|v_n\rangle$  são os autoestados do observável,  $|\varepsilon_m\rangle$  são os autoestados de  $H_0$  e  $|m\rangle$  os autoestados do Hamiltoniano de controle, H.

Primeiramente devemos inverter a Eq.  $(2.6)$ , de forma a obter  $|m\rangle$  em função de  $|v_n\rangle$ . Note que  $\langle k|v_n\rangle = h_{kn}$ , assim  $\langle v_n|k\rangle = h_{kn}^*$  [78]. Deste modo, podemos escrever que

$$
|m\rangle = \sum_{n=1}^{n=N} A_{mn}^* |v_n\rangle.
$$
 (2.19)

Da Eq. (2.6) também sabemos que  $|v_n\rangle = \sum_{i=1}^{i=N} B_{in} |\varepsilon_i\rangle$ , assim

$$
|m\rangle = \sum_{n=1}^{n=N} A_{mn}^* \sum_{i=1}^{i=N} B_{in} |\varepsilon_i\rangle
$$
 (2.20)

definindo

$$
\sum_{i=1}^{i=N} A_{mn}^* B_{in} = M_{im} \tag{2.21}
$$

então

$$
|m\rangle = \sum_{i=1}^{i=N} M_{im} |\varepsilon_i\rangle.
$$
 (2.22)

Esta equação nos fornece os autoestados do Hamiltoniano de controle,  $H$ , Eq.  $(2.2)$ , onde estão definidos os parâmetros de controle.

Portanto, para encerrar o problema, devemos realizar uma diagonalização inversa [79], definida por

$$
H^{(\varepsilon)} = M^{\dagger} H^{(E)} M,\tag{2.23}
$$

onde M é a matriz dos autoestados e  $H^{(E)}$  é a matriz dos autovalores de H. Este problema irá gerar um sistema de  $N^2$  equações e  $N^2$  variáveis. Este sistema de equações é não linear, entretanto possui solução numérica sem grande trabalho computacional. Os autovalores, que n˜ao conhecemos, n˜ao s˜ao t˜ao importantes para a solução, pois todos os resultados serão dados em função dos autovalores do Hamiltoniano não perturbado  $H_0$ ,  $\{\varepsilon_m\}$ , inclusive os autovalores de  $H$ ,  $\{E_m(\varepsilon_m)\}\$ . Devemos notar a importância deste resultado pois a solução de controle é válida qualquer que seja o Hamiltoniano não perturbado do problema, ou seja, a solução é a mais geral possível.

Das explanações anteriores temos então um diagrama de blocos com a estrutura de laço do procedimento de controle paramétrico inverso, que é apresentado na Fig. (2.1).

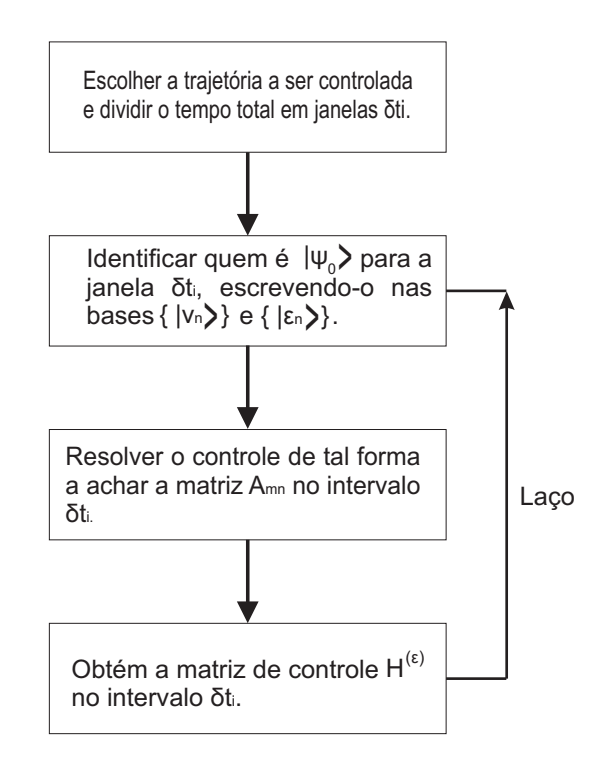

*Fig. 2.1: Diagrama de blocos com a sequência lógica utilizada para realização do controle quântico.* 

### 2.3 CONSIDERAÇÕES FINAIS

Finalmente, algumas últimas observações são pertinentes aqui.

 $(i)$  O primeiro passo para iniciar o processo de controle quântico é a determinação da trajetória a ser controlada. Com esta informação, podemos seccionar a trajetória em intervalos de tempo  $\delta t$ . Em pontos particulares  $\tilde{t}_n$  destes intervalos iremos proceder o controle para obtermos  $\tilde{S} = S(\tilde{t}_n)$ . Neste trabalho iremos sempre usar  $\delta t_n = \delta t$  e  $\tilde{t}_n$  no meio do intervalo  $\delta t_n$ . Para os exemplos que estudamos isto é bastante satisfatório. Obviamente que para eventuais situações concretas talvez fosse importante variar  $\delta t_n$  e a posição de  $\tilde{t}_n$  no intervalo. Mencionamos que o nosso método é flexível o suficiente para permitir tal "grau de liberdade" metodológico.

 $(ii)$  Algo sempre conhecido no problema é o observável de interesse V. O mesmo é dado na base de  $H_0$  e portanto sendo uma matriz  $N \times N$ . Obviamente que certas observáveis podem ter menos de  $N$  autovalores (por exemplo, paridade, com  $v_n = \pm 1$ . O importante no entanto é que tenha uma base com N vetores, mesmo que haja degenerescência de autovalores. Note que com V dado na base de  $H_0$ , podemos diagonalizá-la e calcular seus autoestados,  $|v_n\rangle$ , e seus autovalores,  $v_n$ . De forma geral para o sistema de  $N$  níveis, o observável é escrito como

$$
V = \begin{pmatrix} V_1 & v_{12}e^{-i\alpha_{12}} & v_{13}e^{-i\alpha_{13}} & \cdots & v_{1n}e^{-i\alpha_{1N}} \\ v_{12}e^{i\alpha_{12}} & V_2 & v_{23}e^{-i\alpha_{23}} & \cdots & v_{2n}e^{-i\alpha_{3N}} \\ v_{13}e^{i\alpha_{13}} & v_{23}e^{i\alpha_{23}} & V_3 & \cdots & v_{3n}e^{-i\alpha_{3N}} \\ \vdots & \vdots & \vdots & \vdots & \vdots \\ v_{1N}e^{i\alpha_{1N}} & v_{2N}e^{i\alpha_{2N}} & v_{3N}e^{i\alpha_{3N}} & \cdots & V_n \end{pmatrix} .
$$
 (2.24)

(*iii*) Lembramos também que para cada intervalo  $\delta t_{i+1}$  o estado inicial do sistema é  $|\psi_0\rangle$ . Ele é dado de fato por  $|\psi(t_i^{-})|$  $\langle i \rangle$ , que é conhecido na base de  $H_i$ , mas também nas bases  $\{|\varepsilon_n\rangle\}$  e  $\{|v_n\rangle\}$ . Ou seja, para  $\delta t_{i+1}$ ,  $|\psi_0\rangle = |\psi(t_i^+)|$  $\ket{\psi(t_i^-)} = \ket{\psi(t_i^-)}$  $\langle i \rangle$ , pois estamos assumindo mudança instântanea do Hamiltoniano do sistema nos instantes  $t_1, t_2, \ldots, t_n$ . Obviamente que esta suposição, quando comparada com o caso real, onde estado da arte é ter trens de pulso onde a largura de cada um deles é da
ordem de 20  $fs$ , este caso deverá ter uma erro experimental de controle relativamente pequeno. Um estudo detalhado deste erro foi feito em [73] para 2 níveis. Quando  $S(t)$  é relativamente suave o erro é pequeno. Para  $N > 2$  níveis este padrão deve se manter (embora aqui uma análise mais sistemática nesta direção não tenha sido feita e é algo que pretendemos fazer na continuação futura do trabalho).

Finalizada a discussão geral sobre o método de controle paramétrico inverso, iremos aplicar o procedimento para um sistema de 3 níveis, o que é interessante didaticamente, pois irá apresentar em detalhes a construção do método, como todos os detalhes técnicos.

3

# MÉTODO DE CONTROLE PARAMÉTRICO INVERSO PARA UM SISTEMA DE TRÊS NÍVEIS

Neste capítulo iremos aplicar o método paramétrico inverso, proposto no capítulo anterior, a um sistema de três níveis, independente de qual seja o estado inicial  $|\psi_0\rangle$  e o observável de controle V. Iremos export odas as etapas de aplicação do método, explicando todos os detalhes técnicos.

O controle da dinâmica de sistemas quânticos por meio de um campo externo de laser tem recebido considerável atenção em física teórica [39]. Em particular, o problema de um sistema constituído por três níveis é fundamental na investigação de novos fenômenos em espectroscopia e ótica quântica [80–83], entre outras aplicações [84, 85]. Nesse contexto, iremos aplicar o método de controle paramétrico inverso a um sistema de três níveis. Assim, esperamos que a solução geral obtida neste processo seja válida para os sistemas quânticos de três e dois níveis.

Iremos escrever as equações de controle propostas no capítulo anterior para um sistema de três níveis justamente por ser o caso mais simples (depois de sistemas de dois n´ıveis) a ser estudado. Assim, aproveitamos desta relativa simplicidade para deixar mais claro como nosso método se aplica. Esperamos que isto ajude então no entendimento do caso geral N estudado anteriormente.

#### 3.1 O Sistema

Considere o Hamiltoniano  $H_0$  constituído por três estados, com bases representadas por

$$
|\varepsilon_1\rangle = \begin{pmatrix} 1 \\ 0 \\ 0 \end{pmatrix}, |\varepsilon_2\rangle = \begin{pmatrix} 0 \\ 1 \\ 0 \end{pmatrix}, |\varepsilon_3\rangle = \begin{pmatrix} 0 \\ 0 \\ 1 \end{pmatrix}.
$$
 (3.1)

O Hamiltoniano total,  $H = H_0 + U$ , pode ser escrito como

$$
H = \begin{pmatrix} \varepsilon_1 + u_1 & u_{12}e^{-i\varphi_{12}} & u_{13}e^{-i\varphi_{13}} \\ u_{12}e^{i\varphi_{12}} & \varepsilon_2 + u_2 & u_{23}e^{-i\varphi_{23}} \\ u_{13}e^{i\varphi_{13}} & u_{23}e^{i\varphi_{23}} & \varepsilon_3 + u_3 \end{pmatrix},
$$
(3.2)

onde  $(u_{12}, u_{13}, u_{23})$  e  $(\varphi_{12}, \varphi_{13}, \varphi_{23})$  são os termos de amplitude e fase do campo externo de controle, como já dito anteriormente.

# $3.2$  CONTROLE PARA O SISTEMA DE TRÊS NÍVEIS: O PASSO BÁSICO, CONTROLE EM UM ÚNICO INTERvalo de tempo

Nesta seção demonstraremos que, para um um observável  $V$  arbitrário, se fixarmos corretamente os parâmetros  $u_{ij}$ e $\varphi_{ij}$ no Hamiltoniano  $H$ da Eq. (3.2) em um  $t = \tilde{t}$  apropriado no intervalo de tempo  $(t_0, t_0 + \delta t)$  (note,  $\delta t$  é definido aqui como a janela de tempo em que resolveremos o problema de controle), podemos obter qualquer valor específico para  $S(t = \tilde{t})$ , independentemente do estado inicial  $|\psi(t_0)\rangle$ . Este método de generalização já foi utilizado com sucesso para um sistema de dois níveis [73] e nossa contribuição tem o intuito de provar esta generalização para um sistema de três níveis ou mais e, além disso, desenvolver um método de controle paramétrico inverso, que possa ser aplicado com sucesso a sistemas de três ou mais níveis. É importante notar que no trabalho para dois níveis, os autores utilizaram a ideia exposta nesta seção para uma demonstração de generalidade em um método de controle direto. Neste trabalho iremos desenvolver esta ideia e construir um método de controle inverso.

Vamos então dividir nosso procedimento em etapas para deixar mais claro os passos a serem seguidos.

 $(a)$  A evolução temporal do estado inicial é dada por

$$
|\psi(t)\rangle = \exp[-\frac{i}{\hbar}H(t-t_0)]|\psi_0\rangle.
$$

Definindo  $\Delta t = t - t_0$ , temos

$$
|\psi(t)\rangle = \exp[-\frac{i}{\hbar}H\Delta t]|\psi_0\rangle.
$$
 (3.3)

Em  $\Delta t$  os estados próprios de H, {  $|1\rangle$ ,  $|2\rangle$ ,  $|3\rangle$  }, definem a base que precisamos conhecer. Isto posto, sempre podemos expandir  $|\psi(t)\rangle$  na base dos estados próprios do observável V,  $\{|v_1\rangle, |v_2\rangle, |v_3\rangle\}$ , pois esta base é conhecida, V é o observável cujo valor esperado pretendemos controlar.

(b) Para  $t = \tilde{t}$ , supomos que  $|\psi(\tilde{t})\rangle = c_1|v_1\rangle + c_2|v_2\rangle + c_3|v_3\rangle$ , onde  $|c_1|^2$  +  $|c_2|^2 + |c_3|^2 = 1$ . Desta forma, definimos (usamos esta notação para os termos de  $v_2$ para simplificar as contas no futuro)

$$
\tilde{S} = S(\tilde{t}) = p_1(\tilde{t})v_1 + [1 - p_1(\tilde{t}) - p_3(\tilde{t})]v_2 + p_3(\tilde{t})v_3,
$$
\n(3.4)

mas

$$
\tilde{S} = |c_1|^2 v_1 + |c_2|^2 v_2 + |c_3|^3 v_3,
$$
\n(3.5)

logo

$$
0 \le p_1(\tilde{t}) = p_1 = |c_1|^2 \le 1
$$
  
 
$$
0 \le p_3(\tilde{t}) = p_3 = |c_3|^2 \le 1
$$
 (3.6)

Consequentemente, se de algum modo conseguirmos fazer  $p_1(\tilde{t})$  e  $p_3(\tilde{t})$  assumir qualquer valor entre 0 e 1, então poderemos escolher qualquer valor desejado para  $S(\tilde{t})$ , relembrando que

$$
p_1 = |\langle v_1 | \psi(\tilde{t}) \rangle|^2, \tag{3.7}
$$

$$
1 - p_1 - p_3 = |\langle v_2 | \psi(\tilde{t}) \rangle|^2, \tag{3.8}
$$

$$
p_3 = |\langle v_3 | \psi(\tilde{t}) \rangle|^2. \tag{3.9}
$$

Este é o primeiro ponto crucial no método. Fixamos qual deve ser $\tilde S$  e escolhemos numericamente  $p_1$  e  $p_3$  arbitrários que satisfaça a Eq. (3.4), o que é simples de se satisfazer. Depois associamos tais números com projeções sobre  $|\psi(t)\rangle$ , Eq.  $(3.7)$ , Eq.  $(3.8)$  e a Eq.  $(3.9)$ . Os aspectos técnicos das escolhas numéricas de  $p_1$ e $p_3$ serão discutidos mais a frente.

(c) A seguir, desprezando-se uma fase global propomos escrever a seguinte mudança de base ( $0 \leq (a_1^{(v_i)})$  $a_1^{(v_i)}, a_3^{(v_i)}$  $\left( \begin{smallmatrix} (v_i) \ 3 \end{smallmatrix} , b_1^{(0)}, b_3^{(0)} \right) \leq 1, 0 \leq \left( \alpha_1^{(v_i)} \right)$  $\alpha_1^{(v_i)}, \alpha_3^{(v_i)}$  $\overset{(v_i)}{3}, \overset{(0)}{\alpha_1^{(0)}}$  $\mathcal{L}_1^{(0)}, \mathcal{L}_3^{(0)}$  $\binom{00}{3} < 2\pi$ ), onde  $i = 1, 2, 3, e$ 

$$
|v_1\rangle = \sqrt{a_1^{(v_1)}} \exp[i\alpha_1^{(v_1)}]|1\rangle + \sqrt{1 - a_1^{(v_1)} - a_3^{(v_1)}}|2\rangle + \sqrt{a_3^{(v_1)}} \exp[i\alpha_3^{(v_1)}]|3\rangle, \quad (3.10)
$$

$$
|v_2\rangle = \sqrt{a_1^{(v_2)}} \exp[i\alpha_1^{(v_2)}]|1\rangle + \sqrt{1 - a_1^{(v_2)} - a_3^{(v_2)}}|2\rangle + \sqrt{a_3^{(v_2)}} \exp[i\alpha_3^{(v_2)}]|3\rangle, \quad (3.11)
$$

$$
|v_3\rangle = \sqrt{a_1^{(v_3)}} \exp[i\alpha_1^{(v_3)}]|1\rangle + \sqrt{1 - a_1^{(v_3)} - a_3^{(v_3)}}|2\rangle + \sqrt{a_3^{(v_3)}} \exp[i\alpha_3^{(v_3)}]|3\rangle, \quad (3.12)
$$

(d) Anteriormente escrevemos  $|\psi(\tilde{t})\rangle$  na base de V, mas é também importante escrever  $|\psi_0\rangle$  na base de H, logo

$$
|\psi_0\rangle = \sqrt{b_1^{(0)}} \exp[i\alpha_1^{(0)}]|1\rangle + \sqrt{1 - b_1^{(0)} - b_3^{(0)}}|2\rangle + \sqrt{b_3^{(0)}} \exp[i\alpha_3^{(0)}]|3\rangle. \tag{3.13}
$$

Assim,

$$
|\psi(t)\rangle = \sqrt{b_1^{(0)}} \exp[i\alpha_1^{(0)}] \exp[-\frac{i}{\hbar}E_1\Delta t]|1\rangle + + \sqrt{1 - b_1^{(0)} - b_3^{(0)}} \exp[-\frac{i}{\hbar}E_2\Delta t]|2\rangle + + \sqrt{b_3^{(0)}} \exp[i\alpha_3^{(0)}] \exp[-\frac{i}{\hbar}E_3\Delta t]|3\rangle.
$$
 (3.14)

Calculando  $p_1$  e  $p_3$ , Eq. (3.7) e Eq. (3.9), encontramos os  $|c_i|$ 's ( $i = 1, 2, 3$ ). Invertendo a Eq.  $(3.10)$ , a Eq.  $(3.11)$  e a Eq.  $(3.12)$ , achamos os  $|m\rangle$   $(m = 1, 2, 3)$  e isto nos dá então uma maneira de determinar o  $H$  e logo o campo de controle.

#### 3.2.1 ASSOCIAÇÃO GEOMÉTRICA ENTRE  $p_1$  E  $p_3$

Desta forma, utilizando a Eq. (3.4), Eq. (3.7) e Eq. (3.9), podemos calcular  $p_1$  e  $p_3$  e associá-los ao nosso estado quântico  $|\psi(t)\rangle$ . Porém, para simplificar a equação de controle, Eq.  $(3.4)$ , devemos buscar uma associação mais simples entre  $p_1$  e  $p_3$ , reduzindo a equação de controle a uma amplitude real e uma fase. Para deixar claro a escolha por uma simplificação, a questão é que as variáveis  $p_1$  e  $p_3$ s˜ao dependentes entre si, desta forma, o valor de uma influencia na outra. Para deixar esta dependência bem definida matematicamente utilizamos desta associação geométrica. Assim consideramos a Fig.  $(3.1)$ , e definindo um vetor  $\vec{n}_{\rho\sigma}$  como

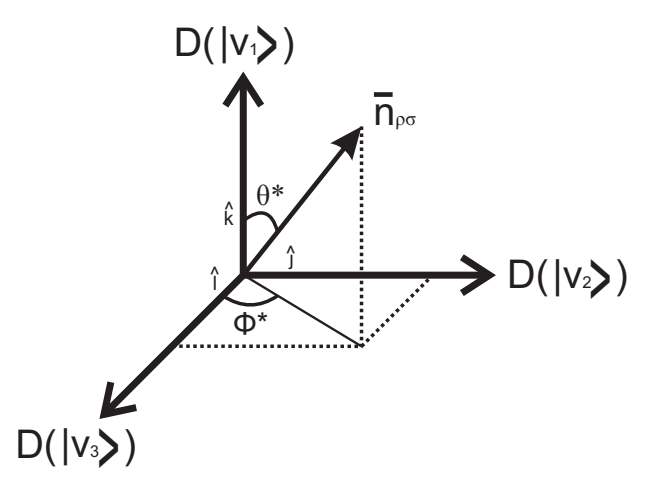

*Fig. 3.1: Analogia geométrica para a projeção de*  $\tilde{S}$  *em direções representadas por*  $|v_n\rangle$ , *por isso usamos a notação*  $D(v_n)$ .

$$
\vec{n}_{\rho\sigma} = \cos(\theta^*)\hat{k} + \text{sen}(\theta^*)\text{sen}(\phi^*)\hat{j} + \text{sen}(\theta^*)\cos(\phi^*)\hat{i},\tag{3.15}
$$

fazendo uma analogia geométrica com a Eq. (3.4), dada por

$$
\tilde{S} = |c_1|^2 v_1 + |c_2|^2 v_2 + |c_3|^2 v_3 = p_1 v_1 + (1 - p_1 - p_3)v_2 + p_3 v_3,
$$

temos a seguinte parametrização (no primeiro quadrante)

$$
c_1 = \cos(\theta^*),
$$
  $c_2 = \text{sen}(\theta^*)\text{sen}(\phi^*),$   $c_3 = \text{sen}(\theta^*)\cos(\phi^*).$ 

Recordando que  $p_1 = |c_1|^2$  e  $p_3 = |c_3|^2$ , temos que

$$
p_1 = \cos^2(\theta^*)\tag{3.16}
$$

e

$$
p_3 = [1 - \cos^2(\theta^*)] \cos^2(\phi^*) = (1 - p_1) \cos^2(\phi^*).
$$
 (3.17)

Da Eq. (3.17), podemos reescrever a Eq. (3.4) de forma simplificada, como

$$
\tilde{S} = S(\tilde{t}) = p_1 v_1 + (1 - p_1)(1 - \cos^2(\phi^*))v_2 + (1 - p_1)\cos^2(\phi^*)v_3.
$$
 (3.18)

Podemos observar que a Eq. (3.18) respeita nosso objetivo de controle do sistema. Note que a Eq.  $(3.18)$  assume qualquer valor entre  $v_1$  e  $v_3$  contanto que tenhamos liberdade em escolher  $p_1$  (ou  $\theta^*$ ) e  $\phi^*$ . Na prática o que fazemos é variar numericamente  $p_1$  entre 0 e 1. Obviamente que a fase  $\phi^*$  é outra variável de controle, mas o que sempre podemos fazer é impor um valor de  $\phi^*$  entre 0 e  $\pi/2$  (que seja condizente com  $\tilde{S}$ ) e depois achar os melhores valores para  $p_1$ .

#### 3.2.2 CALCULANDO  $p_1(t)$

O procedimento então é o seguinte. Escolhemos  $p_1$  para usar em certo  $\tilde{S}$ . Porém,  $p_1$  é uma parâmetro puramente teórico do método. O importante é saber quais parâmetros do problema original (fundamentalmente o potencial externo) devem ser fixados. Então, sabendo quanto vale  $p_1$  devemos saber o que isto implica para os valores dos elementos da matriz H. Desta forma, para calcular a Eq. (3.7), vamos definir que

$$
\omega_i = \frac{E_i}{\hbar}, \qquad \omega_{21} = \frac{E_2 - E_1}{\hbar}, \qquad \omega_{31} = \frac{E_3 - E_1}{\hbar}, \tag{3.19}
$$

e as fases como

$$
\phi_{21}^{(v_1)} = \omega_{21} \Delta t - (\alpha_1^{(0)} - \alpha_1^{(v_1)}), \tag{3.20}
$$

$$
\phi_{31}^{(v_1)} = \omega_{31} \Delta t - (\alpha_1^{(0)} - \alpha_1^{(v_1)}) + (\alpha_3^{(0)} - \alpha_3^{(v_1)}), \tag{3.21}
$$

$$
\phi_{32}^{(v_1)} = \omega_{32}\Delta t + (\alpha_3^{(0)} - \alpha_3^{(v_1)}).
$$
\n(3.22)

Desta forma, obtemos a expressão final, dada por

$$
p_{1} = a_{1}^{(v_{1})}b_{1}^{(0)} + (1 - a_{1}^{(v_{1})} - a_{3}^{(v_{1})})(1 - b_{1}^{(0)} - b_{3}^{(0)}) + a_{3}^{(v_{1})}b_{3}^{(0)} +
$$
  
+ 
$$
2\sqrt{a_{1}^{(v_{1})}b_{1}^{(0)}(1 - a_{1}^{(v_{1})} - a_{3}^{(v_{1})})(1 - b_{1}^{(0)} - b_{3}^{(0)})}\cos(\phi_{21}^{(v_{1})}) +
$$
  
+ 
$$
2\sqrt{a_{1}^{(v_{1})}b_{1}^{(0)}a_{3}^{(v_{1})}b_{3}^{(0)}}\cos(\phi_{31}^{(v_{1})}) +
$$
  
+ 
$$
2\sqrt{a_{3}^{(v_{1})}b_{3}^{(0)}(1 - a_{1}^{(v_{1})} - a_{3}^{(v_{1})})(1 - b_{1}^{(0)} - b_{3}^{(0)})}\cos(\phi_{32}^{(v_{1})}).
$$
  
(3.23)

#### 3.2.3 ANÁLISE DAS VARIÁVEIS DO PROBLEMA

No intuito de provar que o sistema permite controle, quaisquer que sejam as condições iniciais e a observável de interesse, precisamos simplificar os paramêtros encontrados na Eq. (3.23), que são os parâmetros diretos do problema, ou seja  $|\psi_0\rangle$ e da mudança de base  $\{|v_n\rangle\} \rightarrow \{|m\rangle\}.$ 

As contantes encontradas na Eq. (3.23),  $a_1^{(v_1)}$  $\binom{v_1}{1}$  e  $a_3^{(v_1)}$  $3^{(v_1)}$ , estão relacionadas com  $|v_1\rangle$  projetado sobre os auto-estados do Hamiltoniano. Também temos que  $a_1^{(v_1)}$ 1  $^{2}+a_{2}^{(v_{1})}$ 2  $^{2}+a_{3}^{(v_{1})}$ 3 <sup>2</sup> = 1, onde  $a_1^{(v_1)} = |\langle 1 | v_1 \rangle|$  e  $a_3^{(v_1)} = |\langle 3 | v_1 \rangle|$ . Os valores para  $a_1^{(v_1)}$ 1 e  $a_3^{(v_1)}$  $s_3^{\text{(v1)}}$  são quaisquer desde que respeitem as relações acima citadas.

Pode ser feita uma associação geométrica entre  $a_1^{(v_1)}$  $\binom{v_1}{1}$  e  $a_3^{(v_1)}$  $3^{(v_1)}$ , analisando a projeção do vetor  $|v_1\rangle$  sobre os estados  $|1\rangle$  e  $|3\rangle$ , como que pode ser visto na Fig.  $(3.2)$ . Análogo do feito para  $\tilde{S}$  na Eq.  $(3.4)$ .

Assim temos que (novamente consideramos o primeiro quadrante)

$$
\hat{n}_{a_1^{(v_1)},a_3^{(v_1)}} = \cos(\theta)\hat{k} + \text{sen}(\theta)\text{sen}(\phi)\hat{j} + \text{sen}(\theta)\cos(\phi)\hat{i}
$$
\n(3.24)

e

$$
\hat{n} = n_x \hat{i} + n_y \hat{j} + n_z \hat{k}, \qquad n_x^2 + n_y^2 + n_z^2 = 1.
$$

Associando os termos da Eq. (3.10) e da Eq. (3.24) encontramos uma relação entre as variáveis  $a_1^{(v_1)}$  $\binom{v_1}{1}$  e  $a_3^{(v_1)}$  $_3^{(v_1)}$ , pois

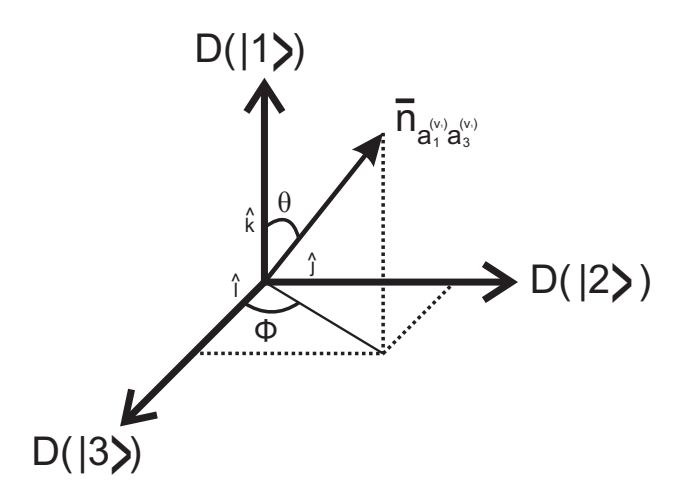

*Fig. 3.2: Analogia geométrica para a projeção de*  $|v_1\rangle$  *nos estados*  $|1\rangle$  *e*  $|3\rangle$ *.* 

$$
a_1^{(v_1)} = \cos^2(\theta),\tag{3.25}
$$

desta forma

$$
a_3^{(v_1)} = (1 - a_1^{(v_1)}) \cos^2(\phi).
$$
 (3.26)

Temos agora que a Eq. (3.23) pode ser reescrita em função da variável de controle  $a_1^{(v_1)}$  $1<sup>(v<sub>1</sub>)</sup>$  e de uma fase de controle  $\phi$ . O mesmo tipo de associação pode ser feito para  $b_1^{(0)}$  $_1^{(0)}$  e  $b_3^{(0)}$  $j_3^{(0)}$ , substituindo-os por  $b_1^{(0)}$  $_1^{\left(\nu\right)}$  e  $\phi_0$ . Assim, temos

$$
p_1 = a_1^{(v_1)}b_1^{(0)} + (1 - a_1^{(v_1)})(1 - b_1^{(0)})[1 - \cos^2(\phi_0) - \cos^2(\phi) + 2\cos^2(\phi)\cos^2(\phi_0)] +
$$
  
+ 
$$
2\sqrt{a_1^{(v_1)}b_1^{(0)}(1 - a_1^{(v_1)})(1 - b_1^{(0)})}[\sqrt{(1 - \cos^2(\phi))(1 - \cos^2(\phi_0))}\cos(\phi_{21}^{(v_1)}) +
$$
  
+ 
$$
\cos(\phi)\cos(\phi_0)\cos(\phi_{31}^{(v_1)})] + 2(1 - a_1^{(v_1)})(1 - b_1^{(0)})\cos(\phi)\cos(\phi_0) \times
$$
  

$$
\times \sqrt{(1 - \cos^2(\phi))(1 - \cos^2(\phi_0))}\cos(\phi_{32}^{(v_1)}).
$$
 (3.27)

Neste ponto, devemos analisar se a Eq. (3.27) pode ser controlada entre 0 e 1 ( $0 \leq p_1 \leq 1$ ), pois, se sim, a equação de controle, Eq. (3.18), é válida em toda janela de controle. Considerando-se que  $\phi^*$  também pode ser totalmente controlado (isto é, pode ser escolhido de forma apropriada para garantir que a Eq.  $(3.18)$  tenha solução).

# 3.2.4 ESCOLHAS PARTICULARES: IGUALANDO A PROJEÇÃO DOS ESTADOS DE CONTROLE E A PROJEÇÃO DOS ESTADOS INI-**CIAIS**

Para provar que o sistema permite controle, quaisquer que sejam as condições iniciais e a observável de controle, iremos fazer algumas considerações que ajudarão na determinação dos valores apropriados dos parâmetros. É importante frisar que as escolhas feitas aqui não são as únicas possíveis, mas são tais que sempre garantem o controle. Olhando a Eq.  $(3.27)$ , temos a fase  $\phi_0$ , que é a fase de projeção do estado inicial em  $|1\rangle$  e  $|3\rangle$ . Este parâmetro então é considerado arbitrário e portanto não controlável. Por outro lado, a fase  $\phi$  é a fase de projeção dos auto-estados de V sobre  $|1\rangle$  e  $|3\rangle$ , vide Fig. (3.2). Este termo consideramos poder controlar. A fase  $\phi_0$ , como depende do estado inicial, é qualquer número entre 0 e  $\pi/2$ , e a fase  $\phi$ , é livre, podemos escolher arbitrariamente. Desta forma, vamos escolher

$$
\phi = \phi_0. \tag{3.28}
$$

Podemos justificar tal escolha analisando o problema de controle. Observamos que sempre que o estado de controle tem a mesma projeção que o estado inicial o controle  $\acute{\text{e}}$  facilitado, logo a Eq.  $(3.28)$   $\acute{\text{e}}$  uma seleção natural.

Definindo também uma nova variável, temos

$$
\cos^2(\phi_0) = g,\tag{3.29}
$$

onde g varia entre 0 e 1, pois a fase  $\phi_0$  é válida entre 0 e  $\pi/2$ . Desta forma, a Eq. (3.27) pode ser simplificada, sendo reescrita como

$$
p_1 = a_1^{(v_1)} b_1^{(0)} + (1 - a_1^{(v_1)})(1 - b_1^{(0)})[1 + 2g(g - 1)] +
$$
  
+ 
$$
2\sqrt{a_1^{(v_1)} b_1^{(0)} (1 - a_1^{(v_1)}) (1 - b_1^{(0)})} [(1 - g) \cos(\phi_{21}^{(v_1)}) + g \cos(\phi_{31}^{(v_1)})] +
$$
  
+ 
$$
2(1 - a_1^{(v_1)}) (1 - b_1^{(0)}) g(1 - g) \cos(\phi_{32}^{(v_1)}).
$$
 (3.30)

A Eq. (3.30) depende dos parâmetros  $b_1^{(0)}$  $_1^{\text{(0)}}$  e  $\phi_0$  referentes ao estado inicial  $|\psi_0\rangle$ , o qual não podemos controlar, e da variável de controle  $a_1^{(v_1)}$  que podemos escolher entre 0 e 1 para satisfazer a condição de controle procurada. Além, é claro, das fases de energia,  $\phi_{21}^{(v_1)}$ ,  $\phi_{31}^{(v_1)}$  e  $\phi_{32}^{(v_1)}$ .

Analisamos numericamente a Eq.  $(3.30)$ , isto é, geramos  $b_1^{(0)}$  $_1^{(0)},\ g$  e  $\phi_{ij}^{(v_1)}$  totalmente arbitrários e perguntamos se com  $a_1^{(v_1)}$  $1<sup>(v<sub>1</sub>)</sup>$  entre 0 e 1,  $p<sub>1</sub>$  também pode variar densamente entre 0 e 1. Concluimos que isto é possível, portanto o controle é sempre factível.

Podemos resumir o procedimento até aqui da seguinte forma. Temos um  $\tilde{S}$  fixo (alvo de controle). Devemos portanto ter um  $p_1$  que nos forneça tal  $\tilde{S}$ . Da equação acima, Eq.  $(3.30)$ , escolhemos (por exemplo, numericamente) diferentes possíveis  $a_1^{(v_1)}$  $\binom{v_1}{1}$ 's e assim conquentemente de  $a_2^{(v_1)}$  $a_2^{(v_1)}$ 's e  $a_3^{(v_1)}$  $3^{(v_1)}$ 's, que faça  $p_1$  assumir o valor desejado. Notar que com isto a Eq. (3.10) fica determinada, ou seja, agora sabemos quais são os coeficientes de expansão de  $|v_1\rangle$  na base de H.

## $3.2.5$  ANÁLISE DE CONSISTÊNCIA: REDUZINDO O SISTEMA DE  $3$ para 2 níveis

Podemos testar a consistência da equação geral de controle, Eq. (3.30), analisando os pontos extremos da equação, isto é, quando eliminamos um dos níveis e verificamos se reca´ımos em um sistema de dois n´ıveis. A Fig. (3.3) mostra um sistema de três níveis, onde podemos ver todas as possibilidades de controle. A princípio, por se tratar de uma equação de controle geral, válida para qualquer sistema de três níveis, também deve ser válida para o sistema de dois níveis, ou seja, um sistema com um dos níveis "desligado".

CASO  $q = 0$ :

Se  $g = 0$ , ou seja, caso a projeção de  $E_3$  seja nula, teremos um sistema de dois níveis, entre os níveis  $E_1$  e  $E_2$ . Efetuando esta simplificação na Eq. (3.30), temos

$$
p_1 = a_1^{(v_1)}b_1^{(0)} + (1 - a_1^{(v_1)})(1 - b_1^{(0)}) + 2\sqrt{a_1^{(v_1)}b_1^{(0)}(1 - a_1^{(v_1)})(1 - b_1^{(0)})}\cos(\phi_{21}^{(v_1)}).
$$
 (3.31)

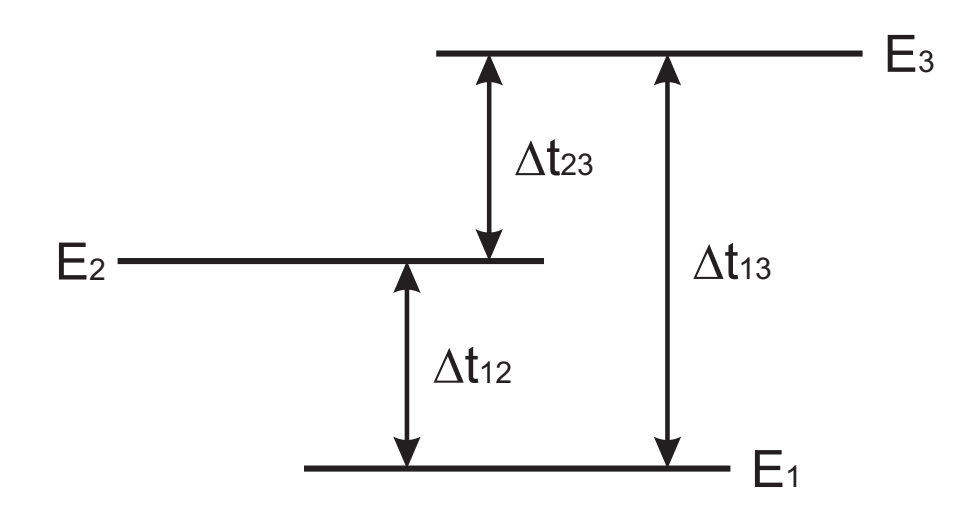

*Fig. 3.3: Sistema de três níveis.* 

Desta forma, a Eq. (3.31) é claramente uma equação para um sistema de dois níveis. Esta equação é equivalente à equação de controle encontrada no trabalho de J. Kuhn e M. G. E. da Luz [73], onde os autores provaram ser sempre possível o controle de um sistema de dois níveis.

CASO  $g = 1$ :

Se  $g=1,$ caso a projeção de  $\mathcal{E}_2$ seja nula, teremos um sistema de dois níveis, entre os níveis  $E_1$  e  $E_3$ . Efetuando esta simplificação na Eq. (3.30), temos

$$
p_1 = a_1^{(v_1)}b_1^{(0)} + (1 - a_1^{(v_1)})(1 - b_1^{(0)}) + 2\sqrt{a_1^{(v_1)}b_1^{(0)}(1 - a_1^{(v_1)})(1 - b_1^{(0)})}\cos(\phi_{31}^{(v_1)})
$$
(3.32)

Logo, equação de dois níveis e controlável.

Caso  $a = 0$ 

Se  $a=0,$ caso a projeção de $\mathcal{E}_1$ seja nula, teremos um sistema de dois níveis, entre os níveis  $E_2$  e  $E_3$ . Efetuando esta simplificação na Eq. (3.30), temos

$$
p_1 = (1 - b_1^{(0)})[1 + 2g(g - 1)] + 2(1 - b_1^{(0)})g(1 - g)\cos(\phi_{32}^{(v_1)})
$$
(3.33)

Novamente obtemos uma equação de um sistema de dois níveis, assim controlável.

# 3.3 OBTENÇÃO FINAL DO  $H$  DE CONTROLE NO INTER-VALO DE TEMPO  $\delta t$

Como visto no final seção 3.2.4 para efetuar o controle determinamos o valor de  $p_1$  e portanto os coeficientes de expansão de  $|v_1\rangle$  na base de H. Relembrando que

$$
1 - p_1 - p_3 = (1 - p_1)(1 - \cos^2(\phi^*)) = |\langle v_2 | \psi(\tilde{t}) \rangle|^2 =
$$
  
\n
$$
= a_1^{(v_2)} b_1^{(0)} + (1 - a_1^{(v_2)})(1 - b_1^{(0)})[1 + 2g(g - 1)] +
$$
  
\n
$$
+ 2\sqrt{a_1^{(v_2)} b_1^{(0)} (1 - a_1^{(v_2)}) (1 - b_1^{(0)})}[(1 - g)\cos(\phi_{21}^{(v_1)}) + g\cos(\phi_{31}^{(v_1)})] +
$$
  
\n
$$
+ 2(1 - a_1^{(v_2)}) (1 - b_1^{(0)})g(1 - g)\cos(\phi_{32}^{(v_1)}),
$$
  
\n(3.34)

e

$$
p_3 = (1 - p_1) \cos^2(\phi^*) = |\langle v_3 | \psi(\tilde{t}) \rangle|^2 =
$$
  
=  $a_1^{(v_3)} b_1^{(0)} + (1 - a_1^{(v_3)})(1 - b_1^{(0)})[1 + 2g(g - 1)] +$   
+  $2\sqrt{a_1^{(v_3)} b_1^{(0)} (1 - a_1^{(v_3)}) (1 - b_1^{(0)})}[(1 - g) \cos(\phi_{21}^{(v_1)}) + g \cos(\phi_{31}^{(v_1)})] +$   
+  $2(1 - a_1^{(v_3)}) (1 - b_1^{(0)}) g(1 - g) \cos(\phi_{32}^{(v_1)}).$  (3.35)

Podemos repetir a análise feita em 3.2.3 e com isto encontrar  $a_1^{(v_2)}$  $\binom{v_2}{1}, \binom{v_2}{2}$  $\binom{v_2}{2}, \, \binom{v_2}{3}$ 3 e também  $a_1^{(v_3)}$  $\binom{v_3}{1}, \; a_2^{(v_3)}$  $\left( v_{2}\right) ,$   $a_{3}^{\left( v_{3}\right) }$ que são respectivamente, os coeficientes de $\left\vert v_{2}\right\rangle$ e $\left\vert v_{3}\right\rangle$ na base de H. Desta forma, invertemos as relações e obtemos como os autovetores  $|1\rangle$ ,  $|2\rangle$  e  $|3\rangle$  de H são escritos na base de V.

Desta forma, podemos encerrar o problema de controle resolvendo a diagonalização inversa proposta na Eq.  $(2.23)$ , obtendo como resultado os elementos  $u_{nm}$ e  $\varphi_{nm}$  do Hamiltoniano H. Estes dois coeficientes são resultados que importam na prática, as outras variáveis e coeficientes do método são apenas teóricos, que tem como função auxiliar na busca do parâmetros do campo de controle  $(u_{nm} \nvert e \nvert \varphi_{nm}).$ 

## 3.4 CONSIDERAÇÕES FINAIS

Neste capítulo desenvolvemos com detalhes o procedimento de controle de um sistema quântico de três níveis com o método paramétrico inverso. As equações de controle construídas são equações algébricas, o que torna o trabalho de solução numérica mais eficiente.

O interessante deste método é que mesmo aumentando o número de níveis do sistema a construção do método se manterá a mesma. Desta forma, para não tornar a leitura da tese muito cansativa, a construção matemática do método paramétrico inverso para  $N = 4$  e  $N = 5$  está exposta nos anexos A e B deste trabalho, respectivamente. Veja, quando aumentamos o número de níveis do problema, aumenta o número de equações de controle, mas se mantém as mesmas características. Trabalhamos sempre com equações algébricas de fácil obtenção (embora não lineares, por isso com múltiplas soluções) e, o mais importante, de rápida solução númerica quando implementada em um algoritmo computacional.

4

# METÓDO PARAMÉTRICO INVERSO: SIMULAÇÕES, RESULTADOS E DISCUSSÕES

Neste capítulo iremos apresentar exemplos numéricos para o controle quântico em sistemas de 3, 4 e 5 níveis. Apresentaremos simulações e resultados, ilustrando a funcionalidade do método de controle inverso para diferentes tipos de trajetórias  $S(t)$ .

O método paramétrico inverso é um método geral, para  $N$  níveis, portanto, sua aplicação a cada  $N$  específico é muito parecida, embora os detalhes técnicos de cálculos sejam mais trabalhosos a medida que  $N$  aumenta. No capítulo anterior mostramos as observações necessárias para sistemas de 3 níveis e, para não tornar a discussão repetitiva, o desenvolvimento das equações de controle para sistemas de 4 e 5 níveis estão expostas no Anexo  $A \in B$ , respectivamente. Desta forma, iremos neste capítulo ilustrar o método proposto discutindo casos particulares quando  $N = 3$ ,  $N = 4 \text{ e } N = 5.$ 

Para realizar as simulações precisamos definir alguns parâmetros. Primeiramente vamos definir a janela de tempo que será utilizada para o controle. Em todos os exemplos numéricos deste trabalho utilizaremos uma janela de tempo,  $\delta t$ , de 100 fs, como já utilizado na literatura [73, 86]. Esta informação é bastante importante, pois o que estamos propondo é que a cada 100  $fs$  iremos recalcular o Hamiltoniano do problema,  $H$ , e, consequentemente, alterar os parâmetros do laser. Também todas as grandezas (menos tempo) serão dadas em unidades atômicas, onde  $\hbar = m_e = e = k(\text{constante de Coulomb})= 1$ . Por comodidade de notação não colocaremos as unidades após os valores numéricos, mas  $(u.a.)$  são assumidas implicitamente.

#### 4.1 SISTEMA DE 3 NÍVEIS

Precisamos definir as energias próprias de  $H_0$  ( $\varepsilon_1$ ,  $\varepsilon_2$ ,  $\varepsilon_3$ ). Iremos assumir, para todos os exemplos em sistema de 3 níveis, que: $\varepsilon_1=0, 323849,\, \varepsilon_2=0, 323968$  $e \epsilon_3 = 0, 324099$ . Note que as duas primeiras energias correspondem as energias dos dois estados excitados utilizados para quebrar a molécula de  $DH_2$ . Estes valores também foram escolhidos para facilitar a comparação de resultados com os métodos existentes na literatura [73, 86] (Relembramos que em  $u.a.$  a energia é dada em hartree).

O estado inicial é definido de forma arbitrária, para as simulações de sistemas de 3 níveis utilizamos  $|\psi_0\rangle = \exp[i\pi/2]/\sqrt{2}|v_1\rangle + 1/2|v_2\rangle + \exp[i\pi/2]/2|v_3\rangle.$ 

#### 4.1.1 Controle de Trajetoria: Duas Gaussianas Acopladas ´

Para este exemplo de controle iremos utilizar um observável de interesse  $V$ , puramente teórico, definido pela Eq. (4.1) abaixo, com os parâmetros dados por  $V_1 = 1, V_2 = 3, V_3 = 4, v_{12} = \sqrt{3}, v_{13} = 1/2, v_{23} = \sqrt{2}, \alpha_{12} = \pi/2, \alpha_{13} = 0$  e  $\alpha_{23} = \pi/4.$ 

$$
V = \begin{pmatrix} V_1 & v_{12}e^{-i\alpha_{12}} & v_{13}e^{-i\alpha_{13}} \\ v_{12}e^{i\alpha_{12}} & V_2 & v_{23}e^{-i\alpha_{23}} \\ v_{13}e^{i\alpha_{13}} & v_{23}e^{i\alpha_{23}} & V_3 \end{pmatrix} .
$$
 (4.1)

Os valores próprios de V são:  $v_1 = -0, 279, v_2 = 3, 102$  e  $v_3 = 5, 176$ . Estes valores são importantes pois definem nossos limites de controle, pois sabemos que sempre  $v_1 \leq S(t) \leq v_3$ .

Aplicaremos o método paramétrico inverso à uma trajetória suave, definida por duas gaussianas acopladas, dada pela Eq. (4.2) (ver Fig. (4.1)).

$$
S(t) = S_0 + S_1 \exp[-\sigma_1(t - t_1)^2] + S_2 \exp[-\sigma_2(t - t_2)^2], \tag{4.2}
$$

onde  $S_0 = 2$ ,  $S_1 = -0, 9$ ,  $S_2 = 1, 2$ ,  $\sigma_1 = \sigma_2 = 1, 54 \text{ ps}^{-2}$ ,  $t_1 = 3 \text{ ps} \text{ e } t_2 = 7 \text{ ps}$ . Os tempos de oscilação desta trajetória na região dos picos são um pouco mais longos  $(2 ps)$  que os tempos naturais de oscilação do sistema  $(\tau_{nm} = 2\pi\hbar/\Delta\varepsilon_{nm})$ , que para as energias próprias de  $H_0$  (definidas anteriormente), são:  $\tau_{21} = 1,28 \text{ ps}, \tau_{32} = 1,16 \text{ ps}$ e  $\tau_{31} = 0.61 \text{ ps.}$  As energias necessárias para o controle são menores quando as variações propostas para o sistema (forma de  $S(t)$ ) são mais lentas que as oscilações naturais do sistema.

Inicialmente, vamos estudar a variação da fase de projeção  $\phi^*$ , que é a variável responsável pela associação de  $p_1$  e  $p_3$  na equação de trajetória, Eq. (3.18). Notamos que este é um parâmetro matemático do modelo. Sua variação vai resultar em diferentes parâmetros físicos  $u_{nm}$  e  $\varphi_{nm}$ . Assim, resolvendo as equações pertinentes com diferentes  $\phi^*$  vamos obter diferentes parâmetros físicos e portanto podemos escolher aqueles mais apropriados na prática. Então, podemos reescrever a Eq. (3.18) como

$$
\tilde{S} = p_1 v_1 + (1 - p_1) \{ [1 - \cos^2(\phi^*)] v_2 + \cos^2(\phi^*) v_3 \}. \tag{4.3}
$$

Como sabemos, a variação de  $\phi^*$  está diretemente relacionada com a projeção dos estados  $v_2$  e  $v_3$ . Desta forma, variando  $\phi^*$  podemos encontrar diferentes soluções para o controle. Note que as múltiplas soluções são esperadas, pois estamos trabalhando com equações não lineares.

Na Fig.  $(4.1)$  podemos visualizar em  $(a)$  a trajetória proposta (alvo) e a trajetória calculada, ou seja, a efetivamente obtida com os parâmetros de  $H^{(\varepsilon)}$  fornecidos pelo controle. Como podemos ver na ampliação, ambas estão muito próximas, mostrando uma boa qualidade no controle (calculamos  $S(t)$  para os quatro conjuto de parâmetros da Fig. (4.1) e todos apresentam soluções simililares; no caso da figura  $(a)$  a trajetória pontilhada foi construída com os parâmetros expostos em  $(d)$ ). Nas figuras  $(b)$ ,  $(c)$  e  $(d)$  temos os parâmetros de intensidade do campo de controle (parâmetros do Hamiltoniano  $H^{(\varepsilon)}$ ) quando  $\phi^* = \pi/6$ ,  $\phi^* = \pi/4$  e  $\phi^* = \pi/4$ , respectivamente. Os parâmetros  $u_{nm}$  são mostrados como razão  $u/\Delta\varepsilon$  (para 3 níveis  $\Delta \varepsilon = \varepsilon_3 - \varepsilon_1$ ) para facilitar a interpretação dos resultados e a comparação com as amplitudes de laser necessárias.

Podemos ver que em todas as curvas mostradas na Fig.  $(4.1)$   $((b), (c)$  e  $(d))$ 

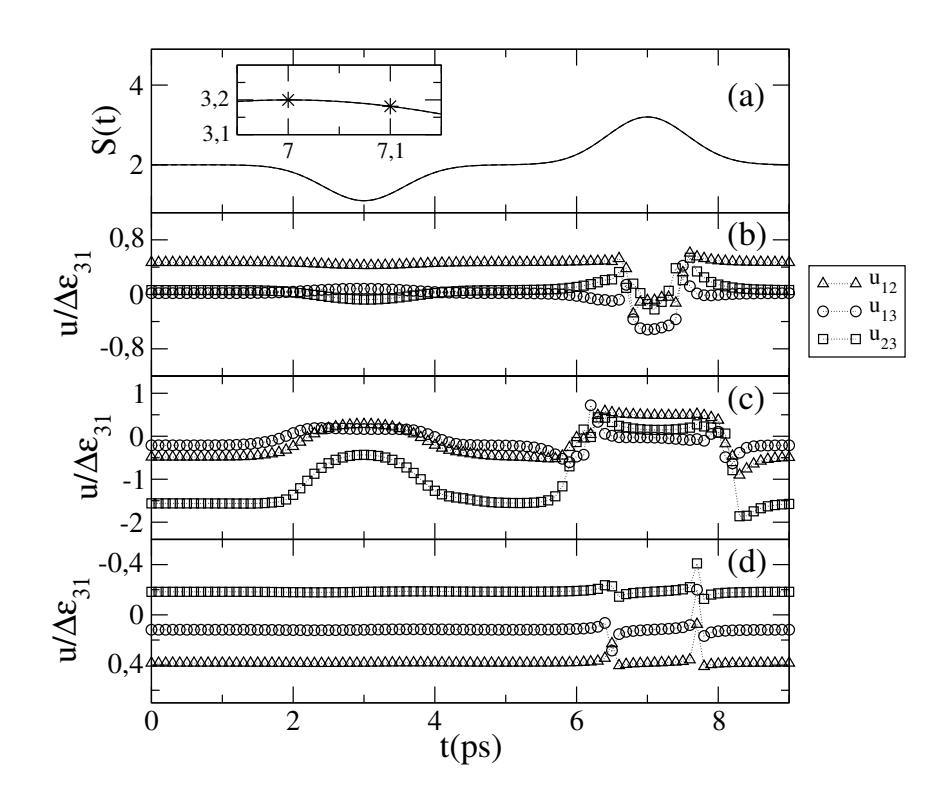

*Fig. 4.1:* Em (a) temos a trajetória proposta (linha sólida) e a trajetória calculada (linha pontilhada) *com os parˆametros da solu¸c˜ao* (e)*. Em* (b)*,* (c) *e* (d) *temos os resultados para os parˆametros de intensidade do campo de controle quando*  $\phi^*$  *assume os valores*  $\pi/6$ *,*  $\pi/3$  *e*  $\pi/4$ *, respectivamente. Em todos os resultados consideramos*  $\varphi_{nm} = \pi/2$ *.* 

os parâmetros estão na ordem de grandeza esperada para o controle quântico (ou seja,

 $u \sim \Delta \varepsilon$ ). Um resultado é aceitável (e fisicamente necessário) quando os parâmetros de intensidade do laser estão na mesma ordem de grandeza das diferenças entre as energias de  $H_0$ . Neste caso, salientamos que nossos resultados estão condizentes com o que é encontrado na literatura para estas faixas de energias para  $H_0$  [73,86]. Ainda na Fig.  $(4.1)$  podemos ver que o caso  $(d)$  é o que apresenta menores valores para os  $u_{nm}$ , além disso tem um comportamento bastante regular (para variação dos  $u_{nm}$ 's), interessante do ponto de vista prático, pois não serão necessárias mudanças bruscas dos parâmetros do campo externo. É verdade que entre  $t = 7, 6 \text{ ps} \text{ e } t = 7, 8 \text{ ps} \text{ temos}$ uma variação mais rápida dos parâmetros, o que, na prática, poderia ocasionar uma perda momentânea de controle, pois uma das limitações do método paramétrico é que consideramos que a alteração do potencial externo é instantâneo entre as janelas de tempo  $\delta t$ . Entretanto,  $u/\Delta \varepsilon$  dobra  $(0, 2 \text{ a } 0, 4)$  em  $(0, 2 \text{ ps } = 200 \text{ fs}$  que é o dobro das janelas consideradas aqui, o que deveria gerar um erro experimental de controle relativamente pequeno.

Também fica claro deste simples exemplo que alterando a variável teórica  $\phi^*$  podemos obter diferentes soluções para os parâmetros de controle. A construção matemática do método de controle paramétrico inverso é baseada na solução de equações algébricas não lineares, desta forma, múltiplas soluções são naturalmente esperadas. Uma boa escolha de  $\phi^*$  no algoritmo de controle pode gerar parâmetros mais adequados para o campo de radiação. Na verdade, na rotinas numéricas isto pode ser automatizado, onde varia-se  $\phi^*$  e busca-se u's e  $\varphi$ 's mais apropriados do ponto de vista prático.

Na Fig. (4.1) consideramos os parâmetros de fase do campo de controle  $\varphi_{nm}$ iguais à  $\pi/2$ . Contudo, temos liberdade de variar este parâmetro do Hamiltoniano  $H^{(\varepsilon)}$ . Podemos então fixar a variável teórica  $\phi^*$  em  $\pi/4$  e variar as fases do campo externo,  $\varphi_{nm}$ . Desta forma, na Fig. (4.2) temos em (a) a trajetória alvo e a trajetória obtida com os parâmetros fornecidos pela solução  $(b)$ . Já nas figuras  $(b)$ ,  $(c)$ ,  $(d)$  e (e), temos as soluções para o problema de controle quando  $\varphi_{nm}$  é  $\pi/6$ ,  $\pi/4$ ,  $\pi/3$  e  $\pi/2$ , respectivamente. Em todos os resultados os parâmetros estão na mesma ordem

de grandeza da diferença de energia, portanto são resultados aceitáveis. Contudo o resultado exposto em  $(e)$ , já visto na Fig.  $(4.1)$ , apresenta um comportamento bastante regular, interessante do ponto de vista prático. Também devemos chamar a atenção para o fato que as três curvas de  $u_{nm}$   $(u_{12}, u_{13} \nvert u_{23})$  possuem um comportamente proporcional entre elas, o que é esperado, pois como sabemos (discutido no capítulo anterior) podemos escrever  $u_{nm} = \mu_{nm} f$ , onde  $\mu_{nm}$  é o momento de dipolo entre os níveis $\varepsilon_n$ e $\varepsilon_m$ e o produto $u_{nm}$ é proporcional ao campo externo. Portanto, a diferença entre as três curvas é proporcional ao momento de dipolo elétrico e, neste caso, o coeficiente de proporcionalidade esta na ordem de 1  $u.a..$  Aqui teríamos que  $I = 1u_{12} = 0,309u_{13} = -0.479u_{23}$  caso tivéssemos  $\mu_{12} = 1, \mu_{13} = 0,309$  e  $\mu_{23} = -0.479.$ 

Deste ponto em diante sempre que apresentarmos um resultado de controle iremos mostrar apenas o melhor resultado encontrado. O mesmo será obtido com a variação do ângulo de projeção  $\phi^*$  e, entre as múltiplas soluções do problema, escolhemos a que melhor se apresente do ponto de vista da intensidade do campo de radiação e, além disso, não tenha variações muito bruscas, ou seja, tentaremos aquelas que tenham a menor  $du/dt$ .

#### 4.1.2 CONTROLE DE POPULAÇÃO

O problema de controle de população é um dos mais estudados na área de controle quântico [87–89]. Como exemplo, no trabalho [90] os autores estudam a popula¸c˜ao eletrˆonica do ´atomo de s´odio, entre os n´ıveis 3s, 4s e 7p. O objetivo de tal trabalho é demonstrar que a associação de técnicas de controle quântico e espectroscopia fotoeletrônica podem auxiliar na caracterização de estruturas atômicas e moleculares.

Iremos aplicar nosso método de controle paramétrico inverso em um exemplo de controle de população. Para esta finalidade, o observável de interesse pode ser

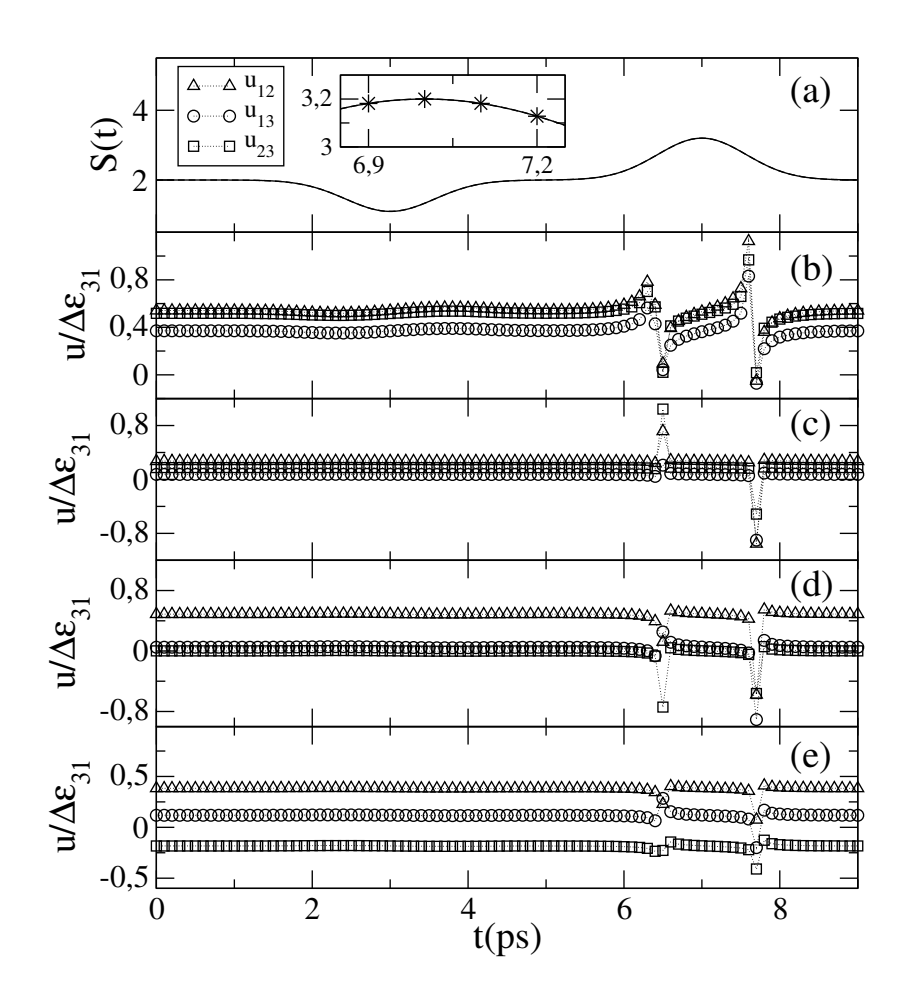

*Fig. 4.2: Em* (a) *temos a trajetória proposta (linha sólida) e a trajetória calculada (linha pontilhada) com os parˆametros da solu¸c˜ao* (b)*. Em* (b)*,* (c)*,* (d) *e* (e) *temos os resultados para os coeficientes de intensidade do campo externo*  $(u_{nm})$  *quando as fases*  $\varphi_{nm}$  *assumem os valores*  $\pi/6$ ,  $\pi/4$ ,  $\pi/3$  *e* π/2*, respectivamente.*

escrito, de forma geral, como a soma de projetores, ou

$$
V = \sum_{n=1}^{n=N} |\varepsilon_n\rangle\langle\varepsilon_n|.
$$
\n(4.4)

Note então que na base  $\{|\varepsilon_m\rangle\}$  esta matriz fica (para  $N = 3$  níveis)

$$
V = \begin{pmatrix} 1 & 0 & 0 \\ 0 & 1 & 0 \\ 0 & 0 & 1 \end{pmatrix}
$$
 (4.5)

todos os autovalores são 1 e os autovetores são os próprios  $\{|\varepsilon_n\rangle\}$ . Assim controlar as populações nos níveis de  $H_0$  significa controlar os valores dos  $p_n$ 's com  $p_n = |\langle v_n | \psi(\tilde{t}) \rangle|^2 = |\langle \varepsilon_n | \psi(\tilde{t}) \rangle|^2.$ 

Propomos um exemplo de controle de população quando a população do nível 1 é mantida fixa e a população do nível 2 é transferida com lei de potência para o nível 3. Este é um caso de interesse em reações químicas, quando, por exemplo, desejamos alterar a ordem natural de dois reagentes, aumentando a proporção de um deles e diminuindo a de outro, sem alterar o restante do sistema (aqui o n´ıvel 1).

Para esta proposta teórica, podemos escrever as seguintes equações de população

$$
P_1(t) = p_1,\t\t(4.6)
$$

$$
P_2(t) = (1 - p_1)[1 - \Theta(t)],
$$
\n(4.7)

$$
P_3(t) = (1 - p_1)\Theta(t),
$$
\n(4.8)

onde  $p_1 = 0, 2 \in \Theta(t) = t^2$  (no intervalo de 1 ps).

Na Fig.  $(4.3)$  vemos em  $(a)$  o comportamento proposto para a dinâmica populacional, novamente as trajetórias propostas estão em cima das trajetórias calculadas. Os resultados apresentados em  $(b)$  para os parâmetros do campo de radiação estão na mesma ordem de grandeza das energias. Além disso, as curvas são bem regulares, sem nenhum ponto de variação brusca. O que demonstra uma boa qualidade no controle. Note que aqui fizemos  $\varphi_{nm} = \pi/2$  e assumimos  $u_{12}$ ,  $u_{13}$  e  $u_{23}$  controláveis. Podemos ter também que no caso específico em consideração os  $u_{nm}$ 's não são livres. Por exemplo, as condições do sistema são tais que  $u_{12} = u_{23} = 10u_{13}$ . O resultado mostrado em  $(c)$ , novamente com um comportamento suave para  $u$ , o que permite um bom controle. Relembramos que na prática, quando determinamos a proporção entre os termos  $u_{nm}$  estamos especificando os valores dos momentos de dipolo  $u_{nm}$ do campo de controle.

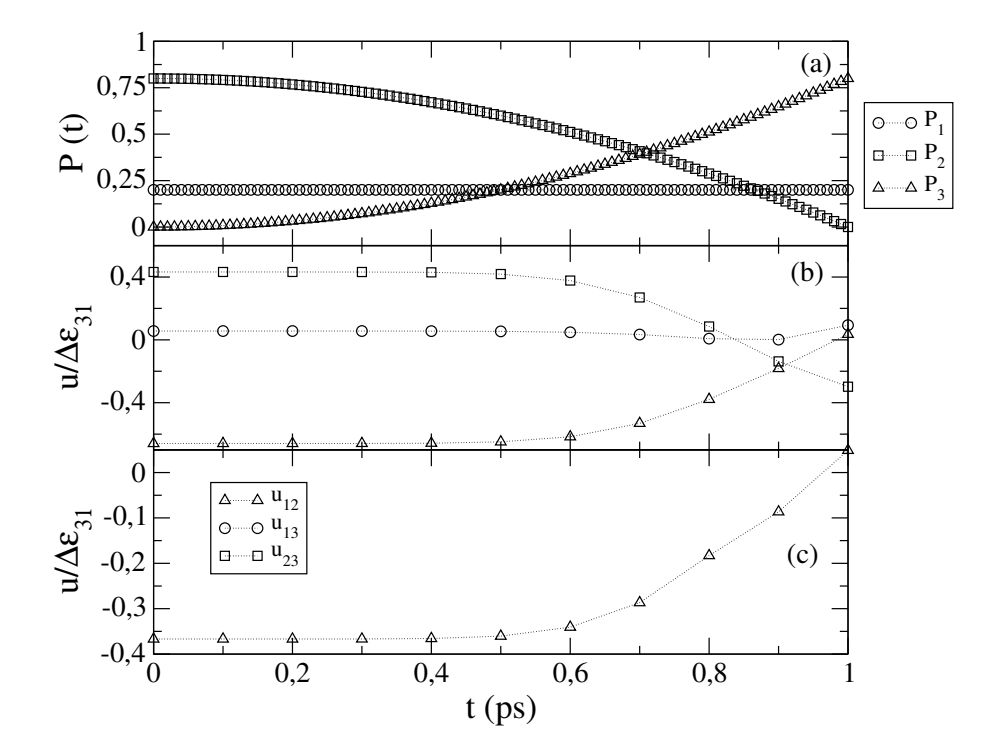

*Fig. 4.3: Controle de popula¸c˜ao em um sistema de* 3 *n´ıveis.* (a) *Dinˆamica populacional proposta (linha cheia) e calculada (linha pontilhada) - n˜ao existe diferen¸ca vis´ıvel.* (b) *Resultados para os parˆametros de controle* unm*, proporcionais `a intensidade do campo de radia¸c˜ao.* (c) *Resultado para o* parâmetro de controle  $u_{12}$  quando propomos que  $u_{12} = u_{23} = 10u_{13}$ .

## 4.2 SISTEMA DE 4 NÍVEIS

O controle da dinâmica quântica de sistemas de quatro níveis já foi discutido na literatura [1, 28] com o método de controle coerente, e possui diversos estudos para aplicações em chaves óticas ultra-rápidas [91–93]. Assim, é interessante testar como o método de controle paramétrico inverso funciona quando  $N = 4$ . A seguir apresentamos alguns resultados de simulações e para exemplos onde os níveis de interesse são em número de quatro (para todos os detalhes técnicos sobre as equações de controle ver o Anexo A).

A equação de trajetória para um sistema de quatro níveis é definida como

$$
S(\tilde{t}) = p_1 v_1 + (1 - p_1)[1 - \cos^2(\phi^*) - \operatorname{sen}^2(\phi^*) \cos^2(\theta^*)]v_2 +
$$
  
+ (1 - p\_1) \cos^2(\phi^\*)v\_3 + (1 - p\_1)\operatorname{sen}^2(\phi^\*) \cos^2(\theta^\*)v\_4. (4.9)

Em ambos os exemplo para sistemas de 4 níveis utilizamos para as fases do campo de controle que  $\varphi_{nm} = \pi/2$ . Enquanto que para os quatro níveis iremos adotar as seguintes energias para  $H_0$ :  $\varepsilon_1 = 0, 323849, \, \varepsilon_2 = 0, 323968, \, \varepsilon_3 = 0, 324099$ e  $\varepsilon_4 = 0,324206$ . Os tempos naturais de oscilação para estas transições são:  $\tau_{21} =$  $1, 28 \ ps, \tau_{31} = 0, 61 \ ps, \tau_{41} = 0, 43 \ ps, \tau_{32} = 1, 16 \ ps, \tau_{42} = 0, 64 \ ps$  e  $\tau_{43} = 1, 42 \ ps.$ 

O estado inicial, ecolhido de forma arbitrária, é dado por

$$
|\psi_0\rangle = \sqrt{0,5} \exp[i\pi/2]|v_1\rangle + \sqrt{0,125}|v_2\rangle + \sqrt{0,125} \exp[i\pi/4]|v_3\rangle + \sqrt{0,25} \exp[i\pi/6]|v_4\rangle.
$$

# 4.2.1 CONTROLE DE TRAJETÓRIA: FUNÇÃO DEGRAU + FUNÇÃO TRIGONOMÉTRICA

Para o exemplo de controle de trajetória em um sistema de quatro níveis iremos adotar um observável de controle escrito da seguinte forma

$$
V = \begin{pmatrix} 1 & \sqrt{3}e^{-i\pi/2} & 0, 5 & \sqrt{5}e^{-i\pi/8} \\ \sqrt{3}e^{i\pi/2} & 2, 8 & \sqrt{2}e^{-i\pi/4} & \sqrt{3} \\ 0, 5 & \sqrt{2}e^{i\pi/4} & 3, 6 & \sqrt{5}e^{-i\pi/3} \\ \sqrt{5}e^{i\pi/8} & \sqrt{3} & \sqrt{5}e^{i\pi/3} & 4 \end{pmatrix}.
$$
 (4.10)

Os autovalores de energia de V são:  $v_1 = -1,068, v_2 = 0,789, v_3 = 4,368$  e  $v_4 = 7,312.$  A janela de controle fica limitada entre  $v_1 \leq S(t) \leq v_4$ .

Como trajetória alvo iremos adotar uma curva composta por duas porções distintas, uma função degrau e uma função trigonométrica. Portanto, definimos a trajetória como  $\overline{ }$ 

$$
S(t) = \begin{cases} 1 & 0 \le t < 3, \\ 2, 5 & 3 \le t \le 6, \\ 2, 5 + 0, 3\text{sen} (6t) & t > 6. \end{cases}
$$
(4.11)

A função degrau é interessante do ponto de vista matemático pois iremos testar nossas equações de controle em dois pontos de possíveis singularidades. Já com relação a aspectos físicos/práticos do problema, o ponto de interesse é a comparação entre a trajetória alvo e a trajetória calculada nestes pontos de rápida alteração do campo externo. Além disso, a alteração de comportamento da função (degrau→trigonométrica) irá testar como um sistema já em evolução numa região de  $S(t)$  constante precisa alterar-se para outra num regime de comportamento oscilatório para  $S(t)$ . Tal análise nos dá uma ideia de quão alto devem ser os campos externos para tal alteração. Obviamente esta trajetória é puramente teórica, com o objetivo de testar os limites do m´etodo de controle param´etrico em seu caso ideal. Evidentemente que aqui fica de fora a análise também relevante de como um tempo finito para alterar o potencial externo poderia complicar ainda mais o controle quando há variações descontinuas para  $S(t)$ .

Analogamente ao discutido no capítulo anterior para um sistema de 3 níveis, as fases de projeção dos estados para um sistema de 4 níveis, aparecendo na Eq.  $(4.9)$ ,  $\phi^* \in \theta^*$ , podem ser utilizadas para encontrar múltiplas soluções do problema de controle quântico. Para este exemplo, variamos os valores das fases de projeção (três valores para  $\phi^*$  { $\pi/6, \pi/4, \pi/3$ } e três valores para  $\theta^*$  { $\pi/6, \pi/4, \pi/3$ }). Para deixar a discuss˜ao objetiva, iremos apresentar apemas o melhor resultado obtido para esta trajetória, que é quando  $\phi^* = \pi/6 \, \mathrm{e} \, \theta^* = \pi/4.$ 

Assim, na Fig.  $(4.4)$  mostramos em  $(a)$  a trajetória proposta (linha cheia) e a trajetória calculada (linha pontilhada) com os parâmetros resultantes em  $(b)$  (os resultados obtidos em  $(c)$  também foram testados, apresentando a mesma trajetória calculada). Na ampliação vemos a trajetória proposta, a trajetória calculada e os pontos de controle (pontos marcados). Este resultado exemplifica uma das limitações do m´etodo param´etrico, pois como propomos uma troca de parˆametros do Hamiltoniano a cada intervalo de tempo  $\delta t$  (lembramos que neste trabalho  $\delta t = 100 \text{ fs}$ ), em trajetórias como esta, que apresentam variações bruscas, podemos ter pequenas flutuações entre os pontos controlados. Entretanto lembramos que, teoricamente,

podemos reduzir a janela de controle o quanto necessário para uma trajetória sem flutuações aparentes, mas não seria um resultado condizente com a realidade experimental de controle quântico.

Com relação aos resultados apresentados em  $(b)$  e  $(c)$  da Fig.  $(4.4)$ , ve-

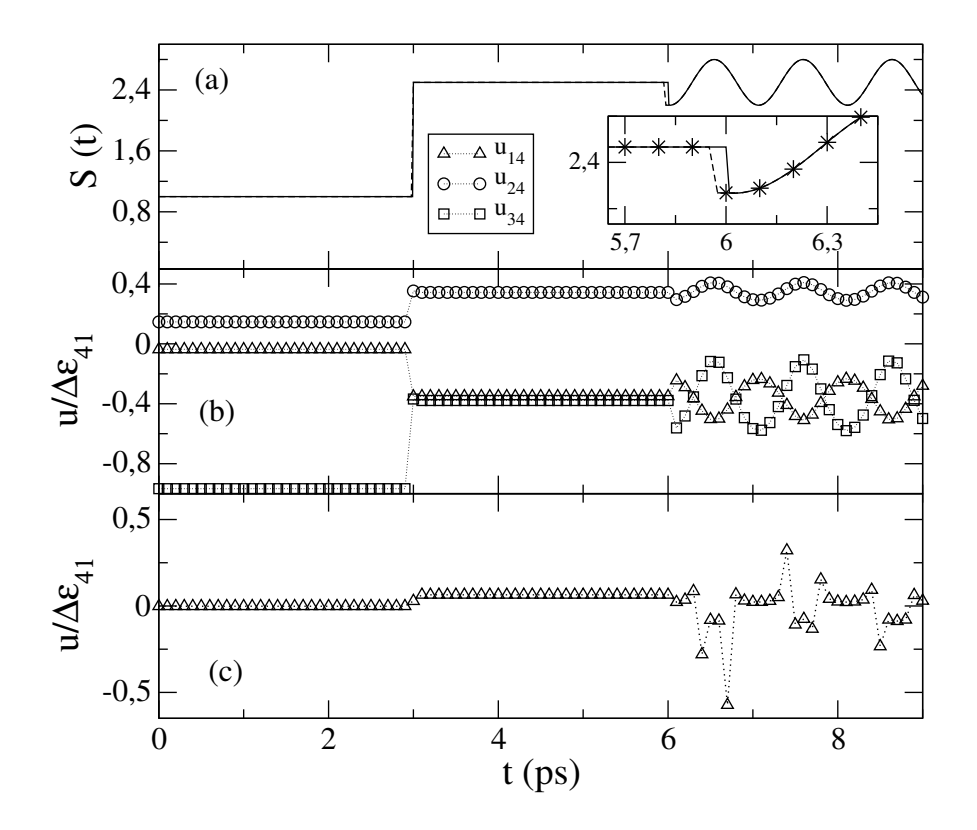

*Fig. 4.4: Controle de trajet´oria em um sistema de* 4 *n´ıveis.* (a) *Trajet´oria alvo (linha cheia)* e trajetória calculada (linha pontilhada), na ampliação temos ambas as trajetórias e os pontos *em que o controle foi realizado.* (b) *Resultados para os parˆametros do campo externo quando consideramos*  $u_{14}$ ,  $u_{24} = u_{13}$  *e*  $u_{34} = u_{23} = u_{12}$ . (c) *Resultados para os parâmetros do campo de controle do exemplo anterior quando consideramos*  $u_{14} = 1, 4u_{24} = 4u_{34}$ , lembrando que  $u_{24} = u_{13}$  $e u_{34} = u_{23} = u_{12}.$ 

mos que os parâmetros do campo de controle são aceitáveis em ambos os casos, pois ambos estão na mesma ordem da maior diferença de energia ( $\Delta \varepsilon_{41} = \varepsilon_4 - \varepsilon_1$ ). Em (b) propomos que  $u_{34} = u_{23} = u_{12}$ ,  $u_{24} = u_{13}$ , assim os parâmetros físicos livres que podem ser controlados são  $u_{14}$ ,  $u_{24}$  e  $u_{34}$ . Esta restrição dos parâmetros tem o intuito de testar o método paramétrico inverso com uma menor liberdade de parâmetros, pois embora o método seja o mais geral possível, variar todos os termos  $\{u_{nm}, \varphi_{nm}\},\$ pode ser algo muito complicado de se fazer na prática (os elementos  $\langle \varepsilon_n|V | \varepsilon_m \rangle$  deveriam ser todos descorrelacionados). Com esta mesma ideia, em (c) impomos uma proporcionalidade entre  $u_{14}$ ,  $u_{24}$  e  $u_{34}$ , de modo que  $u_{14} = 1, 4u_{24} = 4u_{34}$ , e controlamos apenas uma variável livre,  $u_{14}$ . Como vemos o resultado para o controle ´e relativamente bom, embora n˜ao tenha um comportamento t˜ao regular como em  $(b)$ , ou seja, as variações em  $(c)$  são mais intensas do que em  $(b)$ . Como já citado anteriormente, variações bruscas como a encontrada entre  $t = 6, 6 \text{ ps} \text{ e } t = 6, 8 \text{ ps}$ , na prática, poderiam ocasionar certa perda momentanêa de controle, mas isto precisará ser testado de forma mais sistemática em trabalhos futuros.

#### 4.2.2 CONTROLE DE POPULAÇÃO

Para ilustrar o controle de população para 4 níveis, iremos considerar um caso teórico onde as populações desejadas, como função do tempo, seriam dadas por

$$
P_1(t) = 0, 2 + 0, \text{lsen}(24t), \tag{4.12}
$$

$$
P_2(t) = [1 - P_1(t)][1 - \Phi(t)][1 - \Theta(t)], \qquad (4.13)
$$

$$
P_3(t) = [1 - P_1(t)]\Phi(t), \qquad (4.14)
$$

$$
P_4(t) = [1 - P_1(t)][1 - \Phi(t)]\Theta(t), \qquad (4.15)
$$

onde  $\Phi(t) = t^2$  e  $\Theta(t) = t + 0, 2$  num intervalo de 1 ps. Neste exemplo, queremos maximizar a população do nível 3 sem alterar o caráter oscilatório da população 1. Desta forma, as populações dos níveis 2 e 4 devem ser diminuidas ao longo do tempo e todas as populações dependem do comportamente temporal de  $P_1(t)$ .

Devemos lembrar que o observável de interesse para controle de população  $\acute{\text{e}}$  dado pela Eq. (4.4), agora com o somatório indo até  $N = 4$ .

Na Fig.  $(4.5)$  em  $(a)$  podemos visualizar a dinâmica populacional pro-

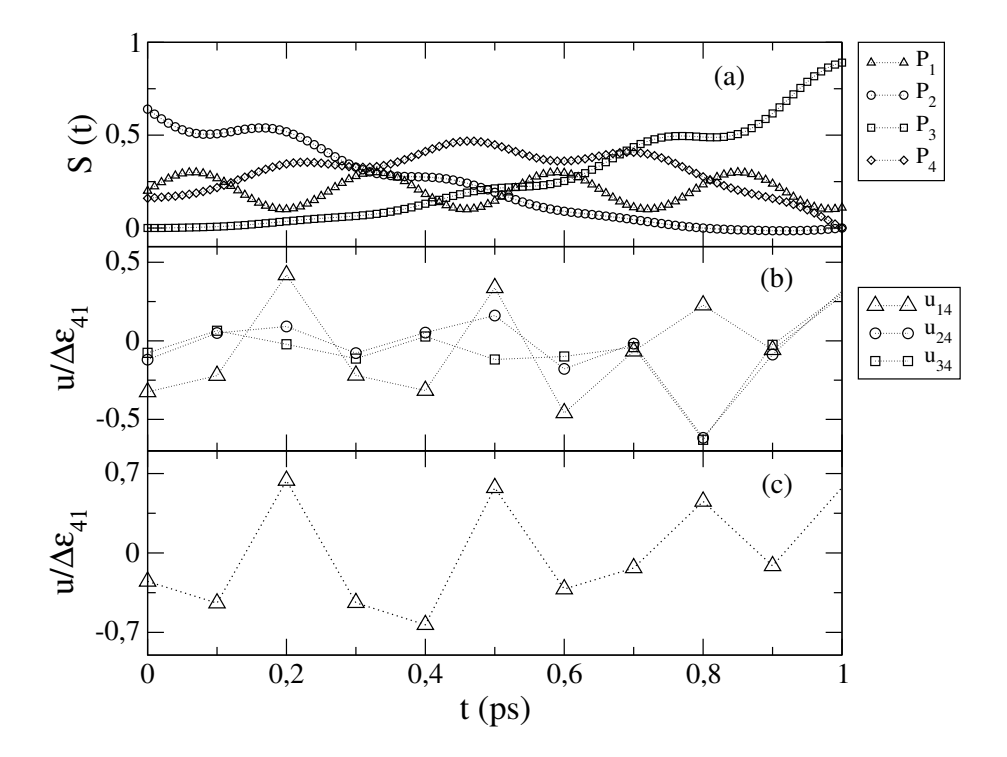

*Fig. 4.5: Exemplo de controle de população quando*  $N=4$ . (a) *Controle de população proposto (linha cheia) e calculado (linha pontilhada) - sem diferen¸ca visual.* (b) *Resultados para os parˆametros de intensidade do campo de radiação*  $\{u_{14}, u_{24}, u_{34}\}$ , quando propomos  $u_{13} = u_{24}$  *e*  $u_{12} = u_{23}$  = u34*.* (c) *Resultados para o parˆametro* u14*, proporcional a intensidade do campo externo, quando adicionamos que, além das considaderações em*  $(b)$ *, que*  $u_{14} = 1, 3u_{24} = 1, 7u_{34}$ *.* 

posta (linha pontilhada) e a calculada (símbolos), não existindo diferenças aparentes (usando-se tanto os parâmetros em  $(b)$  quanto em  $(c)$ ). Os resultados para os parâmetros de intensidade do campo externo estão expostos em  $(b)$  e  $(c)$ . Em  $(b)$  fizemos as restrições que, novamente,  $u_{34} = u_{23} = u_{12}$ ,  $u_{24} = u_{13}$ . Os resultados estão novamente dentro dos intervalos de energia esperados  $(u_{nm}$  na ordem da diferença de energia  $\Delta \varepsilon_{41}$ ). Em (c) fizemos mais restrições, propondo a seguinte proporcionalidade  $u_{14} = 1, 3u_{24} = 1, 7u_{34}$ . Os resultados não apresentam grande variação, apenas com um pequeno aumento na intensidade, mas ainda dentro de uma faixa satisfatória. Note que estamos apresentamos o parâmetro  $u_{14}$  de maior energia, portanto representando a maior intensidade demandada de uma fonte laser.

## 4.3 SISTEMA DE 5 NÍVEIS

O estudo de sistemas de 5 níveis é importante para aplicação de controle quântico a ponteciais mais complexos ou moléculas grandes [94–96]. Como exemplo, na Ref. [97] o autor utiliza técnicas de controle quântico para ionizar átomos de  $^{235}U$ . Basicamente é um problema de controle de população, onde pretende-se transferir a popula¸c˜ao inicial, que se concentra em grande quantidade nos dois primeiros n´ıveis (de acordo com o artigo, em torno de  $60\%$ ), para o quinto nível, chamado de estado de autoionização. Desta maneira, vamos aplicar o método paramétrico inverso à sistemas de 5 níveis e analisar a possibilidade de controle através deste nosso novo método. Finalmente frisamos que o método usado em  $[97]$  é extremamente dedicado ao problema tratado e não poderia, como o nosso, ser usado em um sistema arbitrário de 5 níveis.

Para o sistema de 5 níveis, a equação de trajetória pode ser escrita como (todos as contas para o m´etodo param´etrico inverso em um sistema de cinco n´ıveis encontram-se no anexo  $B$ )

$$
S(\tilde{t}) = p_1 v_1 + (1 - p_1)[1 - \cos^2(\phi^*) - \sec^2(\phi^*)\cos^2(\theta^*) -
$$
  
- 
$$
\frac{}{\sec^2(\phi^*)\sec^2(\theta^*)\cos^2(\gamma^*)|v_2 + (1 - p_1)\cos^2(\phi^*)v_3 +
$$
  
+ 
$$
(1 - p_1)\sec^2(\phi^*)\cos^2(\theta^*)v_4 + (1 - p_1)\sec^2(\phi^*)\sec^2(\theta^*)\cos^2(\gamma^*)v_5.
$$
 (4.16)

Para os exemplos de  $N = 5$ , usamos as seguintes energias de  $H_0$ :  $\varepsilon_1 =$ 0, 323849,  $\varepsilon_2 = 0$ , 323968,  $\varepsilon_3 = 0$ , 324099,  $\varepsilon_4 = 0$ , 324206 e  $\varepsilon_5 = 0$ , 324254. Os tempos naturais de oscilação para estas transições são:  $\tau_{21} = 1,28 \text{ ps}, \tau_{31} = 0,61 \text{ ps},$  $\tau_{41} = 0,43 \ ps,\ \tau_{51} = 0,38 \ ps,\ \tau_{32} = 1,16 \ ps,\ \tau_{42} = 0,64 \ ps,\ \tau_{43} = 1,42 \ ps,\ \tau_{52} = 1$ 0, 53 ps,  $\tau_{53} = 0,98$  ps e  $\tau_{54} = 3,17$  ps.

O estado inicial, ecolhido de forma arbitrária, é dado por

$$
|\psi_0\rangle = \sqrt{0, 5} \exp[i\pi/2]|v_1\rangle + \sqrt{0, 05}|v_2\rangle + \sqrt{0, 1} \exp[i\pi/4]|v_3\rangle + + \sqrt{0, 1} \exp[i\pi/6]|v_4\rangle + \sqrt{0, 25} \exp[i\pi/12]|v_5\rangle.
$$

Em ambos os exemplo para sistemas de 5 níveis utilizamos para as fases do campo de controle que  $\varphi_{nm} = \pi/2$ .

## 4.3.1 CONTROLE DE TRAJETÓRIA: SOMA DE FUNÇÕES TRIGONOMÉTRI-**CAS**

Para o exemplo de trajetória em um sistema de 5 níveis, o observável escolhido pode ser escrito como

$$
V = \begin{pmatrix} 1 & \sqrt{3}e^{-i\pi/2} & 0, 5 & \sqrt{5}e^{-i\pi/8} & 0, 5e^{-i\pi/12} \\ \sqrt{3}e^{i\pi/2} & 2, 8 & \sqrt{2}e^{-i\pi/4} & \sqrt{3} & 2e^{-i\pi/12} \\ 0, 5 & \sqrt{2}e^{i\pi/4} & 3, 6 & \sqrt{5}e^{-i\pi/3} & \sqrt{2}e^{-i\pi/6} \\ \sqrt{5}e^{i\pi/8} & \sqrt{3} & \sqrt{5}e^{i\pi/3} & 3, 9 & \sqrt{2} \\ 0, 5e^{i\pi/12} & 2e^{i\pi/12} & \sqrt{2}e^{i\pi/6} & \sqrt{2} & 4 \end{pmatrix}.
$$
 (4.17)

Os autovalores de energia de  $V$ são:  $v_1 = -1, 229, v_2 = 0, 683, v_3 = 2, 480,$  $v_4 = 4,613$  e  $v_5 = 8,752$ . A janela de controle fica limitada entre  $v_1 \leq S(t) \leq v_5$ .

Iremos estudar uma trajetória oscilante, definida por

$$
S(t) = S_0 + S_1 \text{sen}(F_1 t) + S_2 \cos(F_2 t), \tag{4.18}
$$

onde  $S_0 = 2, S_1 = 0, 6, S_2 = 0, 8, F_1 = 1, 6 \text{ ps}^{-1}$  e  $F_2 = 4 \text{ ps}^{-1}$ . Esta trajetória é interessante do ponto de vista teórico para o controle pois é um caso onde o tempo de oscilação natural da trajetória é da mesma ordem dos tempos naturais de oscilação deste sistema de 5 níveis (ver Fig.  $(4.6)$ ).

Analisando a Eq. (4.16) vemos que, novamente, podemos variar as fases de projeção  $\phi^*, \theta^* \in \gamma^*$ . Neste caso, simulamos o controle para as 27 possíveis combinações de  $\phi^*$ ,  $\theta^*$  e  $\gamma^*$  quando estas fases assumem valores definidos por  $\pi/6$ ,  $\pi/4$ 

ou π/3. O melhor resultado obtido foi quando  $\phi^* = \pi/6$ ,  $\theta^* = \pi/4$  e  $\gamma^* = \pi/6$ . Novamente, com o intuito de n˜ao tornar a discuss˜ao muito longa, iremos apresentar apenas o melhor resultado obtido.

Desta forma, na Fig.  $(4.6)$  vemos em  $(a)$  a trajetória proposta (linha cheia) e a trajetória calculada (linha pontilhada), mostrando um ótimo controle (a olho não conseguimos distinguir as duas curvas). A trajetória foi calculada com os parâmetros mostrados em  $(c)$ , mas os parâmetros em  $(b)$  resultam no mesmo grau de concordância.

Em (b) assumimos os parâmetros de intensidade do campo externo  $\{u_{15},$  $u_{25}, u_{35}, u_{45}$  relacionados como  $u_{12} = u_{23} = u_{34} = u_{45}, u_{13} = u_{24} = u_{35}$  e  $u_{14} = u_{25}$ . Os resultados estão dentro do padrão esperado, ou seja,  $u \sim \Delta \varepsilon$ . Isto ocorre mesmo levando-se em conta o forte caráter oscilante de  $S(t)$ . Note que os u's não apresentam grandes picos de intensidade, permanecendo em uma região onde a variação máxima é da ordem de  $\Delta u_{max}/\Delta \varepsilon_{51} = 1, 2$ . Já em (c) temos uma proporcionalidade entre os parâmetros do Hamiltoniano, com  $u_{15} = 1, 4u_{25} = 1, 6u_{35} = 1, 2u_{45}$ . Novamente os resultados mostrados mantém o mesmo padrão de comportamento dos parâmetros  $em (b).$ 

#### 4.3.2 CONTROLE DE POPULAÇÃO

A técnica de controle de população quando aplicada a sistemas atômicos mais complexos, como móleculas ou sistemas biológicos [98], necessita de uma solução com liberdade para analisar muitos níveis. Desta forma, para testar o método de controle desenvolvido em problemas de controle de população, iremos utilizar as seguintes equações para os 5 níveis do problema (escolhida de forma arbitrátia mas semelhante ao feito no caso de 4 níveis)

$$
P_1(t) = 0, 2 + 0, 1 \text{sen} (24t), \tag{4.19}
$$

$$
P_2(t) = [1 - P_1(t)][1 - T_1(t)][1 - T_2(t)][1 - T_3(t)], \qquad (4.20)
$$

$$
P_3(t) = [1 - P_1(t)]T_1(t), \qquad (4.21)
$$

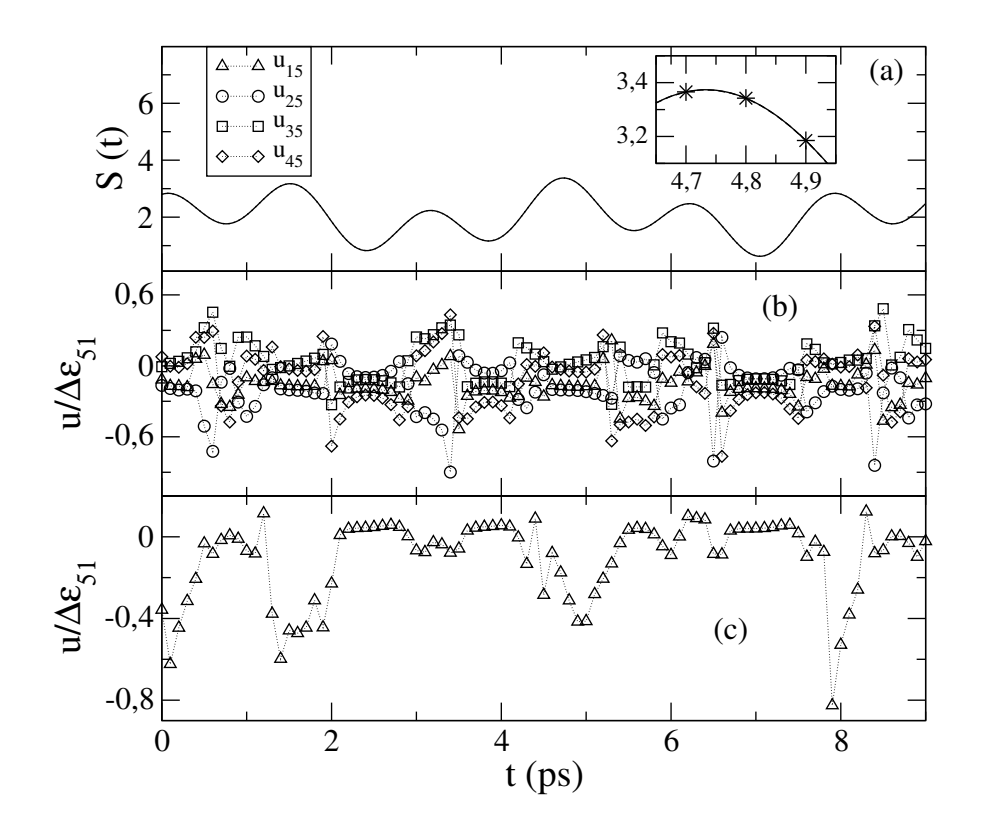

*Fig. 4.6: Controle de trajetória quando*  $N = 5$ . (a) *Trajetória proposta (linha cheia) e trajetória calculada (linha pontilhada).* (b) *Resultados obtidos para os parˆametros de intensidade do campo de radiação*  $\{u_{15}, u_{25}, u_{35}, u_{45}\}$  *quando assumimos que*  $u_{12} = u_{23} = u_{34} = u_{45}$ ,  $u_{13} = u_{24} = u_{35}$ *e* u14 = u25*.* (c) *Resultados do controle quando, al´em do proposto em* (b)*, adotamos que* u15 =  $1, 4u_{25} = 1, 6u_{35} = 1, 2u_{45}.$ 

$$
P_4(t) = [1 - P_1(t)][1 - T_1(t)]T_2(t), \qquad (4.22)
$$

$$
P_5(t) = [1 - P_1(t)][1 - T_1(t)][1 - T_2(t)]T_3(t), \qquad (4.23)
$$

onde  $T_1(t) = t^2 = \cos^2(\phi^*), T_2(t) = t + 0, 2 = \cos^2(\theta^*) \text{ e } T_3(t) = t^2 + 0, 4 = \cos^2(\gamma^*),$ considerando um intervalo de 1 ps.

Definida a configuração dos níveis, lembramos que a definição do observável de controle é dada pela Eq. (4.4) com  $N = 5$  níveis.

Na Fig.  $(4.7)$  vemos em  $(a)$  a dinâmica populacional proposta (linha pon-

tilhada) e, em cima, a calculada (símbolos) usando os parâmetros de  $(b)$ . Em  $(b)$ temos os resultados obtidos para os parâmetros de intensidade do potencial externo  ${u_{15}, u_{25}, u_{35}, u_{45}}$ , assumindo que  $u_{12} = u_{23} = u_{34} = u_{45}, u_{13} = u_{24} = u_{35}$  e  $u_{14} = u_{25}$ . Já em  $(c)$  temos os parâmetros de controle quando, além das restrições em  $(b)$ , também adotamos que  $u_{15} = 4u_{25} = 1, 6u_{35} = 2, 7u_{45}$ . Ambos os resultados são admissíveis, entrentato devemos notar que, com as restrições impostas em  $(c)$ , a variação de energia entre os máximos,  $\Delta u_{max}/\Delta \varepsilon_{51}$ , se torna um pouco maior, é de 0,7 em (b) e 1,1 em (c). Ainda assim em ambos os casos temos  $\Delta u_{max}/\Delta \varepsilon_{51} = 1$ . Note que esta escala de energia é a mesma conseguida usando-se um método totalmente dedicado e requerendo dois lasers para o controle [97].

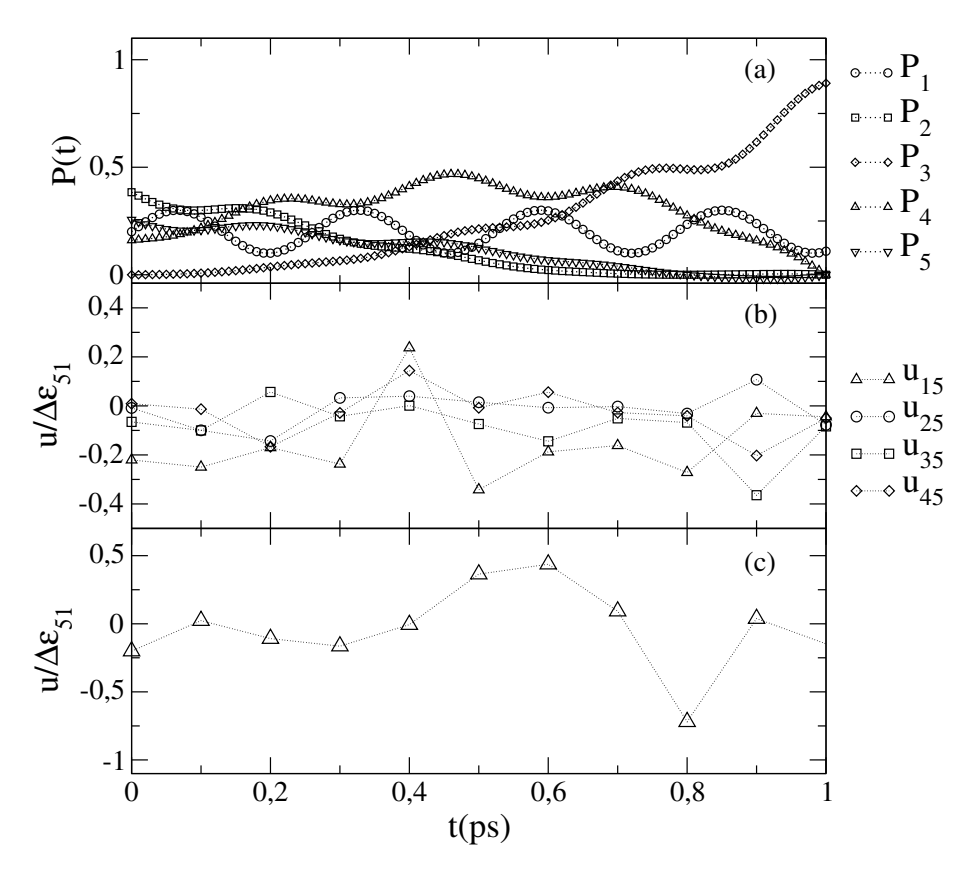

*Fig. 4.7: Controle de população quando*  $N = 5$ . (b) *Resultados obtidos para os parâmetros de intensidade do campo de radiação*  $\{u_{15}, u_{25}, u_{35}, u_{45}\}$  *quando assumimos que*  $u_{12} = u_{23} = u_{34} = u_{45}$ *,*  $u_{13} = u_{24} = u_{35}$  *e*  $u_{14} = u_{25}$ . (c) Resultados do controle quando, além do proposto em (b), adotamos *que*  $u_{15} = 4u_{25} = 1, 6u_{35} = 2, 7u_{45}$ .

### 4.4 CONSIDERAÇÕS FINAIS

Neste capítulo aplicamos o método paramétrico inverso para sistemas de 3, 4 e 5 níveis resolvendo alguns casos. As simulações numéricas apresentadas foram de exemplos teóricos com o objetivo de testar a validade e eficiência do método em situações diversas. Também testamos restrições em nossos coeficientes do Hamiltoniano  $\{u_{nm}, \varphi_{nm}\}$ , com o objetivo de verificar o comportamento das soluções quando impomos restrições no Hamiltoniano de controle, que é o caso típico quando o fizermos por pulsos de laser. Mesmo com a redução de parâmetros livres no Hamiltoniano o método proposto se mostrou eficaz, resolvendo o problema e apresentando soluções aceitáveis.

Os resultados aqui apresentados ainda poderiam ser melhor otimizados, pois como temos muita liberdade com as fases de projeção (parâmetros teóricos do método proposto:  $\phi^*, \theta^*$  e  $\gamma^*$ .), poderíamos encontrar a fase de projeção ótima para cada intervalo de tempo  $\delta t$ . Isto numericamente não seria trabalhoso, pois os cálculos numéricos são bastante rápidos no método paramétrico inverso. Um tal algoritmo otimizado n˜ao ´e necess´ario para nossos exemplos de 3, 4 e 5 n´ıveis, mas certamente seria preciso, digamos, se fossemos controlar dezenas de níveis.

5

# MÉTODO DE CONTROLE MISTO PARA UM SISTEMA DE N NÍVEIS

Neste capítulo introduziremos o método de controle misto. Iremos deduzir todas as equações de controle de forma analítica que devem então serem resolvidas numericamente. Para ilustrar a eficiência do procedimento, simularemos algumas situações de interesse para o controle quântico.

## 5.1 O Sistema

Considere o Hamiltoniano  $H_0$  constituído por N estados, com bases representadas por (autoenergias  $\varepsilon_1$ ,  $\varepsilon_2$ , ...,  $\varepsilon_N$ )

$$
|\varepsilon_1\rangle = \begin{pmatrix} 1 \\ 0 \\ 0 \\ \vdots \\ 0 \end{pmatrix}, |\varepsilon_2\rangle = \begin{pmatrix} 0 \\ 1 \\ 0 \\ \vdots \\ 0 \end{pmatrix}, |\varepsilon_3\rangle = \begin{pmatrix} 0 \\ 0 \\ 1 \\ \vdots \\ 0 \end{pmatrix}, |\varepsilon_N\rangle = \begin{pmatrix} 0 \\ 0 \\ 0 \\ \vdots \\ 1 \end{pmatrix}.
$$
 (5.1)

O Hamiltoniano total é dado por

$$
H = \begin{pmatrix} \varepsilon_1 & u_{12}e^{-i\varphi_{12}} & u_{13}e^{-i\varphi_{13}} & \cdots & u_{1N}e^{-i\varphi_{1N}} \\ u_{12}e^{i\varphi_{12}} & \varepsilon_2 & u_{23}e^{-i\varphi_{23}} & \cdots & u_{2N}e^{-i\varphi_{2N}} \\ u_{13}e^{i\varphi_{12}} & u_{23}e^{i\varphi_{23}} & \varepsilon_3 & \cdots & u_{3N}e^{-i\varphi_{3N}} \\ \vdots & \vdots & \vdots & \ddots & \vdots \\ u_{1N}e^{i\varphi_{1N}} & u_{2N}e^{i\varphi_{2N}} & u_{3N}e^{i\varphi_{3N}} & \cdots & \varepsilon_N \end{pmatrix}
$$
 (5.2)

onde os termos  $\{u_{nm}, \varphi_{nm}\}$  são os termos de intensidade e fase do campo externo, respectivamente.

## 5.2 DETERMINAÇÃO DO ESTADO DE INTERESSE

Suponha um operador Hermitiano  $V$ , nossa observável de interesse. Sua diagonalização fornece os autoestados  $|v_j\rangle$  e os autovalores  $v_j$ .

Considere então o estado arbitrário  $|\psi(t)\rangle$ , e

$$
S(t) = \langle \psi(t) | V | \psi(t) \rangle.
$$
 (5.3)

Se  $|\psi(t)\rangle = \sum c_j |v_j\rangle$ , então

$$
S(t) = \sum_{j} |c_j|^2 v_j.
$$
 (5.4)

Vamos definir  $|c_1|^2 = \rho_1(t)$ ,  $|c_2|^2 = 1 - \rho_1(t) - \sum_{j=3}^N \rho_j(t)$  e  $|c_j|^2 = \rho_j(t)$  $(j = 3, 4, 5, \ldots)$ , com  $0 \le \rho_n(t) \le 1$ , qualque que seja n. Esta forma de escrever os  $|c_n|^2$ 's é um artifício para já incluir nas equações para $\tilde S$ abaixo o fato de que os $\rho$ 's estão normalizados e também mais apropriado para discutir o espaço de soluções do problema (ver a seguir).

Desta forma, temos

$$
S(t) = \rho_1(t)v_1 + [1 - \rho_1(t) - \sum_{j=3}^{N} \rho_j(t)]v_2 + \sum_{j=3}^{N} \rho_j(t)v_j.
$$
 (5.5)
Agora suponha que queiramos um certo valor específico para  $S(t) = S(\tilde{t})$  $\tilde{S}$ . Assim, deve existir  $\rho_n = \rho_n(\tilde{t})$ ,  $n = 1, 2, ..., N$  tal que

$$
\tilde{S} = \rho_1 v_1 + [1 - \rho_1 - \sum_{j=3}^{N} \rho_j] v_2 + \sum_{j=3}^{N} \rho_j v_j.
$$
\n(5.6)

No espaço de parâmetros  $\{\rho_j\}$  queremos encontrar todos os conjuntos que levem à  $\tilde{S}$ . Da Eq. (5.6), podemos escrever

$$
\rho_1 = \sum_{j=3}^{N} \rho_j \frac{v_j - v_2}{v_2 - v_1} + \frac{v_2 - \tilde{S}}{v_2 - v_1}.
$$
\n(5.7)

Com esta equação definimos o espaço de parâmetros com as possíveis projeções que poderiam levar ao controle. Ele contém  $(N - 1)$  dimensões. Além disso como  $\rho_1 + \rho_2 + ... + \rho_N = 1$ , na verdade a Eq. (5.7) não representa um hiper-plano que se extende ao infinito. Ao invés, determina junto com a condição de normalização uma região finita de um hiper-plano de dimensão  $(N - 1)$ .

Como exemplo, podemos ilustar a equação para o caso de três e quatro níveis. Quando  $N = 3$ , temos  $(\rho_1 + \rho_2 + \rho_3 = 1)$ 

$$
\rho_1 = \rho_3 \frac{v_3 - v_2}{v_2 - v_1} + \frac{v_2 - \tilde{S}}{v_2 - v_1}.
$$
\n(5.8)

A Eq. (5.8) é uma equação de reta cujo coeficiente linear depende do valor de  $\tilde{S}$ . Esta equação fornece o par de valores,  $(\rho_1, \rho_3)$  que levaria ao controle proposto caso  $H$ pudesse fornecer uma evolução temporal que em $t = \tilde{t}$  resultasse exatamente nestas projeções.

Quando  $N = 4$ , temos  $(\rho_1 + \rho_2 + \rho_3 + \rho_4 = 1)$ 

$$
\rho_1 = \rho_3 \frac{v_3 - v_2}{v_2 - v_1} + \rho_4 \frac{v_4 - v_2}{v_2 - v_1} + \frac{v_2 - \tilde{S}}{v_2 - v_1}.
$$
\n(5.9)

A Eq. (5.9) é uma equação de plano onde o valor de  $\tilde{S}$  (junto com os  $v_n$ 's) caracterizam a orientação do plano. Qualquer ponto pertencente ao plano seria solução do problema, ou seja, se em  $t = \tilde{t}$ ,  $|\psi(\tilde{t})\rangle$  tem as projeções sobre os  $|v_n\rangle$ 's dadas por tais  $\rho_n$ 's, o valor  $\langle \psi(\tilde{t}) | V | \psi(\tilde{t}) \rangle = \tilde{S}$  é obtido.

Na Fig.  $(5.1)$  podemos visualizar a forma como estão organizadas espacialmente as possíveis soluções para os problemas de controle quântico. No caso  $(a)$ temos o seguimento de reta de soluções para o problema de três níveis, onde cada ponto representa um conjunto de parâmetros,  $\rho_1$  e  $\rho_3$ , que resolve o problema de controle (nos termos descritos acima). Da mesma forma, no caso (b) temos uma região triangular planar que contém todas as possíveis soluções para o problema de controle quântico em quatro níveis.

Logo, para o estado de controle, iremos procurar por H tal que em  $t = \tilde{t}$ ,

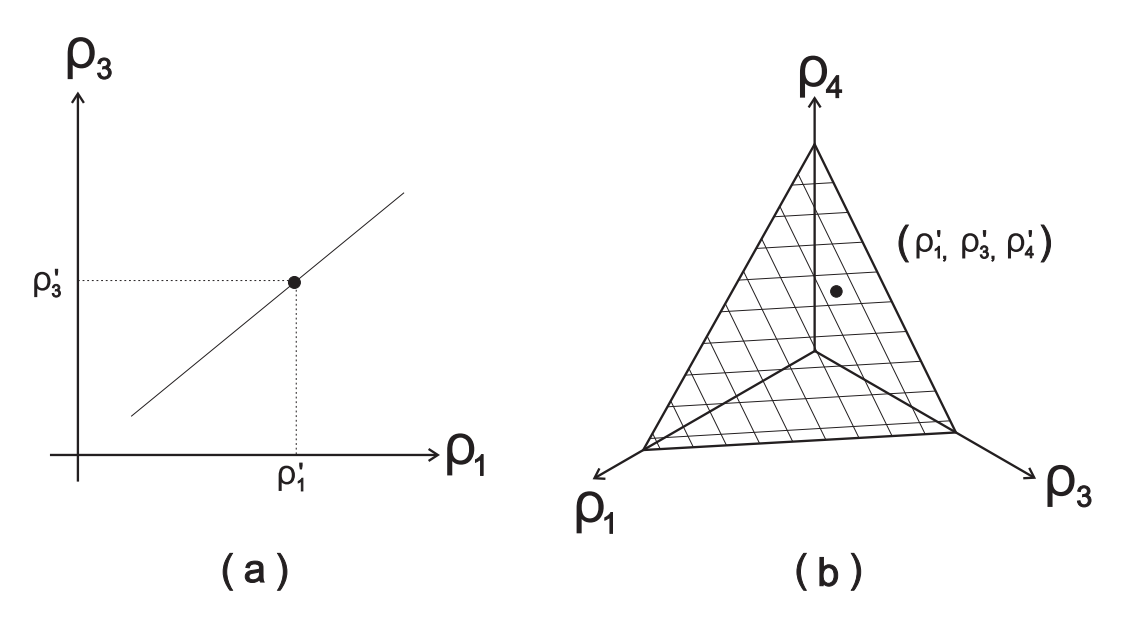

*Fig. 5.1:* (a) *Para um sistema de três níveis temos um seguimento de reta de possíveis soluções para o controle.* (b) *Para o sistema de quatro níveis, temos uma região planar (triângulo) de possíveis solu¸c˜oes para o problema de controle quˆantico.*

 $|\psi(\tilde{t})\rangle = |\tilde{\psi}\rangle$ , onde

$$
|\tilde{\psi}\rangle = |\psi\rangle|_{\rho_1,\dots,\rho_N}.\tag{5.10}
$$

Note que estamos escolhendo apenas  $(\rho_1, ..., \rho_N)$ . Assim, estamos deixando em aberto as fases dos coeficientes, ou seja, sendo

$$
|\tilde{\psi}\rangle = \sqrt{\rho_1} \exp[i\phi_{\rho_1}] |v_1\rangle + \sqrt{1 - \rho_1 - \sum_{j=3}^N \rho_j |v_2\rangle + \sum_{j=3}^N \rho_j \exp[i\phi_{\rho_j}] |v_j\rangle},\qquad(5.11)
$$

temos que  $\phi_{\rho_1}, ..., \phi_{\rho_N}$  são fases arbitrárias.

A pré-definição da função de onda que efetiva o controle, Eq. (5.10), permite uma construção interessante no espaço de Hilbert do  $H$  procurado. Como iremos mostrar a seguir, é possível reduzir o problema de  $N$  níveis a um problema de dois níveis efetivos, pois no controle o que buscamos é um estado de interesse alvo  $|\psi\rangle$ que deve ser atingido pela evolução temporal aplicada a um estado inicial  $|\psi_0\rangle$ . Se então conseguirmos fazer com que a dinâmica pertinente esteja restrita no plano do espaço de Hilbert contendo  $|\psi_0\rangle$  e  $|\tilde{\psi}\rangle$ , temos na prática um problema de 2 níveis. Mas obviamente que estados neste "plano de Hilbert bidimensional" serão uma combinação linear de todos os níveis do sistema real. A partir de tal ideia, a dinâmica a ser estudada é uma típica dinâmica de problemas de dois níveis.

### 5.3 CONTROLE DE DOIS NÍVEIS EFETIVOS

No procedimento que estamos propondo aqui para  $N$  níveis, primeiro precisamos controlar de forma específica um sistema de dois níveis. Portanto, a seguir discutiremos esta etapa intermediária de 2 níveis e deixaremos para as próximas seções a explicação de como esta etapa se encaixa no procedimento geral.

Suponha um Hamiltoniano que chamaremos paramétrico com a interessante propriedade tem a forma de blocos mostrada na Eq. (5.12) e controlar o nosso problema original com este  $H^{(par)}$  implica controlar o bloco  $2 \times 2$  envolvendo  $|1_{ef}\rangle$  e  $|2_{ef}\rangle$ . Então seja a base  $|n_{ef}\rangle$  e o Hamiltoniano  $H^{(par)}$  tal que nesta base o Hamiltoniano possa ser escrito como

$$
H^{par} = \begin{pmatrix} E_1^{(par)} & ue^{-i\phi} & 0 & \dots & 0 \\ ue^{i\phi} & E_2^{(par)} & 0 & \dots & 0 \\ 0 & 0 & E_3^{(par)} & \dots & 0 \\ \vdots & \vdots & \vdots & \ddots & \vdots \\ 0 & 0 & 0 & \dots & E_N^{(par)} \end{pmatrix},
$$
(5.12)

onde  $E_1^{(par)}$  $E_1^{(par)}$ ,  $E_2^{(par)}$  $\mathcal{L}_2^{(par)}$ ,  $\phi$  e u serão determinados a partir do controle de dois níveis efetivos e  $E_3^{(par)}$  $L_S^{(par)},..., E_N^{(par)}$  são números reais a serem especificados posteriormente.

Devido à forma de blocos de  $H^{(par)}$ , podemos focar no Hamiltoniano efetivo, escrito na base  $\{|1_{ef}\rangle, |2_{ef}\rangle\}$ , ou

$$
H^{ef} = \begin{pmatrix} E_1^{(par)} & ue^{-i\phi} \\ ue^{i\phi} & E_2^{(par)} \end{pmatrix}.
$$
 (5.13)

Supondo agora  $|\psi_0\rangle = |1_{ef}\rangle e |\tilde{\psi}\rangle = c_1|1_{ef}\rangle + c_2|2_{ef}\rangle$ , com  $c_1$  e  $c_2$  conhecidos. Aqui  $|\tilde{\psi}\rangle$  é justamente o estado alvo que desejamos atingir. Temos que a evolução temporal de H é dada por  $|\psi(t)\rangle = e^{-iH\Delta t/\hbar}|\psi_0\rangle$ , onde  $\Delta t = t - t_0 e |\psi(t = 0)\rangle = |\psi_0\rangle$ . Queremos achar  $H^{(ef)}$  tal que em  $t = \tilde{t}$  obtenhamos  $|\langle \tilde{\psi} | \psi(t = \tilde{t}) \rangle|^2 = 1$ .

Suponha  $H^{(ef)}$  com os autoestados  $|\pm\rangle$  e autovalores  $E_{\pm}$ . Sabemos que para qualquer que seja  $|\psi_0\rangle = c_+|+\rangle + c_-|- \rangle$ , temos

$$
|\psi(t)\rangle = c_{+}e^{-i\omega_{+}\Delta t}|+\rangle + c_{-}e^{-i\omega_{-}\Delta t}|-\rangle, \qquad (5.14)
$$

onde  $\omega_{\pm} = \frac{E_{\pm}}{\hbar}$ . Como temos  $|\psi_0\rangle = |1_{ef}\rangle$ , vamos escrever:

$$
|+\rangle = A_{+}|1_{ef}\rangle + B_{+}|2_{ef}\rangle, \tag{5.15}
$$

$$
|-\rangle = A_{-}|1_{ef}\rangle + B_{-}|2_{ef}\rangle, \qquad (5.16)
$$

assim,

$$
c_{+} = \langle + | 1_{ef} \rangle = A_{+}^{*},
$$
  

$$
c_{-} = \langle - | 1_{ef} \rangle = A_{-}^{*}.
$$

Desta forma, temos

$$
|\psi(t)\rangle = A_{+}^{*}(A_{+}|1_{ef}\rangle + B_{+}|2_{ef}\rangle)e^{-i\omega_{+}\Delta t} + A_{-}^{*}(A_{-}|1_{ef}\rangle + B_{-}|2_{ef}\rangle)e^{-i\omega_{-}\Delta t}, \quad (5.17)
$$

portanto  $\gamma(t) = \langle \tilde{\psi} | \psi(t) \rangle$  é dado por:

$$
\gamma(t) = [c_1^* \langle 1_{ef}| + c_2^* \langle 2_{ef}|][A_+^* (A_+ | 1_{ef} \rangle + B_+ | 2_{ef} \rangle)e^{-i\omega_+ \Delta t} + A_-^* (A_- | 1_{ef} \rangle + B_- | 2_{ef} \rangle)e^{-i\omega_- \Delta t}],
$$
  

$$
\gamma(t) = c_1^* [A_+ | ^2 e^{-i\omega_+ \Delta t} + |A_- | ^2 e^{-i\omega_- \Delta t}] + c_2^* [A_+^* B_+ e^{-i\omega_+ \Delta t} + A_-^* B_- e^{-i\omega_- \Delta t}].
$$
 (5.18)

Na Ref. [99] encontramos a solução analítica para os coeficientes  $A_+$ ,  $B_+$ , A<sup>−</sup> e  $B$ <sup>−</sup>, pois os mesmos são os coeficientes dos estados próprios para um sistema quântico de dois níveis. Desta forma, os coeficientes são expressos por

$$
A_{+} = \sqrt{\frac{\Gamma - (E_2^{par} - E_1^{par})}{2\Gamma}} \exp\left[\frac{-i\phi}{2}\right],\tag{5.19}
$$

$$
A_{-} = -\sqrt{\frac{\Gamma + (E_2^{par} - E_1^{par})}{2\Gamma}} \exp\left[\frac{-i\phi}{2}\right],\tag{5.20}
$$

e

$$
B_{+} = \sqrt{\frac{\Gamma + (E_2^{par} - E_1^{par})}{2\Gamma}} \exp\left[\frac{i\phi}{2}\right],\tag{5.21}
$$

$$
B_{-} = \sqrt{\frac{\Gamma - (E_2^{par} - E_1^{par})}{2\Gamma}} \exp\left[\frac{i\phi}{2}\right],\tag{5.22}
$$

onde

$$
\Gamma = \sqrt{4u^2 + (E_2^{par} - E_1^{par})^2}.
$$
\n(5.23)

Assim, substituindo os coeficientes na Eq. (5.18), temos

$$
\gamma(t) = c_1^* \left[ \frac{\Gamma - \Delta E^{par}}{2\Gamma} e^{-i\omega_+ \Delta t} + \frac{(\Gamma + \Delta E^{par})}{2\Gamma} e^{-i\omega_- \Delta t} \right] +
$$
  
+ 
$$
c_2^* \left[ \sqrt{\frac{\Gamma - \Delta E^{par}}{2\Gamma}} e^{i\phi/2} \sqrt{\frac{\Gamma + \Delta E^{par}}{2\Gamma}} e^{i\phi/2} e^{-i\omega_+ \Delta t} + \sqrt{\frac{\Gamma + \Delta E^{par}}{2\Gamma}} e^{i\phi/2} \sqrt{\frac{\Gamma - \Delta E^{par}}{2\Gamma}} e^{i\phi/2} e^{-i\omega_- \Delta t} \right],
$$
(5.24)

escrevemos que

$$
\Delta \omega = \omega_+ - \omega_-.\tag{5.25}
$$

Agora, vamos relembrar que  $|c_1|^2 + |c_2|^2 = 1$ , sendo então  $c_1 = \sqrt{\rho}e^{i\varphi_{\rho_1}}$  e  $c_2 =$  $\sqrt{1-\rho}e^{i\varphi_{\rho_2}},$  e definindo  $F(t) = \gamma(t)e^{i\omega_+\Delta t}e^{-i\varphi_{\rho_1}},$  reescrevemos a Eq. (5.24) como

$$
F(t) = \sqrt{\rho} \left[ \frac{(\Gamma - \Delta E^{par})}{2\Gamma} + \frac{(\Gamma + \Delta E^{par})}{2\Gamma} e^{i\Delta\omega\Delta t} \right] + \sqrt{1 - \rho} \frac{\sqrt{\Gamma^2 - \Delta E^{par^2}}}{2\Gamma} e^{i(\phi + \Delta\varphi_\rho)} [1 + e^{i\Delta\omega\Delta t}].
$$
\n(5.26)

Queremos que  $|F(t)|^2 = 1$ , então

$$
1 = \rho \frac{\Delta E^{par2}}{\Gamma^2} + \frac{(\Gamma^2 - \Delta E^{par2})}{2\Gamma^2} [1 + \cos(\Delta \omega \Delta t)] + \sqrt{\rho (1 - \rho)} \frac{\sqrt{\Gamma^2 - \Delta E^{par2}}}{4\Gamma^2} \times
$$
  
 
$$
\times \{4\Gamma \cos(\phi + \Delta \varphi_{\rho})[1 + \cos(\Delta \omega \Delta t)] + 4\Delta E^{par} \sin(\Delta \omega \Delta t) \sin(\phi + \Delta \varphi_{\rho})\}.
$$
(5.27)

Definindo a váriavel  $\bar{u}$ , por

$$
\bar{u} = \frac{u}{\Delta E^{par}},\tag{5.28}
$$

utilizando a definição de Γ, Eq. (5.22), e a definição de  $\bar{u}$ , Eq. (5.28), podemos escrever

$$
\Gamma = \Delta \varepsilon \sqrt{1 + 4\bar{u}^2} \tag{5.29}
$$

$$
1 = \frac{\rho}{(1+4\bar{u}^2)} + \frac{2\bar{u}^2}{(1+4\bar{u}^2)}[1+\cos(\Delta\omega\Delta t)] +
$$
  
+  $\sqrt{\rho(1-\rho)}\frac{2\bar{u}}{\sqrt{1+4\bar{u}^2}}\cos(\phi+\Delta\varphi_{\rho})[1+\cos(\Delta\omega\Delta t)] +$   
+  $\sqrt{\rho(1-\rho)}\frac{2\bar{u}}{(1+4\bar{u}^2)}\text{sen}(\Delta\omega\Delta t)\text{sen}(\phi+\Delta\varphi_{\rho}).$  (5.30)

Esta equação é justamente o que precisamos resolver para atingir o controle. Na prática o que fizemos é encontrar os valores dos parâmetros  $u, \phi$  e  $\Delta E^{par}$  que resolvem tal equação, de forma a então achar qual é o  $H^{(ef)}$  apropriado. A existência de soluções em qualquer caso é garantida pelas análises rigorosas apresentadas em [73].

# 5.4 TRANSFORMAÇÃO DE REPRESENTAÇÃO DOS HAMIL-**TONIANOS**

Vamos agora considerar os seguintes procedimentos formais:

a) Considere os vetores  $|\psi_0\rangle$  e  $|\tilde{\psi}\rangle$ , ambos conhecidos e escritos na base de  $|v_i\rangle$ . Vamos então construir N vetores ortonormais entre si (e que constituirão a base  $|n_{ef}\rangle$ ) da seguinte forma: (i)  $|1_{ef}\rangle$  é o próprio  $|\psi_0\rangle$ ; (ii)  $|2_{ef}\rangle$  é perpendicular a  $|1_{ef}\rangle$ e está no mesmo plano formado por  $|\psi_0\rangle$  e  $|\tilde{\psi}\rangle$ ; (*iii*) todos os estados  $|n_{ef}\rangle$  restantes  $(3 \leq n_{ef} \leq N)$  são obtidos pela ortonormalização de Gram-Schmidt.

Seja agora  $H^{par}$  o Hamiltoniano na base  $|n_{ef}\rangle$ . Sabemos então que se  $H^v$  é o Hamiltoniano na base  $|v_i\rangle$  então

$$
H^{par} = C^{\dagger} H^v C,
$$

$$
H^v = CH^{par} C^\dagger,\tag{5.31}
$$

onde conhecemos os coeficientes C, pois a base  $\{|n_{ef}\rangle\}$  foi construida em termos da base  $\{|v_i\rangle\}.$ 

b) Seja o operador V, escrito na base  $\{\varepsilon_j\}$ , que é a base natural do Hamiltoniano não perturbado  $H_0$ . Diagonalizando V, encontramos N autovalores,  $\{v_j\}$ , e N autovetores,  $\{|v_j\rangle\}$ , tais que são escritos como

$$
|v_j\rangle = \sum_i d_{ij} |\varepsilon_i\rangle.
$$
 (5.32)

Note então que a matriz D, de elementos  $d_{ij}$ , é conhecida através da diagonalização de V. Sendo  $H^{phys}$  o Hamiltoniano escrito na base  $|e_i\rangle$ , temos

$$
H^v = D^{\dagger} H^{phys} D,
$$
  

$$
H^{phys} = DH^v D^{\dagger}.
$$
 (5.33)

c) Finalmente temos que

$$
H^{phys} = D(CH^{par}C^{\dagger})D^{\dagger} = DCH^{par}C^{\dagger}D^{\dagger}.
$$

Definindo então  $E = DC$ , temos que  $E^{\dagger}E = (DC)^{\dagger}DC = C^{\dagger}D^{\dagger}DC =$  $C^{\dagger}C = 1$ , logo E é unitário. Assim,

$$
H^{phys} = EH^{par}E^{\dagger},\tag{5.34}
$$

note também que como  $H^{par} = H^{par\dagger}$ , então

$$
H^{phys^{\dagger}} = (EH^{par}E^{\dagger})^{\dagger} = E(EH^{par})^{\dagger} = EH^{par^{\dagger}}E^{\dagger} = EH^{par}E^{\dagger} = H^{phys}.
$$

Desta forma,  $H^{phys}$  é automaticamente Hermitiano. Note que  $H^{par}$  é conhecido, calculado do controle de 2 níveis, então resta escrever  $H^{phys}$  na forma da Eq.  $(5.2)$  e então resolver numericamente a Eq.  $(5.34)$ .

### 5.5 LÓGICA UTILIZADA PARA O CONTROLE QUÂNTICO

Agora que terminamos os passos formais matemáticos do método de controle misto, iremos elucidar como os mesmo levam ao controle quântico desejado.

Na Fig. (5.2) podemos visualizar um diagrama de blocos com a sequência lógica, algoritmica, utilizada pelo método misto para o controle quântico. Temos que:

 $(i)$  Para iniciar o controle quântico sempre definimos a trajetória que de-

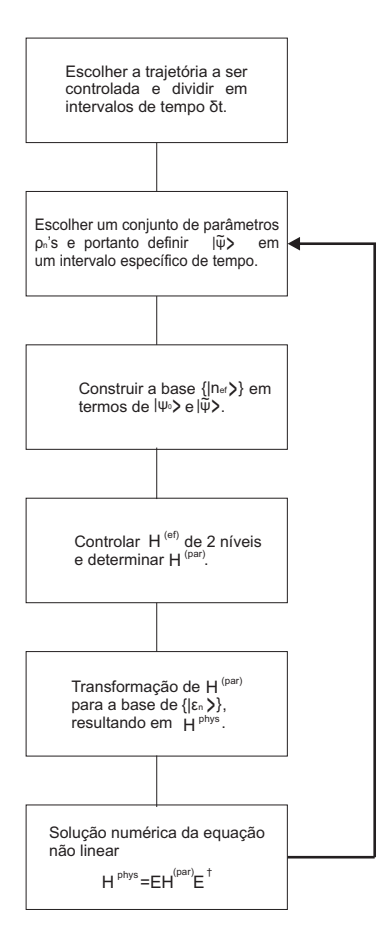

*Fig. 5.2: Diagrama de blocos com a sequência lógica utilizada pelo método misto para solução do problema de controle quˆantico.*

sejamos controlar. Isto posto, devemos dividir esta trajetória em diversos intervalos temporais  $\delta t$ . Portanto, temos agora os tempos  $\tilde{t}_n$  dentro de cada intervalo e queremos que  $\tilde{S} = \langle \psi(\tilde{t}_n)|V|\psi(\tilde{t}_n)\rangle$ .

 $(ii)$  O observável de interesse também é algo dado no início do processo de controle. Portanto, podemos diagonalizar a matriz do observável  $V$  e obter seus autovalores,  $\{v_j\}$ , e autovetores,  $\{|v_j\rangle\}$ .

(iii) Devemos escolher o conjunto de parâmetros  $\rho_i$  para o controle. Esta escolha pode ser otimizada num procedimento de "laço": escolhemos um conjunto de  $\rho_n$ 's, resolvemos o problema e vemos se os parâmetros de H resultantes são apropriados, se não selecionamos outro conjunto de  $\rho_n$ 's e repetimos o processo.

 $(iv)$  Com os valores de  $\rho_j$  definidos, realizamos o controle do sistema de dois níveis efetivos. Tal controle simplesmente acha um Hamiltoniano cuja evolução temporal leva  $|\psi_0\rangle$  à  $|\tilde{\psi}\rangle$ , que é justamente o que precisamos. O "truque" para termos que controlar efetivamente um sistema de 2 níveis é criar uma base para os cálculos onde  $|1_{ef}\rangle$  e  $|2_{ef}\rangle$  estão justamente no plano de  $|\psi_0\rangle$  e  $|\tilde{\psi}\rangle$ . Assim, a dinâmica toda precisa se dar apenas neste subespaço descrito por  $|1_{ef}\rangle$  e  $|2_{ef}\rangle$  e o processo todo reduz-se ao controle de 2 níveis. Resolvendo a Eq. (5.30) obtemos  $u e a$  fase  $\phi$  em função de  $E_1^{par}$  $E_1^{par}$  e  $E_2^{par}$  $_{2}^{par}$ . Assim construimos a matriz  $H^{par}$ , vide Eq. (5.12).

(v) Com a matriz  $H^{par}$  obtida (com os termos  $E_n^{par}$  ainda a serem determinados mas que são naturalmente eliminados nas manipulações algébricas posteriores), reescrevemos  $H^{par}$  para a base  $\{|v_n\rangle\}$  e depois para a base  $\{|v_n\rangle\}$  obtendo a Eq.  $(5.34)$ , para  $H^{phys}$  com a forma definida pela Eq.  $(5.2)$ .

 $(vi)$  Resolvemos então a Eq. (5.34), que se torna um sistema de N equações não lineares, do tipo  $x + cos(x) = A$ , onde A é um número qualquer conhecido. Embora seja um sistema de equações não lineares, o mesmo pode ser resolvido computacionalmente com o Método de Newton Modificado [100], um método trivial e bastante rápido, mesmo para um número de níveis  $N$  elevado.

Finalmente, temos agora o Hamiltoniano do problema determinado e, consequentemente, os parâmetros do campo de controle,  $\{u_{ij}, \varphi_{ij}\}$ , conhecidos.

## 5.6 SIMULAÇÕES, RESULTADOS E DISCUSSÕES

Iremos agora ilustrar o método de controle misto considerando sistemas de 3 e 4 níveis.

### 5.6.1 SISTEMA DE 3 NÍVEIS

Considere o Hamiltoniano  $H_0$  constituído por três estados, com bases representadas por

$$
|\varepsilon_1\rangle = \begin{pmatrix} 1 \\ 0 \\ 0 \end{pmatrix}, |\varepsilon_2\rangle = \begin{pmatrix} 0 \\ 1 \\ 0 \end{pmatrix}, |\varepsilon_3\rangle = \begin{pmatrix} 0 \\ 0 \\ 1 \end{pmatrix}.
$$
 (5.35)

O Hamiltoniano total,  $H = H_0 + U$ , onde U é o termo do potencial externo,  $é$  dado por

$$
H = \begin{pmatrix} \varepsilon_1 & u_{12}e^{-i\varphi_{12}} & u_{13}e^{-i\varphi_{13}} \\ u_{12}e^{i\varphi_{12}} & \varepsilon_2 & u_{23}e^{-i\varphi_{23}} \\ u_{13}e^{i\varphi_{13}} & u_{23}e^{i\varphi_{23}} & \varepsilon_3 \end{pmatrix},
$$
 (5.36)

onde os parâmetros  $u_{ij}$  são os termos de intensidade do campo externo e os parâmetros  $\varphi_{ij}$  são os termos de fase do campo de controle.

Considerando um sistema de três níveis, a Eq. (5.6), que define  $S(\tilde{t})$ , é dada por

$$
\tilde{S} = \rho_1 v_1 + (1 - \rho_1 - \rho_3) v_2 + \rho_3 v_3. \tag{5.37}
$$

Aplicando a Eq.  $(5.7)$  para o problema de 3 níveis, temos

$$
\rho_1 = \rho_3 \frac{v_3 - v_2}{v_2 - v_1} + \frac{v_2 - \tilde{S}}{v_2 - v_1}.
$$
\n(5.38)

A Eq. (5.38) é uma equação de reta, cujo coeficiente linear depende do valor de  $S = \tilde{S}$ . Na Fig. (5.3) vemos a representação da reta que representa os diversos valores possíveis para a escolha do par  $(\rho_1, \rho_3)$ .

A Eq. (5.38) é válida entre  $(\rho_{1_{min}}, \rho_{3_{min}})$  e  $(\rho_{1_{max}}, \rho_{3_{max}})$ . Temos que

$$
\rho_{1_{min}} = Max[0, \frac{(v_2 - \tilde{S})}{(v_2 - v_1)}],
$$
\n(5.39)

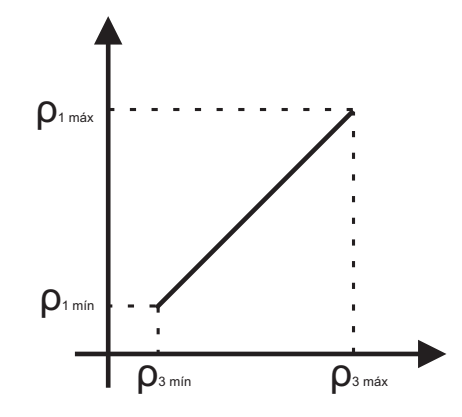

*Fig. 5.3: Reta que representa as possíveis soluções para a escolha dos pontos*  $(\rho_1, \rho_3)$ *.* 

$$
\rho_{3_{min}} = Max[0, \frac{(\tilde{S} - v_2)}{(v_3 - v_2)}],
$$
\n(5.40)

$$
\rho_{1_{max}} = \frac{(v_3 - \tilde{S})}{(v_3 - v_1)},\tag{5.41}
$$

$$
\rho_{3_{max}} = \frac{(\tilde{S} - v_1)}{(v_3 - v_1)}.
$$
\n(5.42)

Note então que toda a linha vista na Fig. (5.3) representa possíveis condições de solução para o problema de controle. Tal representação deixa claro porque procedimentos de controle possuem múltiplas soluções.

Temos três casos de interesse que devem ser analisados dependendo do valor de  $\tilde{S}$ : (i) quando o valor de  $\tilde{S}$  está entre  $v_1$  e  $v_2$ , (ii) quando o valor de  $\tilde{S}$  é igual ao valor de  $v_2$ e $(iii)$ quando o valor de  $\tilde{S}$  está entre  $v_2$  e  $v_3,$  como representado na Fig. (5.4). A região específica na qual se encontra  $\tilde{S}$  irá definir quais são exatamente os valores de  $\rho_{1_{min}}$ ,  $\rho_{1_{max}}$ ,  $\rho_{3_{min}}$  e  $\rho_{3_{max}}$  como dados nas Eqs. (5.39) - (5.42). A Fig.  $(5.5)$  ilustra as distintas situações.

Logo, devemos definir

$$
|\tilde{\psi}\rangle = |\psi(\tilde{t})\rangle|_{\rho_1, \rho_3} \tag{5.43}
$$

como estado de controle para os parâmetros  $\rho_1$  e  $\rho_3$  contidos no segmento de reta mostrado na Fig. (5.3). Note que estamos escolhendo  $\rho_1 = |c_1|^2 \cdot \rho_3 = |c_3|^2$ . Logo,

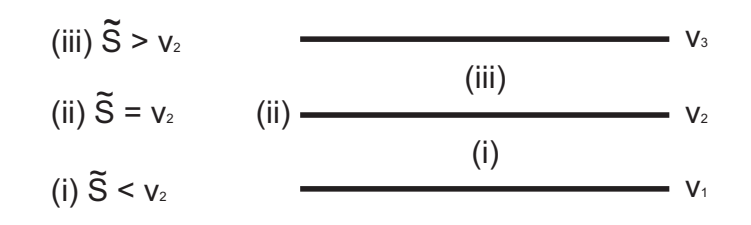

*Fig. 5.4:* (*i*) *quando o valor de*  $\tilde{S}$  *está entre*  $v_1$  *e*  $v_2$ *, (ii) quando o valor de*  $\tilde{S}$  *é igual ao valor de*  $v_2$ *e* (*iii*) *quando o valor de*  $\tilde{S}$  *está entre*  $v_2$  *e*  $v_3$ *.* 

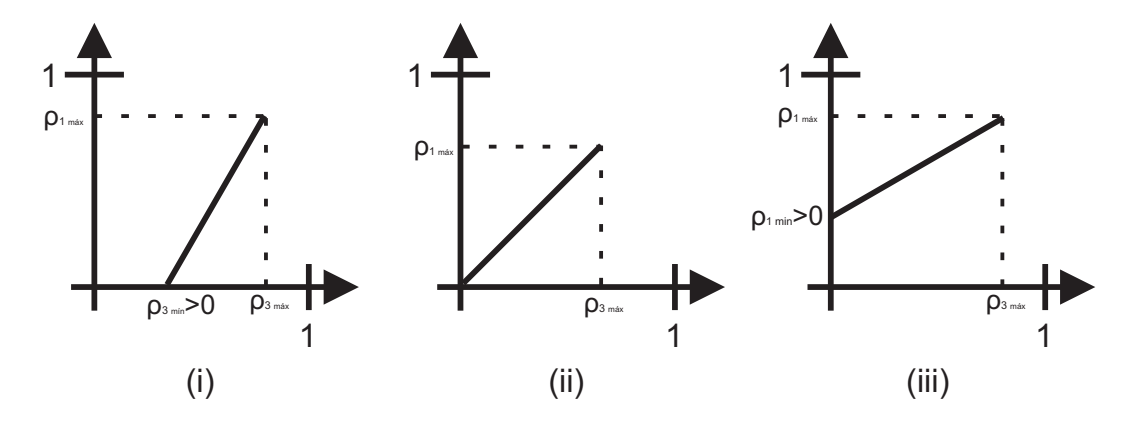

*Fig.* 5.5: Retas de solução possíveis para o par  $(\rho_1, \rho_3)$  nos casos propostos  $(i)$ ,  $(ii)$  e  $(iii)$ .

estamos deixando em aberto as fases dos coeficientes, ou seja, escrevemos

$$
|\tilde{\psi}\rangle = \sqrt{\rho_1}e^{i\varphi_{\rho_1}}|v_1\rangle + \sqrt{1-\rho_1-\rho_3}|v_2\rangle + \sqrt{\rho_3}e^{i\varphi_{\rho_3}}|v_3\rangle, \tag{5.44}
$$

com  $\varphi_{\rho_1}$  e  $\varphi_{\rho_3}$  fases arbitrárias.

Para nossos exemplos vamos escrever

$$
V = \begin{pmatrix} V_1 & v_{12}e^{-i\alpha_{12}} & v_{13}e^{-i\alpha_{13}} \\ v_{12}e^{i\alpha_{12}} & V_2 & v_{23}e^{-i\alpha_{23}} \\ v_{13}e^{i\alpha_{13}} & v_{23}e^{i\alpha_{23}} & V_3 \end{pmatrix},
$$
 (5.45)

com  $V_1 = 1, V_2 = 3, V_3 = 4, v_{12} = \sqrt{3}, v_{13} = 1/2, v_{23} = \sqrt{2}, \alpha_{12} = \pi/2, \alpha_{13} = 0$  e  $\alpha_{23} = \pi/4.$ 

Para resolver a equação efetiva de 2 níveis, Eq. (5.30), assumimos que  $\phi + \Delta \varphi_{\rho_j} = \pi/4$ , com  $\phi = \pi/4$ ,  $\varphi_{\rho_1} = 0$  e  $\varphi_{\rho_3} = 0$ . Este valor de  $\bar{u}$  fornece o Hamiltoniano paramétrico,  $H^{par}$ , Eq. (5.12), que com as devidas transformações de base, Eq.  $(5.34)$ , resulta no Hamiltoniano físico,  $H^{phys}$ , Eq.  $(5.2)$ . Para os autovalores do Hamiltoniano não perturbado,  $H_0$ , iremos adotar  $\varepsilon_1 = 0, 323849, \varepsilon_2 = 0, 323969$ e  $\varepsilon_3 = 0, 324099$ . Então resolvemos numericamente a Eq. (5.2) em cada intervalo de tempo,  $\delta t$ , como anteriormente assumindo ser de 100 fs.

Com o intuito de analisar a influência da escolha do par  $(\rho_1, \rho_3)$  no controle, iremos escolher três valores distintos na reta de soluções, Eq. (5.38), onde  $\rho_{3A}$  é um valor mínimo para  $(\rho_1, \rho_3)$ , Eq. (5.46),  $\rho_{3B}$  é um valor médio para  $(\rho_1, \rho_2)$ , Eq.  $(5.47)$ , e  $\rho_{3C}$  é um valor máximo para o par, Eq.  $(5.48)$ . Na Fig.  $(5.6)$  podemos visualizar esquematicamente as escolhas feitas para  $\rho_A$ ,  $\rho_B$  e  $\rho_C$ . Definindo o valor de  $\rho_3$  a Eq. (5.38) fornece o valor correspondente a  $\rho_1$ .

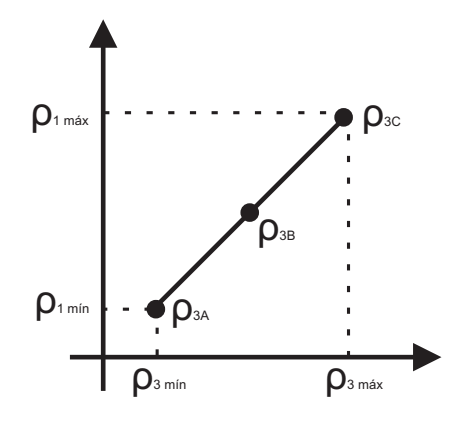

*Fig. 5.6: Representa¸c˜ao esquematica dos valores escolhidos para* ρ1 *e* ρ3 *no exemplo da Fig. (5.7).*

$$
\rho_{3A} = \frac{v_2 - \tilde{S}}{v_2 - v_1},\tag{5.46}
$$

$$
\rho_{3B} = \frac{(v_2 - v_1)(v_3 + \tilde{S}) + (v_3 - v_1)(v_2 - \tilde{S})}{2(v_3 - v_1)(v_2 - v_1)},
$$
\n(5.47)

$$
\rho_{3C} = \frac{v_3 - \tilde{S}}{v_3 - v_1}.
$$
\n(5.48)

Aplicaremos o método paramétrico misto à uma trajetória suave, definida por duas gaussianas acopladas (utilizada anteriormente para o método paramétrico inverso) dada por

$$
S(t) = S_0 + S_1 \exp[-\sigma_1(t - t_1)^2] + S_2 \exp[-\sigma_2(t - t_2)^2], \tag{5.49}
$$

onde  $S_0 = 2$ ,  $S_1 = -0, 9$ ,  $S_2 = 1, 2$ ,  $\sigma_1 = \sigma_2 = 1, 54 \text{ ps}^{-2}$ ,  $t_1 = 3 \text{ ps} \text{ e } t_2 = 7 \text{ ps}$ . Os tempos de oscilação desta trajetória são maiores que os tempos naturais de oscilação do sistema (tempos naturais de oscilação do sistema,  $\tau_{nm} = 2\pi\hbar/\Delta\varepsilon_{nm}$ ), que para as energias próprias de  $H_0$  (definidas anteriormente), são:  $\tau_{21} = 1,28 \text{ ps}, \tau_{32} = 1,16 \text{ ps}$ e  $\tau_{31} = 0, 61 \text{ ps}$ . As fases do campo de controle são sempre  $\varphi_{nm} = \pi/2$ .

O estado inicial é definido de forma arbitrária, para as simulações de sistemas de 3 níveis utilizamos

$$
|\psi_0\rangle = \exp[i\pi/2]/\sqrt{2}|v_1\rangle + 1/2|v_2\rangle + \exp[i\pi/2]/2|v_3\rangle.
$$

Aplicando todo o procedimento numérico anteriormente discutido, na Fig.  $(5.7)$  temos em  $(a)$  a trajetória alvo (linha cheia) e a trajetória calculada (linha pontilhada) obtida com os resultados de  $(b)$ . Na ampliação podemos constatar que a qualidade do controle é realmente muito boa.

Também na Fig.  $(5.7)$  vemos em  $(b)$ ,  $(c)$  e  $(d)$  os parâmetros do potencial de controle quando utilizamos os pares  $(\rho_{1A}, \rho_{3A}), (\rho_{1B}, \rho_{3B})$  e  $(\rho_{1C}, \rho_{3C}),$  respectivamente. Estes são os valores mínimos, médios e máximos para o par  $(\rho_1, \rho_3)$ , vide Fig.  $(5.6)$ . Os resultados apresentados em (d) são os piores entre estes três, apresentam uma variação de intensidade significativa e um pico de variação muito rápida em  $t = 7 \text{ ps}$ . Desta forma, esta possível solução na prática provavelmente não seria usada. Por outro lado, os resultados em  $(b)$  e  $(c)$  são aceitávies, possuem variação de intensidade na ordem da diferença de energia. Entretanto, o resultado em  $(b)$ apresenta uma rápida variação de parâmetros entre  $t = 8, 4 \text{ ps} \text{ e } t = 8, 6 \text{ ps}$ , o que, como já discutido em vários casos, não é interessante para o controle. Portanto, o resultado  $(c)$  é o melhor resultado obtido, pois é o resultado ideal, com parâmetros que exigem uma baixa intensidade de campo, e, principalmente, tem um comportamento de variação bastante suave, algo muitas vezes relevante do ponto de vista experimental.

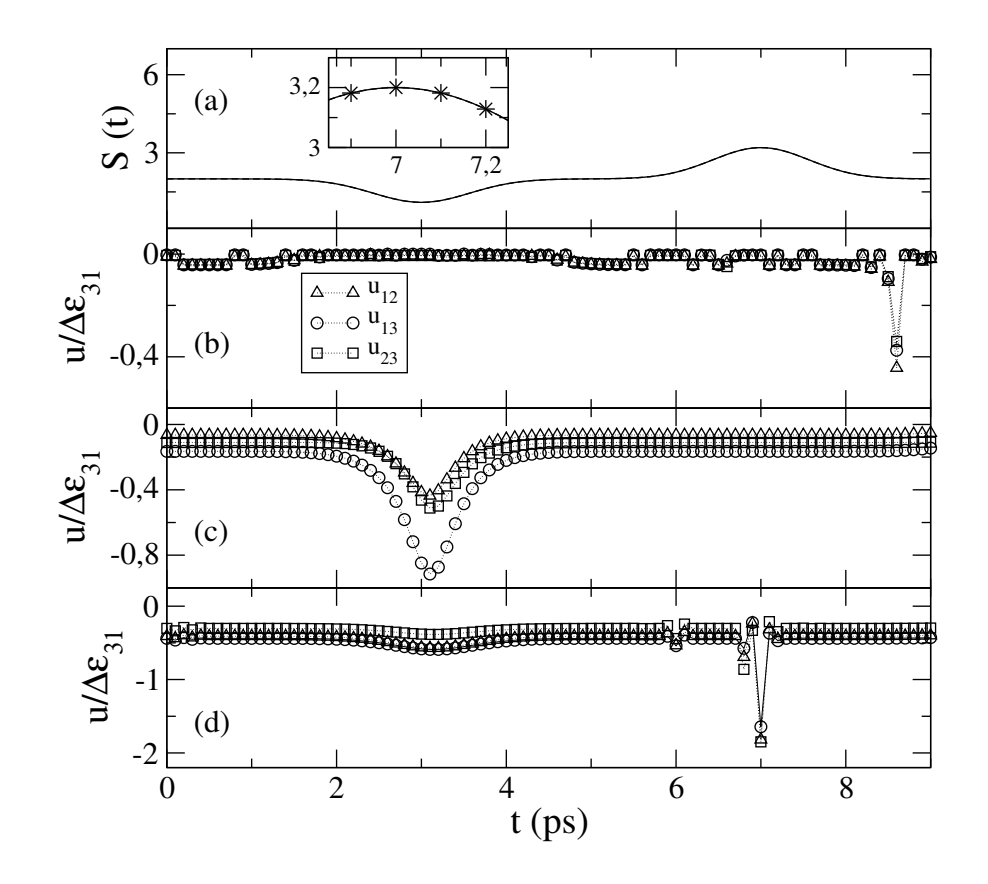

*Fig. 5.7: Controle de trajetória para*  $N = 3$ . (a) *Trajetória proposta (linha cheia) e trajetória calculada (linha pontilhada).* (b) *Resultados para os parâmetros de controle para o par*  $(\rho_{1A}, \rho_{3A})$ *, valor minímo.* (c) *Resultados para os parâmetros de controle para o par (ρ*<sub>1B</sub>, *ρ*<sub>3B</sub>), valor médio. (d) *Resultados para os parâmetros de controle para o par* $(\rho_{1C}, \rho_{3C}),$ *valor máximo.* 

### 5.6.2 SISTEMA DE 4 NÍVEIS

Considere o Hamiltoniano  $H_0$  constituído por quatro estados, com bases representadas por

$$
|\varepsilon_1\rangle = \begin{pmatrix} 1 \\ 0 \\ 0 \\ 0 \\ 0 \end{pmatrix}, |\varepsilon_2\rangle = \begin{pmatrix} 0 \\ 1 \\ 0 \\ 0 \\ 0 \end{pmatrix}, |\varepsilon_3\rangle = \begin{pmatrix} 0 \\ 0 \\ 1 \\ 0 \\ 0 \end{pmatrix} |\varepsilon_4\rangle = \begin{pmatrix} 0 \\ 0 \\ 0 \\ 1 \\ 1 \end{pmatrix}.
$$
 (5.50)

O Hamiltoniano total é dado por

$$
H = \begin{pmatrix} \varepsilon_1 & u_{12}e^{-i\varphi_{12}} & u_{13}e^{-i\varphi_{13}} & u_{14}e^{-i\varphi_{14}} \\ u_{12}e^{i\varphi_{12}} & \varepsilon_2 & u_{23}e^{-i\varphi_{23}} & u_{24}e^{-i\varphi_{24}} \\ u_{13}e^{i\varphi_{13}} & u_{23}e^{i\varphi_{23}} & \varepsilon_3 & u_{34}e^{-i\varphi_{34}} \\ u_{14}e^{i\varphi_{14}} & u_{24}e^{i\varphi_{24}} & u_{34}e^{i\varphi_{34}} & \varepsilon_4 \end{pmatrix}.
$$
 (5.51)

Considerando a Eq.  $(5.6)$  e definindo o controle para um sistema de 4 níveis, temos

$$
\tilde{S} = \rho_1 v_1 + (1 - \rho_1 - \rho_3 - \rho_4) v_2 + \rho_3 v_3 + \rho_4 v_4.
$$
\n(5.52)

Da mesma forma, podemos escrever a equação do espaço de possíveis soluções para o problema de controle, escrita de forma geral pela Eq. (5.7), da forma

$$
\rho_1 = \rho_3 \frac{v_3 - v_2}{v_2 - v_1} + \rho_4 \frac{v_4 - v_2}{v_2 - v_1} + \frac{v_2 - \tilde{S}}{v_2 - v_1}.
$$
\n(5.53)

Esta expressão é a equação de um plano. Na Fig.  $(5.8)$  podemos visualizar a região de possíveis soluções para o problema de controle quântico quando  $N = 4$ . A Eq. (5.53) pode ser trabalhada de forma a isolar diferentes termos de

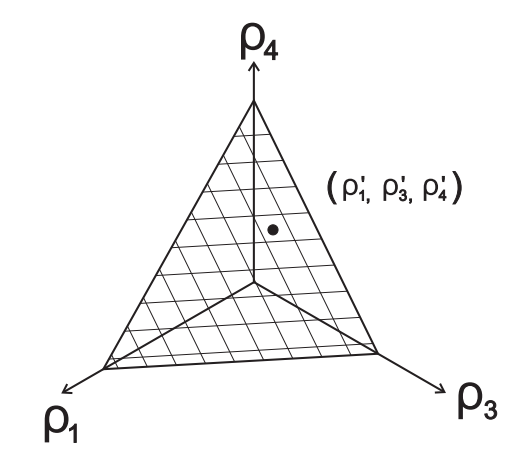

*Fig. 5.8: Região planar de possíveis soluções para o problema de controle quântico de um sistema de* 4 *n´ıveis.*

 $\rho_j$ , o que pode ser importante para se trabalhar com as diferentes possíveis soluções para o problema. Dito isto, podemos escrever

$$
\rho_3 = \rho_1 \frac{v_1 - v_2}{v_2 - v_3} + \rho_4 \frac{v_4 - v_2}{v_2 - v_3} + \frac{v_2 - \tilde{S}}{v_2 - v_3},
$$
\n(5.54)

$$
\rho_4 = \rho_1 \frac{v_1 - v_2}{v_2 - v_4} + \rho_3 \frac{v_3 - v_2}{v_2 - v_4} + \frac{v_2 - \tilde{S}}{v_2 - v_4}.
$$
\n(5.55)

Portanto, para uma análise um pouco mais detalhada deste plano de soluções, vamos assumir um dos  $\rho_j$  constante, desta forma, iremos trabalhar com retas dentro do plano, e assim, ter uma ideia da influência de diferentes regiões do plano na solução do controle. Na Fig. (5.9), temos um esboço destas retas a serem estudadas.

Inicialmente, vamos propor que  $\rho_1$  é uma constante, um número qualquer

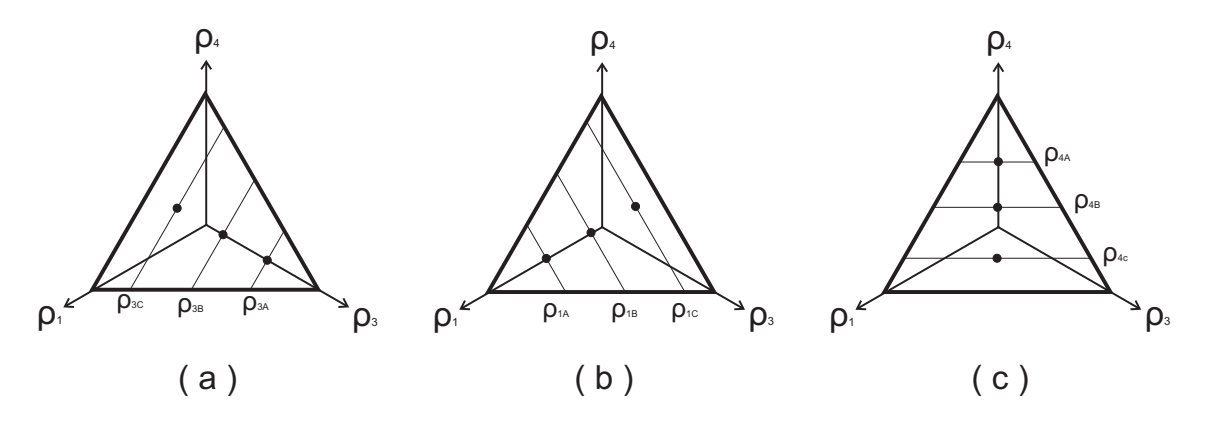

*Fig. 5.9: Retas a serem estudadas no plano de soluções.* 

entre 0 e 1, assim teremos retas entre  $\rho_3$  e  $\rho_4$ , como mostra a Fig. (5.9(*a*)). Fixando  $\rho_1$ , podemos escrever

$$
\rho_3 = \rho_4 \frac{v_4 - v_2}{v_2 - v_3} + \frac{(v_2 - \tilde{S}) - \rho_1(v_2 - v_1)}{v_2 - v_3}
$$
\n(5.56)

ou, de forma alternativa, temos

$$
\rho_4 = \rho_3 \frac{v_3 - v_2}{v_2 - v_4} + \frac{(v_2 - \tilde{S}) - \rho_1 (v_2 - v_1)}{v_2 - v_4}.
$$
\n(5.57)

Sendo equações de reta cujo coeficiente linear dependo dos valores de  $\tilde{S}$  e  $\rho_1$ . As equaçõs são válidas entre  $(\rho_{3_{min}}, \rho_{4_{min}})$  e  $(\rho_{3_{max}}, \rho_{4_{max}})$ , determinados por

$$
\rho_{3_{min}} = Max[0, \frac{(\tilde{S} - v_2) - \rho_1(v_1 - v_2)}{v_3 - v_2}], \tag{5.58}
$$

$$
\rho_{3_{max}} = \frac{(\tilde{S} - v_4) - \rho_1(v_1 - v_4)}{v_3 - v_4},\tag{5.59}
$$

$$
\rho_{4_{min}} = Max[0, \frac{(\tilde{S} - v_2) - \rho_1(v_1 - v_2)}{v_4 - v_2}], \tag{5.60}
$$

$$
\rho_{4_{max}} = \frac{(\tilde{S} - v_3) - \rho_1(v_1 - v_3)}{v_4 - v_3}.
$$
\n(5.61)

De forma similar, podemos propor que  $\rho_3$  é igual a um certo valor constante, entre 0 e 1. Desta forma, estamos estudando retas entre  $\rho_1$  e  $\rho_4$ , vide Fig. (5.9(b)). Então, podemos escrever

$$
\rho_1 = \rho_4 \frac{v_4 - v_2}{v_2 - v_1} + \frac{(v_2 - \tilde{S}) - \rho_3(v_2 - v_3)}{v_2 - v_1},
$$
\n(5.62)

ou, de forma alternativa, temos

$$
\rho_4 = \rho_1 \frac{v_1 - v_2}{v_2 - v_4} + \frac{(v_2 - \tilde{S}) - \rho_3 (v_2 - v_3)}{v_2 - v_4},
$$
\n(5.63)

equações de reta cujo coeficiente linear depende dos valores de  $\tilde{S}$  e  $\rho_3$ .

As equações são válidas entre  $(\rho_{1_{min}}, \rho_{4_{min}})$  e  $(\rho_{1_{max}}, \rho_{4_{max}})$  com

$$
\rho_{1_{min}} = Max[0, \frac{(\tilde{S} - v_2) - \rho_3(v_3 - v_2)}{v_1 - v_2}], \tag{5.64}
$$

$$
\rho_{1_{max}} = \frac{(\tilde{S} - v_4) - \rho_3(v_3 - v_4)}{v_1 - v_4},\tag{5.65}
$$

$$
\rho_{4_{min}} = Max[0, \frac{(\tilde{S} - v_2) - \rho_3(v_3 - v_2)}{v_4 - v_2}], \tag{5.66}
$$

$$
\rho_{4_{max}} = \frac{(\tilde{S} - v_1) - \rho_3(v_3 - v_1)}{v_4 - v_1}.
$$
\n(5.67)

Por fim, caso  $\rho_4$  seja um valor definido arbitrariamente entre 0 e 1, teremos retas entre  $\rho_1$  e  $\rho_3$ , como pode ser visualizado na Fig. (5.9(*c*)). Assim, podemos escrever

$$
\rho_1 = \rho_3 \frac{v_3 - v_2}{v_2 - v_1} + \frac{(v_2 - \tilde{S}) - \rho_4 (v_2 - v_4)}{v_2 - v_4},
$$
\n(5.68)

ou ainda,

$$
\rho_3 = \rho_1 \frac{v_1 - v_2}{v_2 - v_3} + \frac{(v_2 - \tilde{S}) - \rho_4 (v_2 - v_4)}{v_2 - v_3},
$$
\n(5.69)

que são equações de reta cujo coeficiente linear depende dos valores de  $\tilde{S}$  e  $\rho_4$ .

As equações são válidas entre  $(\rho_{1_{min}}, \rho_{3_{min}})$  e  $(\rho_{1_{max}}, \rho_{3_{max}})$ . Onde, podemos escrever

$$
\rho_{1_{min}} = Max[0, \frac{(\tilde{S} - v_2) - \rho_4(v_4 - v_2)}{v_1 - v_2}], \tag{5.70}
$$

$$
\rho_{1_{max}} = \frac{(\tilde{S} - v_3) - \rho_4 (v_4 - v_3)}{v_1 - v_3},\tag{5.71}
$$

$$
\rho_{3_{min}} = Max[0, \frac{(\tilde{S} - v_2) - \rho_4 (v_4 - v_2)}{v_1 - v_2}], \tag{5.72}
$$

$$
\rho_{3_{max}} = \frac{(\tilde{S} - v_1) - \rho_4 (v_4 - v_1)}{v_3 - v_1}.
$$
\n(5.73)

Como anteriormente feito, assumimos

$$
|\tilde{\psi}\rangle = |\psi\rangle|_{\rho_1, \rho_3, \rho_4},\tag{5.74}
$$

como o estado de controle e iremos tomar  $\rho_1$ ,  $\rho_3$  e  $\rho_4$  entre as situações descritas acima. Uma vez mais estamos deixando em aberto as fases dos coeficientes, então

$$
|\psi(\tilde{t})\rangle = |\tilde{\psi}\rangle = \sqrt{\rho_1} \exp[i\varphi_{\rho_1}]|v_1\rangle + \sqrt{1 - \rho_1 - \rho_3 - \rho_4}|v_2\rangle + + \sqrt{\rho_3} \exp[i\varphi_{\rho_3}]|v_3\rangle + \sqrt{\rho_4} \exp[i\varphi_{\rho_4}]|v_4\rangle
$$
\n(5.75)

onde  $\varphi_{\rho_1}, \varphi_{\rho_3}$  e  $\varphi_{\rho_4}$  são fases arbitrárias.

Para iniciar as simulações numéricas de controle quântico, vamos definir o observável de interesse $V$  escrito como

$$
V = \begin{pmatrix} 1 & \sqrt{3}e^{-i\pi/2} & 0, 5 & \sqrt{5}e^{-i\pi/8} \\ \sqrt{3}e^{i\pi/2} & 2, 8 & \sqrt{2}e^{-i\pi/4} & \sqrt{3} \\ 0, 5 & \sqrt{2}e^{i\pi/4} & 3, 6 & \sqrt{5}e^{-i\pi/3} \\ \sqrt{5}e^{i\pi/8} & \sqrt{3} & \sqrt{5}e^{i\pi/3} & 4 \end{pmatrix},
$$
(5.76)

cujos autovalores de energia são: $v_1 = -1,068,\, v_2 = 0,789,\, v_3 = 4,368$  e  $v_4 = 7,312.$ A janela de controle fica limitada entre  $v_1 \leq S(t) \leq v_4$ .

De forma geral, adotamos para resolver a equação de controle efetivo de dois níveis que  $\phi + \Delta \varphi_{\rho_j} = \pi/4$ , com  $\phi = \pi/4$  e  $\varphi_{\rho_1} = \varphi_{\rho_3} = \varphi_{\rho_4} = 0$ .

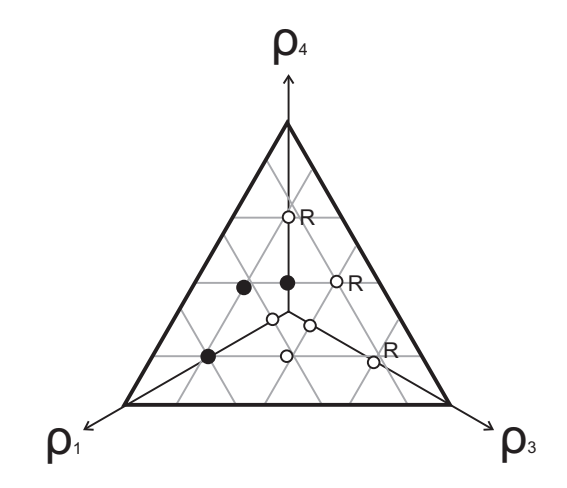

*Fig. 5.10: Plano de possíveis soluções para o controle de trajetória quando*  $N = 4$ *. Os pontos* escuros são os pontos onde encontramos "boas" soluções em termos de parâmetros, já os pontos *claros permitem controle, mas demandando fortes variações para os*  $u_{nm}$ .

Para o sistema de quatro níveis iremos adotar as seguintes energias para  $H_0$ :  $\varepsilon_1 = 0,323849, \, \varepsilon_2 = 0,323968, \, \varepsilon_3 = 0,324099$  e  $\varepsilon_4 = 0,324206$ . Os tempos naturais de oscilação para estas transições são:  $\tau_{21} = 1,28 \ ps,\ \tau_{31} = 0,61 \ ps,\ \tau_{41} = 0,43 \ ps,$  $\tau_{32} = 1, 16 \text{ ps}, \tau_{42} = 0, 64 \text{ ps} \text{ e } \tau_{43} = 1, 42 \text{ ps}.$  As fases do campo de controle são sempre  $\varphi_{nm} = \pi/2$ .

O estado inicial, ecolhido de forma arbitrária, é dado por

$$
|\psi_0\rangle = \sqrt{0,5} \exp[i\pi/2]|v_1\rangle + \sqrt{0,125}|v_2\rangle + \sqrt{0,125} \exp[i\pi/4]|v_3\rangle + \sqrt{0,25} \exp[i\pi/6]|v_4\rangle.
$$

A trajetória escolhida para realizar os testes, já utilizada para o sistema de 5 níveis quando estudado com o método paramétrico inverso, é definido por

$$
S(t) = S_0 + S_1 \text{sen}(F_1 t) + S_2 \cos(F_2 t), \tag{5.77}
$$

onde  $S_0 = 2$ ,  $S_1 = 0, 6$ ,  $S_2 = 0, 8$ ,  $F_1 = 1, 6$   $ps^{-1}$  e  $F_2 = 4$   $ps^{-1}$ .

Fizemos uma grande varredura no espaço de parâmetros, considerando sistematicamente retas na região triangular da Fig. (5.9). Em particular, analisamos em detalhes os 9 conjuntos de parâmetros representados na Fig. (5.10). Os pontos escuros são os pontos resultando em boas soluções em termos de comportamento para os parâmetros físicos de  $H$ . Já os pontos claros também permitem controle, mas os  $u_{nm}$  tem forte variação, o que não é adequado na prática. Ao invés de mostrarmos todas as 9 soluções, iremos mostras as 3 soluções "boas" e 3 soluções "ruins" (indicadas por R na Fig.  $(5.10)$  para o controle.

Desta forma, na Fig.  $(5.11)$  temos em  $(a)$  trajetória proposta (linha cheia)

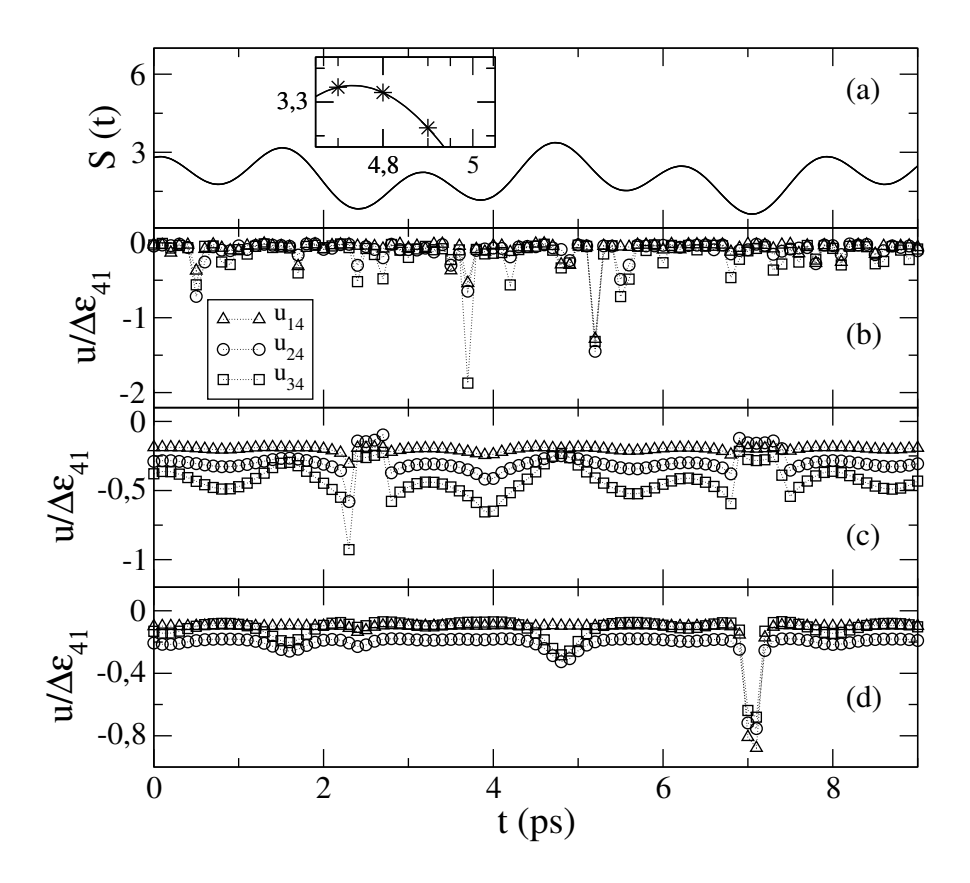

*Fig. 5.11: Controle de trajetória quando*  $N = 4$ *. (a) Trajetória proposta (linha sólida) e trajetória calculada (linha pontilhada) - trajet´oria calculada com os parˆametros de* (d)*.* (b) *Parˆametros obtidos com a Eq. (5.57) quando*  $\rho_1 = \rho_{1B} = 0, 5$ *. (c) Resultados atingidos através da Eq. (5.68) fazendo*  $\rho_4 = \rho_{4B} = 0, 5$ *. (d) Resultados utilizando a Eq. (5.62)* quando  $\rho_3 = \rho_{3C} = 0, 25$ *.* 

e a trajetória calculada (linha pontilhada) - trajetória calculada com os resultados expostos em  $(d)$ . Pela ampliação podemos visualizar uma boa qualidade no controle, ambas as trajetórias estão bastante sobrepostas. Para obter os parâmetros do campo de radiação consideramos que  $u_{12} = u_{23} = u_{34}$  e  $u_{u13} = u_{24}$ , desta foram, sempre apresentaremos  $u_{14}$ ,  $u_{24}$  e  $u_{34}$ .

Com relação aos resultados obtidos em  $(b)$ ,  $(c)$  e  $(d)$  da Fig. (5.11), temos que os parâmetros apresentados em  $(b)$  foram obtidos utilizando a Eq. (5.57) quando  $\rho_1 = \rho_{1B} = 0, 5.$  Os resultados expostos em (c) vem da Eq. (5.68) fazendo-se  $\rho_4 = \rho_{4B} = 0, 5.$  Finalmente, para os resultados de (d) utilizamos a Eq. (5.62) quando  $\rho_3 = \rho_{3C} = 0, 25$ . Para visualizar os três casos vide a Fig. (5.9).

Dos três conjuntos de parâmetros mostrados na Fig.  $(5.11)$   $(b)$ ,  $(c)$ ,  $(d)$ , vemos que o pior  $\acute{e}$  aquele em  $(b)$ , pois apresenta a maior variação na intensidade do campo externo, além de picos de rápida variação como em  $t = 3, 7 \text{ ps} \text{ e } t = 5, 2 \text{ ps}.$ Em contrapartida os resultados apresentados em  $(c)$  e  $(d)$  tem variação de intensidade da mesma ordem de  $\Delta \varepsilon$  do sistema não perturbado. O resultado em (d) é um bom conjunto de parâmetros, mas a região de rápida variação entre  $t = 6,9 \text{ ps } e \text{ 7, 2 ps}$ pode gerar pequenas flutuações no controle.

Na Fig.  $(5.12)$  temos em  $(a)$  a trajetória proposta (linha cheia) e a trajetória calculada (linha pontilhada). Pela ampliação podemos comprovar que temos uma boa qualidade no controle. Entretanto, olhando os parâmetros obtidos em  $(b)$ ,  $(c)$  e  $(d)$ , temos que, na prática, estes resultados não seriam adequados para o controle. A exigência de uma grande variação dos u's e, consequentemente, uma grande variação de intensidade do laser de controle pode inviabilizar o procedimento do ponto de vista experimental. Este resultado mostra a importância de se obter múltiplas soluções e selecionar os resultados obtidos.

### 5.7 CONSIDERAÇÕS FINAIS

Neste capítulo propusemos um novo método de controle quântico, o método de controle param´etrico misto. O m´etodo possui caracter´ısticas muito importantes para o controle como uma fácil construção matemática e a possibilidade de visualizar o espaço de soluções para o problema, sendo possível obter todas as soluções deste espaço de soluções de forma trivial. Também destacamos que o problema de controle

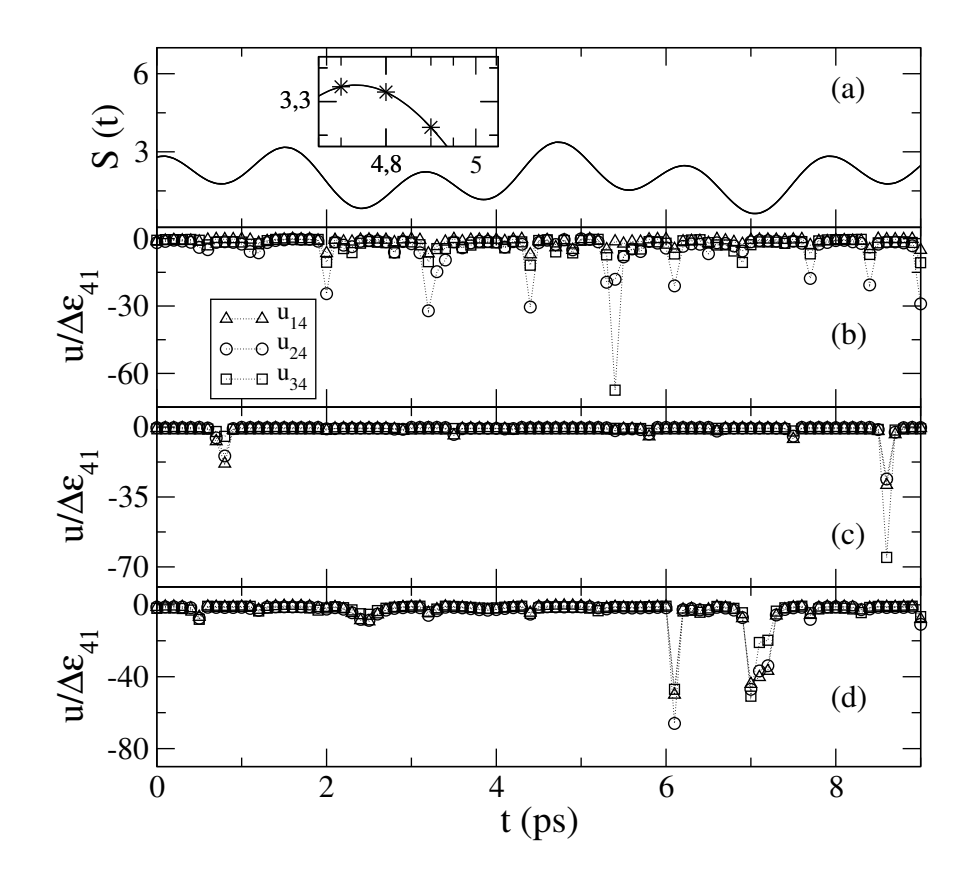

*Fig. 5.12: Controle de trajetória quando*  $N = 4$ . (a) *Trajetória proposta (linha sólida) e trajetória calculada (linha pontilhada)(trajet´oria calculada com os parˆametros de* (b)*).* (b) *Parˆametros obtidos com a Eq. (5.57) quando*  $\rho_1 = \rho_{1C} = 0, 25$ *. (c) Resultados atingidos através da Eq. (5.68) fazendo*  $\rho_4=\rho_{4A}=0,75.$  (d) Resultados utilizando a Eq. (5.62) quando  $\rho_3=\rho_{3A}=0,75.$ 

em si é reduzido ao caso 2 níveis efetivos, onde estes dois níveis efetivos são uma combinação linear dos  $N$  níveis do sistema original, o que torna a solução numérica rápida.

Os exemplos numéricos apresentados ilustram a funcionalidade do método e, o mais importante, deixam claro a forma de se obter as múltiplas soluções teóricas para o problema.

6

# CONCLUSÃO

O objetivo no in´ıcio desta tese de doutorado era o desenvolvimento de um método geral de controle quântico para sistemas de  $N$  níveis. Além disso, desejávamos usar uma abordagem que evitasse formulações matemáticas complexas, a exemplo do uso de equações diferenciais acopladas. Desta forma, baseados numa ideia proposta em [43, 73], criamos dois novos procedimentos param´etricos, os quais denominamos inverso e misto. Embora possuindo várias características comuns (em particular determinar o potencial de controle independente do tempo dentro de janelas de tempo  $\delta t$ , suas diferenças é que merecem alguns comentários a seguir.

O método paramétrico inverso relaciona os  $N$  níveis do sistema através de uma interpretação geométrica, onde em um dos seus passos principais utiliza do sistema de coordenadas esférico de  $N$  dimensões para ajudar na determinação de quais parâmetros "matemáticos" levariam ao controle desejado. Após isto montamos um sistema de equações algébricas não lineares para determinar os parâmetros físicos do Hamiltoniano (parâmetros estes ligados ao potencial externo  $U$ ).

O método paramétrico misto consiste em transformar o sistema de  $N$  níveis em um problema de dois níveis efetivos, onde estes dois níveis são uma combinação linear dos N níveis do problema. Estes dois vetores especiais definem um "hiperplano" bidimensional no espaço de Hilbert, onde o controle será feito. Tal transformação é extremamente útil, uma vez que o problema de controle se torna trivial, visto que todo sistema de dois níveis possui solução. A complicação matemática é então transferida para o retorno à representação inicial, uma vez que uma sucessão de mudanças de base são necessárias. Outra particularidade do método de controle paramétrico misto é que sempre temos um espaço de soluções bem determinado, possibilitando de forma direta escolher as soluções possíveis para o problema. Isto inclusive permite uma automatização algorítmica na busca das melhores soluções, por exemplo, estabelecendo-se um critério para aceitar ou rejeitar a solução (tal como exigir que  $du/dt < cte$ ).

Comparando os dois m´etodos de controle desenvolvidos podemos afirmar que ambos são aplicáveis para sistemas de  $N$  níveis, entretanto, o método paramétrico misto é mais atrativo, pois possibilita a construção de um algoritmo de controle mais rápido, o que para aplicações em sistemas grandes é bastante relevante. Por outro lado, para descrições de dinâmica populacional o método paramétrico inverso com suas projeções de fase é bastante prático, pois as próprias projeções são os parâmetros a serem controlados, facilitando bastante os cálculos.

De forma geral, ambos os métodos desenvolvidos neste trabalho apresentam uma construção matemática simples, baseada em equações algébricas, o que torna a formulação e solução do controle mais simples que a maioria dos métodos existentes. A facilidade na construção matemática dos procedimentos e sua implementação computacional direta, já são suficientes para justificar sua utilização, pois os m´etodos de controle de trajet´oria comumente encontrados na literatura utilizam de equações diferenciais acopladas (não lineares), o que acasiona uma implementação matemática e computacional dispendiosa [68]. Devido à complexidade destas equações diferenciais e o alto custo computacional, nos últimos anos encontramos na literatura diversos algoritmos desenvolvidos com o intuito de tornar o controle mais eficiente [49], porém nenhum segue a construção adotada aqui.

Os métodos de controle de trajetória são, basicamente, problemas inversos, e recebem atenção na literatura devido à sua possibilidade de múltiplas soluções. Um estudo recente [74] desta característica não linear dos problemas de controle quântico comenta que nem todas as soluções podem ser obtidas, devido ao surgimento de singularidades inerentes a m´etodos particulares de controle (por exemplo quando trabalhamos com métodos de controle que envolvem equações diferenciais). Também chama a atenção que estas múltiplas soluções não são obtidas de forma trivial. Por outro lado, em ambos os m´etodos desenvolvidos nesta tese, claramente identificamos estas múltiplas soluções, que são selecionadas a partir de uma escolha adequada de parâmetros e, também, da diagolização inversa de matrizes constituindo sistemas de equações algébricas não lineares.

Por último, mencionamos que ao longo do trabalho de doutorado surgiram algumas ideias para desenvolvimentos futuros. Podemos listar algumas de tais possibilidades:

 $\rightarrow$  Reescrever os algoritmos de controle de forma à otimizar a busca no espaço de soluções do melhor conjunto de parâmetros possível para o campo de controle.

 $\rightarrow$  Tentar resolver casos desafiadores na área de controle quântico, por exemplo, quando  $N = 100$ .

 $\rightarrow$  Verificamos no trabalho que quanto maior o número de níveis do sistema obviamente mais solu¸c˜oes poss´ıveis teremos. Desta forma, pretendemos estudar se quanto maior o número de soluções possíveis maior a probabilidade de encontrar soluções ótimas para os parâmetros do campo de controle.

 $\rightarrow$  Resolver problemas de controle de população com aplicações práticas diretas.

 $\rightarrow$  Explorar os métodos desenvolvidos em sistemas que apresentem decoerência quântica.

 $\rightarrow$  Estudar a possibilidade de adaptação dos métodos a sistemas quânticos mistos.

 $\rightarrow$  Finalmente relaxar a condição, assumida teoricamente, de que os potenciais devem variar muito rapidamente em  $t = t_n$ .

## 7

# Anexo A: MÉTODO DE CONTROLE PARAMÉTRICO INVERSO PARA UM SISTEMA DE QUATRO NÍVEIS

Neste anexo mostraremos como estabelecer o método de controle paramétrico inverso sobre um observável de interesse geral para um sistema de quatro níveis.

## 7.1 DEFINIÇÃO DO SISTEMA

Considere o Hamiltoniano  $H_0$  constituído por quatro estados, com bases representadas por

$$
|\varepsilon_1\rangle = \begin{pmatrix} 1 \\ 0 \\ 0 \\ 0 \\ 0 \end{pmatrix}, |\varepsilon_2\rangle = \begin{pmatrix} 0 \\ 1 \\ 0 \\ 0 \\ 0 \end{pmatrix}, |\varepsilon_3\rangle = \begin{pmatrix} 0 \\ 0 \\ 1 \\ 0 \\ 0 \end{pmatrix} |\varepsilon_4\rangle = \begin{pmatrix} 0 \\ 0 \\ 0 \\ 1 \\ 1 \end{pmatrix}.
$$
 (7.1)

O Hamiltoniano total é dado por

$$
H = \begin{pmatrix} \varepsilon_1 + u_1 & u_{12}e^{-i\varphi_{12}} & u_{13}e^{-i\varphi_{13}} & u_{14}e^{-i\varphi_{14}} \\ u_{12}e^{i\varphi_{12}} & \varepsilon_2 + u_2 & u_{23}e^{-i\varphi_{23}} & u_{24}e^{-i\varphi_{24}} \\ u_{13}e^{i\varphi_{13}} & u_{23}e^{i\varphi_{23}} & \varepsilon_3 + u_3 & u_{34}e^{-i\varphi_{34}} \\ u_{14}e^{i\varphi_{14}} & u_{24}e^{i\varphi_{24}} & u_{34}e^{i\varphi_{34}} & \varepsilon_4 + u_4 \end{pmatrix} . \tag{7.2}
$$

## 7.2 CONSTRUÇÃO DO MÉTODO DE CONTROLE

Nesta seção iremos iniciar a construção, escrever as definições fundamentais, do método de controle paramétrico inverso para um sistema de 4 níveis.

A evolução temporal do estado inicial é dada por

$$
|\psi(t)\rangle = \exp[-\frac{i}{\hbar}H(t-t_0)]|\psi_0\rangle.
$$

Definindo  $\Delta t = t - t_0$ , temos

$$
|\psi(t)\rangle = \exp[-\frac{i}{\hbar}H\Delta t]|\psi_0\rangle.
$$
 (7.3)

Em $\Delta t$ os estados próprios de  $H, \{ |1\rangle, |2\rangle, |3\rangle$  ,  $|4\rangle$ }, são uma boa base do problema. Entretanto, devemos expandir  $|\psi(t)\rangle$  na base dos estados próprios de V,  $\{|v_1\rangle, |v_2\rangle, |v_3\rangle, |v_4\rangle\}$ , que é a observável que desejamos controlar.

Para  $t = \tilde{t}$ , supomos  $|\psi(\tilde{t})\rangle = c_1|v_1\rangle + c_2|v_2\rangle + c_3|v_3\rangle + c_4|v_4\rangle$ , onde  $|c_1|^2$  +  $|c_2|^2 + |c_3|^2 + |c_4|^2 = 1$ . Desta forma, definimos

$$
\tilde{S} = S(\tilde{t}) = \langle \psi(\tilde{t}) | V | \psi(\tilde{t}) \rangle
$$
  
=  $|c_1|^2 v_1 + |c_2|^2 v_2 + |c_3|^2 v_3 + |c_4|^2 v_4$  (7.4)

e também,

$$
\tilde{S} = p_1(\tilde{t})v_1 + [1 - p_1(\tilde{t}) - p_3(\tilde{t}) - p_4(\tilde{t})]v_2 + p_3(\tilde{t})v_3 + p_4(\tilde{t})v_4, \tag{7.5}
$$

onde

$$
0 \le p_1 = p_1(\tilde{t}) = |c_1|^2 \le 1,
$$
  
\n
$$
0 \le p_3 = p_3(\tilde{t}) = |c_3|^2 \le 1,
$$
  
\n
$$
0 \le p_4 = p_4(\tilde{t}) = |c_4|^2 \le 1.
$$
\n(7.6)

Consequentemente, se de algum modo conseguirmos fazer  $p_1,\,p_3$  e  $p_4$  assumir qualquer valor entre 0 e 1, então poderemos escolher qualquer valor desejado para  $S(t)$ .

Escrevendo mais algumas definições, temos

$$
p_1 = |\langle v_1 | \psi(\tilde{t}) \rangle|^2, \tag{7.7}
$$

$$
(1 - p1 - p3 - p4) = |\langle v_2 | \psi(\tilde{t}) \rangle|^2,
$$
\n(7.8)

$$
p_3 = |\langle v_3 | \psi(\tilde{t}) \rangle|^2, \tag{7.9}
$$

$$
p_4 = |\langle v_4 | \psi(\tilde{t}) \rangle|^2, \tag{7.10}
$$

a seguir, desprezando-se uma fase global, podemos escrever os autoestados do observável de interesse, como

$$
|v_1\rangle = \sqrt{a_1^{(v_1)}} \exp[i\alpha_1^{(v_1)}]|1\rangle + \sqrt{1 - a_1^{(v_1)} - a_3^{(v_1)} - a_4^{(v_1)}}|2\rangle + + \sqrt{a_3^{(v_1)}} \exp[i\alpha_3^{(v_1)}]|3\rangle + \sqrt{a_4^{(v_1)}} \exp[i\alpha_4^{(v_1)}]|4\rangle,
$$
\n(7.11)

$$
|v_2\rangle = \sqrt{a_1^{(v_2)}} \exp[i\alpha_1^{(v_2)}]|1\rangle + \sqrt{1 - a_1^{(v_2)} - a_3^{(v_2)} - a_4^{(v_2)}}|2\rangle + + \sqrt{a_3^{(v_2)}} \exp[i\alpha_3^{(v_2)}]|3\rangle + \sqrt{a_4^{(v_2)}} \exp[i\alpha_4^{(v_2)}]|4\rangle,
$$
\n(7.12)

$$
|v_3\rangle = \sqrt{a_1^{(v_3)}} \exp[i\alpha_1^{(v_3)}]|1\rangle + \sqrt{1 - a_1^{(v_3)} - a_3^{(v_3)} - a_4^{(v_3)}}|2\rangle + + \sqrt{a_3^{(v_3)}} \exp[i\alpha_3^{(v_3)}]|3\rangle + \sqrt{a_4^{(v_3)}} \exp[i\alpha_4^{(v_3)}]|4\rangle,
$$
\n(7.13)

$$
|v_4\rangle = \sqrt{a_1^{(v_4)}} \exp[i\alpha_1^{(v_4)}]|1\rangle + \sqrt{1 - a_1^{(v_4)} - a_3^{(v_4)} - a_4^{(v_4)}}|2\rangle + + \sqrt{a_3^{(v_4)}} \exp[i\alpha_3^{(v_4)}]|3\rangle + \sqrt{a_4^{(v_4)}} \exp[i\alpha_4^{(v_4)}]|4\rangle.
$$
 (7.14)

onde  $(0 \le \sum_i \sum_j a_j^{(v_i)} \le 1 \text{ e } 0 \le \sum_i \sum_j \alpha_j^{(v_i)} < 2\pi)$ .

Da mesma forma podemos definir o estado inicial, escrevendo

$$
|\psi_0\rangle = \sqrt{b_1^{(0)}} \exp[i\alpha_1^{(0)}]|1\rangle + \sqrt{1 - b_1^{(0)} - b_3^{(0)} - b_4^{(0)}}|2\rangle + + \sqrt{b_3^{(0)}} \exp[i\alpha_3^{(0)}]|3\rangle + \sqrt{b_4^{(0)}} \exp[i\alpha_4^{(0)}]|4\rangle.
$$
 (7.15)

onde 
$$
(0 \leq \sum_j a_j^{(0)} \leq 1 \text{ e } 0 \leq \sum_j \alpha_j^{(0)} < 2\pi)
$$
.  
\nAssim,

$$
|\psi(t)\rangle = \sqrt{b_1^{(0)}} \exp[i\alpha_1^{(0)}] \exp[-\frac{i}{\hbar}E_1\Delta t]|1\rangle + + \sqrt{1 - b_1^{(0)} - b_3^{(0)} - b_4^{(0)}} \exp[-\frac{i}{\hbar}E_2\Delta t]|2\rangle + + \sqrt{b_3^{(0)}} \exp[i\alpha_3^{(0)}] \exp[-\frac{i}{\hbar}E_3\Delta t]|3\rangle + + \sqrt{b_4^{(0)}} \exp[i\alpha_4^{(0)}] \exp[-\frac{i}{\hbar}E_4\Delta t]|4\rangle.
$$
 (7.16)

## 7.3 ASSOCIAÇÃO GEOMÉTRICA ENTRE $p_1, \, p_3$  E  $p_4$

Para simplificar a equação de controle, Eq. (7.5), usamos uma associação geométrica com o sistema de coordenadas esférico de n dimensões [76,77]. Definindo um vetor qualquer  $\vec{n}_{\rho\sigma\lambda}$ , temos

$$
\vec{n}_{\rho\sigma\lambda} = x_1 \hat{h}_1 + x_2 \hat{h}_2 + x_3 \hat{h}_3 + x_4 \hat{h}_4,\tag{7.17}
$$

onde

$$
x_1 = \text{sen}(\delta^*) \text{sen}(\phi^*) \text{sen}(\theta^*),
$$
  
\n
$$
x_2 = \text{sen}(\delta^*) \text{sen}(\phi^*) \cos(\theta^*),
$$
  
\n
$$
x_3 = \text{sen}(\delta^*) \cos(\phi^*),
$$
  
\n
$$
x_4 = \cos(\delta^*).
$$
\n(7.18)

Associando os termos da Eq. (7.17) com os termos da Eq. (7.5), temos a seguinte parametrização (no primeiro quadrante)

$$
p_1 = \cos^2(\delta^*),\tag{7.19}
$$

$$
p_3 = (1 - p_1)\cos^2(\phi^*),\tag{7.20}
$$

$$
p_4 = (1 - p_1)\text{sen}^2(\phi^*)\cos^2(\theta^*). \tag{7.21}
$$

Assim, podemos reescrever a Eq. (7.5) de forma que esta dependa apenas de  $p_1$  e das fases de projeção dos estados,  $\phi^*$  e  $\theta^*$ . O que simplifica o método de

controle paramétrico inverso, pois, agora, se de algum modo conseguirmos fazer  $p_1$ assumir qualquer valor entre 0 e 1, então poderemos escolher qualquer valor desejado para  $S(\tilde{t})$ . Assim, escrevemos

$$
S(\tilde{t}) = p_1 v_1 + (1 - p_1)[1 - \cos^2(\phi^*) - \operatorname{sen}^2(\phi^*) \cos^2(\theta^*)]v_2 +
$$
  
+ (1 - p\_1)\cos^2(\phi^\*)v\_3 + (1 - p\_1)\operatorname{sen}^2(\phi^\*) \cos^2(\theta^\*)v\_4 (7.22)

Desta forma, podemos agora nos concentrar em calcular  $p_1$ , Eq. (7.7), pois, sendo esta uma equação controlável entre 0 e 1, confirmamos que o controle de um sistema de 4 níveis é sempre possível, independente do estado inicial.

### 7.4 CALCULANDO  $p_1$

Por meio da definição fornecida pela Eq. (7.7) iremos calcular a solução analítica para  $p_1$ . Com tal propósito, definimos

$$
\omega_{ij} = \frac{E_{ij}}{\hbar}.\tag{7.23}
$$

Definindo as seguintes fases,

$$
\phi_{21}^{(v_1)} = \omega_{21} \Delta t - (\alpha_1^{(0)} - \alpha_1^{(v_1)}), \tag{7.24}
$$

$$
\phi_{31}^{(v_1)} = \omega_{31}\Delta t + (\alpha_3^{(0)} - \alpha_3^{(v_1)}) - (\alpha_1^{(0)} - \alpha_1^{(v_1)}), \tag{7.25}
$$

$$
\phi_{41}^{(v_1)} = \omega_{41}\Delta t + (\alpha_4^{(0)} - \alpha_4^{(v_1)}) - (\alpha_1^{(0)} - \alpha_1^{(v_1)}), \tag{7.26}
$$

$$
\phi_{32}^{(v_1)} = \omega_{32} \Delta t - (\alpha_3^{(0)} - \alpha_3^{(v_1)}), \tag{7.27}
$$

$$
\phi_{42}^{(v_1)} = \omega_{42} \Delta t - (\alpha_4^{(0)} - \alpha_4^{(v_1)}), \tag{7.28}
$$

$$
\phi_{43}^{(v_1)} = \omega_{43}\Delta t - (\alpha_4^{(0)} - \alpha_4^{(v_1)}) + (\alpha_3^{(0)} - \alpha_3^{(v_1)}).
$$
 (7.29)

Desta forma, temos

$$
p_{1} = a_{1}^{(v_{1})}b_{1}^{(0)} + (1 - a_{1}^{(v_{1})} - a_{3}^{(v_{1})}) (1 - b_{1}^{(0)} - b_{3}^{(0)} - b_{4}^{(0)}) + a_{3}^{(v_{1})}b_{3}^{(0)} + a_{4}^{(v_{1})}b_{4}^{(0)} +
$$
  
+ 
$$
2\sqrt{a_{1}^{(v_{1})}b_{1}^{(0)}(1 - a_{1}^{(v_{1})} - a_{3}^{(v_{1})} - a_{4}^{(v_{1})})(1 - b_{1}^{(0)} - b_{3}^{(0)} - b_{4}^{(0)})} \cos(\phi_{21}^{(v_{1})}) +
$$
  
+ 
$$
2\sqrt{a_{1}^{(v_{1})}b_{1}^{(0)}a_{3}^{(v_{1})}b_{3}^{(0)}} \cos(\phi_{31}^{(v_{1})}) + 2\sqrt{a_{1}^{(v_{1})}b_{1}^{(0)}a_{4}^{(v_{1})}b_{4}^{(0)}} \cos(\phi_{41}^{(v_{1})}) +
$$
  
+ 
$$
2\sqrt{a_{3}^{(v_{1})}b_{3}^{(0)}(1 - a_{1}^{(v_{1})} - a_{3}^{(v_{1})} - a_{4}^{(v_{1})})(1 - b_{1}^{(0)} - b_{3}^{(0)} - b_{4}^{(0)})} \cos(\phi_{32}^{(v_{1})}) +
$$
  
+ 
$$
2\sqrt{a_{4}^{(v_{1})}b_{4}^{(0)}(1 - a_{1}^{(v_{1})} - a_{3}^{(v_{1})} - a_{4}^{(v_{1})})(1 - b_{1}^{(0)} - b_{3}^{(0)} - b_{4}^{(0)})} \cos(\phi_{42}^{(v_{1})}) +
$$
  
+ 
$$
2\sqrt{a_{3}^{(v_{1})}b_{3}^{(0)}a_{4}^{(v_{1})}b_{4}^{(0)}} \cos(\phi_{43}^{(v_{1})}).
$$
  
(7.30)

Neste ponto, utilizaremos, novamente, de associação geométrica, agora entre as variáveis da Eq.  $(7.11)$ , onde simplificaremos a equação de  $p_1$ , pois trabalharemos apenas com a variável  $a_1^{(v_1)}$  $i_1^{(v_1)}$  e as fases de projeção  $\phi$  e  $\theta$ . Como já feito anteriormente, podemos escrever um vetor $\vec{n}_{a_1^{(v_1)},a_3^{(v_1)},a_4^{(v_1)}},$ da forma

$$
\vec{n}_{a_1^{(v_1)}, a_3^{(v_1)}, a_4^{(v_1)}} = x_1 \hat{n}_1 + x_2 \hat{n}_2 + x_3 \hat{n}_3 + x_4 \hat{n}_4 \tag{7.31}
$$

e, das referências [76,77], sabemos que

$$
x_1 = \text{sen}(\delta)\text{sen}(\phi)\text{sen}(\theta),
$$
  
\n
$$
x_2 = \text{sen}(\delta)\text{sen}(\phi)\cos(\theta),
$$
  
\n
$$
x_3 = \text{sen}(\delta)\cos(\phi),
$$
  
\n
$$
x_4 = \cos(\delta).
$$
\n(7.32)

comparando os temos da Eq. (7.31) com os termos da Eq. (7.11), podemos escrever a seguinte parametrização

$$
a_1^{(v_1)} = \cos^2(\delta) \tag{7.33}
$$

assim

$$
a_3^{(v_1)} = (1 - a_1^{(v_1)}) \cos^2(\phi) \tag{7.34}
$$

e

$$
a_4^{(v_1)} = (1 - a_1^{(v_1)}) \text{sen}^2(\phi) \cos^2(\theta) \tag{7.35}
$$

De forma similar, escrevemos as variáveis do estado inicial  $b_3^{(0)}$  $_3^{(0)}$  e  $b_3^{(0)}$  $_3^{(0)}$  em função de  $b_1^{(0)}$  $_1^{\left(\nu\right)}$ , da forma

$$
b_3^{(0)} = (1 - b_1^{(0)}) \cos^2(\phi_0)
$$
 (7.36)

e

$$
b_4^{(0)} = (1 - b_1^{(0)}) \text{sen}^2(\phi_0) \cos^2(\theta_0)
$$
 (7.37)

onde as fases de projeção do estado inicial,  $\phi_0$  e  $\theta_0$ , são quaisquer.

Desta forma, podemos simplificar a equação de controle, Eq. (7.31), resultando

$$
p_1 = a_1^{(v_1)}b_1^{(0)} + (1 - a_1^{(v_1)})(1 - b_1^{(0)})[1 + 2\cos^2(\phi)\cos^2(\phi_0) ++ 2\text{sen}^2(\phi)\cos^2(\theta)\text{sen}^2(\phi_0)\cos^2(\theta_0) - \cos^2(\phi_0) - \cos^2(\phi) - \text{sen}^2(\phi_0)\cos^2(\theta_0) -- \text{sen}^2(\phi)\cos^2(\theta) + \cos^2(\phi)\text{sen}^2(\phi_0)\cos^2(\theta_0) + \text{sen}^2(\phi)\cos^2(\phi_0)\cos^2(\theta)] ++ 2\sqrt{a_1^{(v_1)}(1 - a_1^{(v_1)})b_1^{(0)}(1 - b_1^{(0)})}[\sqrt{1 - \cos^2(\phi) - \text{sen}^2(\phi)\cos^2(\theta)} \times\times \sqrt{1 - \cos^2(\phi_0) - \text{sen}^2(\phi_0)\cos^2(\theta_0)}\cos(\phi_{21}^{(v_1)}) + \cos(\phi)\cos(\phi_0)\cos(\phi_{31}^{(v_1)}) ++ \text{sen}(\phi)\cos(\theta)\text{sen}(\phi_0)\cos(\theta_0)\cos(\phi_{41}^{(v_1)})] + 2(1 - a_1^{(v_1)})(1 - b_1^{(0)}) \times\times \{\cos(\phi)\cos(\phi_0)\text{sen}(\phi)\text{sen}(\phi_0)\cos(\theta)\cos(\theta_0)\cos(\phi_{43}^{(v_1)}) ++\sqrt{[1 - \cos^2(\phi) - \text{sen}^2(\phi)\cos^2(\theta)][1 - \cos^2(\phi_0) - \text{sen}^2(\phi_0)\cos^2(\theta_0)]} \times\times [\cos(\phi)\cos(\phi_0)\cos(\phi_{32}^{(v_1)}) + \text{sen}(\phi)\cos(\theta)\text{sen}(\phi_0)\cos(\theta_0)\cos(\phi_{42}^{(v_1)})]\}
$$
(7.38)

Neste ponto devemos estudar a Eq. (7.38), pois, para viabilizar o controle, esta deve ser válida entre 0 e 1.

## 7.4.1 Fazendo-se uma escolha particular: Igualando a pro-JEÇÃO DOS ESTADOS DE CONTROLE E A PROJEÇÃO DOS EStados iniciais

Como utilizado anteriormente para o sistema de 3 níveis, iremos propor que a projeção dos estados de controle,  $\phi$  e  $\theta$ , seja igual a projeção dos estados iniciais,  $\phi_0$  e  $\theta_0$ . Vale lembrar que temos total liberdade de escolher o valor de  $\phi$  e  $\theta$ , desta forma, escolhemos  $\phi = \phi_0$  e  $\theta = \theta_0$ . Adotando, como já utilizado para um sistema de três níveis, as seguintes definições

$$
\cos^2(\phi_0) = g,\tag{7.39}
$$

$$
\cos^2(\theta_0) = k,\tag{7.40}
$$

devemos observar que g e k podem variar, dependendo do estado inicial, entre 0 e 1. Substituindo na Eq. (7.38), obtemos

$$
p_1 = a_1^{(v_1)}b_1^{(0)} + (1 - a_1^{(v_1)})(1 - b_1^{(0)})[g^2 + (g - 1)^2k^2 + (g - 1)^2(k - 1)^2] +
$$
  
\n
$$
\sqrt{a_1^{(v_1)}(1 - a_1^{(v_1)})b_1^{(0)}(1 - b_1^{(0)})}[(1 - g)(1 - k)\cos(\phi_{21}^{(v_1)}) +
$$
  
\n
$$
+ g\cos(\phi_{31}^{(v_1)}) + (1 - g)k\cos(\phi_{41}^{(v_1)})] + 2(1 - a_1^{(v_1)})(1 - b_1^{(0)})\{g(1 - g)k\cos(\phi_{43}^{(v_1)}) +
$$
  
\n
$$
+ (1 - g)(1 - k)[g\cos(\phi_{32}^{(v_1)}) + (1 - g)k\cos(\phi_{42}^{(v_1)})]\}
$$
\n(7.41)

A Eq. (7.41) é a equação base para o controle quântico de um sistema de quatro níveis. Nesta equação, podemos controlar a variável  $a_1^{(v_1)}$  $1^{\binom{v_1}{1}}$ , o que é suficiente para garantirmos que o valor de  $p_1$  é controlável entre 0 e 1. O controle é independente das variáveis  $b_1^{(0)}$  $_1^{\text{(0)}}$ ,  $g$  e  $k$ , que são parâmetros do estado inicial. Como já discutido anteriormente para o sistema de três níveis, os parâmetros  $\phi_{ij}$  estão associados às oscilações do sistema.

# 7.5 ANÁLISE DE CONSISTÊNCIA NA EQUAÇÃO DE CON-TROLE

Analisando a Eq. (7.41) esperamos que, dependendo dos valores de  $a_1^{(v_1)}$  $j^{(v_1)}$ , g e  $k$  possamos obter sistemas de três e dois níveis, ou seja, a equação é realmente geral. As diversas opções de controle do sistema podem ser observadas na Fig.  $(7.1)$ .

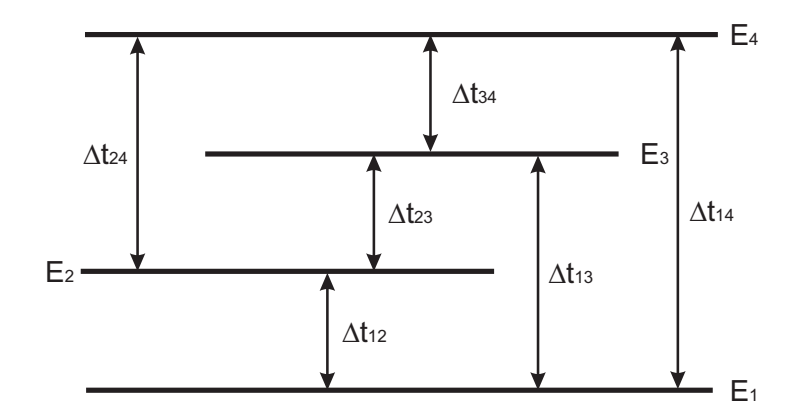

*Fig. 7.1: Sistema de quatro n´ıveis.*

Realizando uma rápida análise combinatória, sabemos que, para a equação de controle ser geral, devemos obter quatro opções para controle de um sistema de três níveis,  $(1 - 2 - 3)$ ,  $(1 - 2 - 4)$ ,  $(1 - 3 - 4)$  e  $(2 - 3 - 4)$ , da mesma forma, seis opções para controle de um sistema de dois níveis,  $(1 - 2)$ ,  $(1 - 3)$ ,  $(1 - 4)$ ,  $(2 - 3)$ ,  $\left( 2 - 4 \right)$ e $\left( 3 - 4 \right)$  . Isto posto, temos:

Caso  $a_1^{(v_1)} = 0$ 

Substituindo o valor  $a_1^{(v_1)}$  na Eq. (7.41) simplificamos a equação para

$$
p_1 = (1 - b_1^{(0)})[g^2 + (g - 1)^2 k^2 + (g - 1)^2 (k - 1)^2] +
$$
  
+ 2(1 - b\_1^{(0)})\{g(1 - g)k\cos(\phi\_{43}^{(v\_1)}) + (1 - g)(1 - k)[g\cos(\phi\_{32}^{(v\_1)}) + (1 - g)k\cos(\phi\_{42}^{(v\_1)})]\} (7.42)

A Eq. (7.42) é uma equação de controle para um sistema de três níveis, neste caso  $(2 - 3 - 4)$ .

Substituindo o valor  $k = 0$  na Eq. (7.41) simplificamos a equação para

$$
p_1 = a_1^{(v_1)}b_1^{(0)} + (1 - a_1^{(v_1)})(1 - b_1^{(0)})[1 - 2g + 2g^2] +
$$
  
+ 
$$
2\sqrt{a_1^{(v_1)}(1 - a_1^{(v_1)})b_1^{(0)}(1 - b_1^{(0)})}[(1 - g)\cos(\phi_{21}^{(v_1)}) + g\cos(\phi_{31}^{(v_1)})] +
$$
  
+ 
$$
2(1 - a_1^{(v_1)})(1 - b_1^{(0)})(1 - g)(1 - k)g\cos(\phi_{32}^{(v_1)})
$$
 (7.43)

A Eq. (7.43) é uma equação de controle para um sistema de três níveis, neste caso  $(1-2-3)$ .

#### Caso  $k = 1$

Substituindo o valor  $k = 1$  na Eq. (7.41) simplificamos a equação para

$$
p_1 = a_1^{(v_1)} b_1^{(0)} + (1 - a_1^{(v_1)}) (1 - b_1^{(0)}) [g^2 + (g - 1)^2] +
$$
  
+ 
$$
2 \sqrt{a_1^{(v_1)} (1 - a_1^{(v_1)}) b_1^{(0)} (1 - b_1^{(0)})} [g \cos(\phi_{31}^{(v_1)}) + (1 - g) \cos(\phi_{41}^{(v_1)})] +
$$
  
+ 
$$
2(1 - a_1^{(v_1)}) (1 - b_1^{(0)}) g(1 - g) \cos(\phi_{43}^{(v_1)})
$$
 (7.44)

A Eq. (7.44) é uma equação de controle para um sistema de três níveis, neste caso  $(1-3-4)$ .

### Caso  $q = 0$

Substituindo o valor  $q = 0$  na Eq. (7.41) simplificamos a equação para

$$
p_1 = a_1^{(v_1)}b_1^{(0)} + (1 - a_1^{(v_1)})(1 - b_1^{(0)})[k^2 + (k-1)^2] +
$$
  
+ 
$$
2\sqrt{a_1^{(v_1)}(1 - a_1^{(v_1)})b_1^{(0)}(1 - b_1^{(0)})}[(1 - k)\cos(\phi_{21}^{(v_1)}) + k\cos(\phi_{41}^{(v_1)})] +
$$
  
+ 
$$
2(1 - a_1^{(v_1)})(1 - b_1^{(0)})(1 - k)k\cos(\phi_{42}^{(v_1)})
$$
 (7.45)

A Eq. (7.45) é uma equação de controle para um sistema de três níveis, neste caso  $(1-2-4)$ .
Substituindo o valor  $g = 1$  na Eq. (7.41) simplificamos a equação para

$$
p_1 = a_1^{(v_1)}b_1^{(0)} + (1 - a_1^{(v_1)})(1 - b_1^{(0)}) + + 2\sqrt{a_1^{(v_1)}(1 - a_1^{(v_1)})b_1^{(0)}(1 - b_1^{(0)})}\cos(\phi_{31}^{(v_1)})
$$
\n(7.46)

A Eq. (7.46) é uma equação de controle para um sistema de dois níveis, neste caso (1 − 3). O mesmo resultado pode ser obtido se fizermos  $k = 1$ , não alterando o resultado, apenas a equação.

Caso  $k = 0$  e  $g = 0$ 

Substituindo os valores  $k = 0$  e  $g = 0$  na Eq. (7.41) simplificamos a equação para

$$
p_1 = a_1^{(v_1)}b_1^{(0)} + (1 - a_1^{(v_1)})(1 - b_1^{(0)}) + + 2\sqrt{a_1^{(v_1)}(1 - a_1^{(v_1)})b_1^{(0)}(1 - b_1^{(0)})}\cos(\phi_{21}^{(v_1)})
$$
\n(7.47)

A Eq. (7.47) é uma equação de controle para um sistema de dois níveis, neste caso  $(1 - 2)$ .

Caso  $k = 1$  e  $q = 0$ 

Substituindo os valores  $k = 1$  e  $g = 0$  na Eq. (7.41) simplificamos a equação para

$$
p_1 = a_1^{(v_1)}b_1^{(0)} + (1 - a_1^{(v_1)})(1 - b_1^{(0)}) + + 2\sqrt{a_1^{(v_1)}(1 - a_1^{(v_1)})b_1^{(0)}(1 - b_1^{(0)})}\cos(\phi_{41}^{(v_1)})
$$
\n(7.48)

A Eq. (7.48) é uma equação de controle para um sistema de dois níveis, neste caso  $(1 - 4)$ .

Caso  $a_1^{(v_1)} = 0$  e  $k = 0$ 

Substituindo os valores  $a_1^{(v_1)} = 0$  e  $k = 0$  na Eq. (7.41) simplificamos a equação para

$$
p_1 = (1 - b_1^{(0)})[g^2 + (g - 1)^2] + 2(1 - b_1^{(0)}) (1 - g)g \cos(\phi_{32}^{(v_1)})
$$
(7.49)

A Eq. (7.49) é uma equação de controle para um sistema de dois níveis, neste caso  $(2-3)$ .

Caso  $a_1^{(v_1)} = 0$  e  $k = 1$ 

Substituindo os valores  $a_1^{(v_1)} = 0$  e  $k = 1$  na Eq. (7.41) simplificamos a equação para

$$
p_1 = (1 - b_1^{(0)})[g^2 + (g - 1)^2] + 2(1 - b_1^{(0)}) (1 - g)g \cos(\phi_{43}^{(v_1)})
$$
(7.50)

A Eq. (7.50) é uma equação de controle para um sistema de dois níveis, neste caso  $(3-4)$ .

**Caso**  $a_1^{(v_1)} = 0$  **e**  $g = 0$ 

Substituindo os valores  $a_1^{(v_1)} = 0$  e  $g = 0$  na Eq. (7.41) simplificamos a equação para

$$
p_1 = (1 - b_1^{(0)})(k^2 + (k - 1)^2) + 2(1 - b_1^{(0)})(1 - k)k \cos(\phi_{42}^{(v_1)})
$$
 (7.51)

A Eq. (7.51) é uma equação de controle para um sistema de dois níveis, neste caso  $(2-4)$ .

8

# Anexo B:

# MÉTODO DE CONTROLE PARAMÉTRICO INVERSO PARA UM SISTEMA DE CINCO NÍVEIS

Neste anexo mostraremos como estabelecer o método de controle paramétrico inverso sobre um observável de interesse geral para um sistema de cinco níveis. As equações de controle são gerais, assim sendo, as equações de controle podem ser derivadas em equações para quatro e três níveis.

#### 8.1 DEFINIÇÃO DO SISTEMA DE CINCO NÍVEIS

Considere o Hamiltoniano não perturbado  $H_0$  constituído por cinco estados, com bases representadas por

$$
|\varepsilon_1\rangle = \begin{pmatrix} 1 \\ 0 \\ 0 \\ 0 \\ 0 \end{pmatrix}, |\varepsilon_2\rangle = \begin{pmatrix} 0 \\ 1 \\ 0 \\ 0 \\ 0 \end{pmatrix}, |\varepsilon_3\rangle = \begin{pmatrix} 0 \\ 0 \\ 1 \\ 0 \\ 0 \end{pmatrix} |\varepsilon_4\rangle = \begin{pmatrix} 0 \\ 0 \\ 0 \\ 1 \\ 0 \end{pmatrix} |\varepsilon_5\rangle = \begin{pmatrix} 0 \\ 0 \\ 0 \\ 0 \\ 1 \end{pmatrix}.
$$
 (8.1)

O Hamiltoniano total é dado por

$$
H = \begin{pmatrix} \varepsilon_1 + u_1 & u_{12}e^{-i\varphi_{12}} & u_{13}e^{-i\varphi_{13}} & u_{14}e^{-i\varphi_{14}} & u_{15}e^{-i\varphi_{15}} \\ u_{12}e^{i\varphi_{12}} & \varepsilon_2 + u_2 & u_{23}e^{-i\varphi_{23}} & u_{24}e^{-i\varphi_{24}} & u_{25}e^{-i\varphi_{25}} \\ u_{13}e^{i\varphi_{13}} & u_{23}e^{i\varphi_{23}} & \varepsilon_3 + u_3 & u_{34}e^{-i\varphi_{34}} & u_{35}e^{-i\varphi_{35}} \\ u_{14}e^{i\varphi_{14}} & u_{24}e^{i\varphi_{24}} & u_{34}e^{i\varphi_{34}} & \varepsilon_4 + u_4 & u_{45}e^{-i\varphi_{45}} \\ u_{15}e^{i\varphi_{15}} & u_{25}e^{i\varphi_{25}} & u_{35}e^{i\varphi_{35}} & u_{45}e^{i\varphi_{45}} & \varepsilon_5 + u_5 \end{pmatrix} .
$$
 (8.2)

# 8.2 CONSTRUÇÃO DO MÉTODO DE CONTROLE PARAMÉTRICO INVERSO PARA UM SISTEMA DE 5 NÍVEIS

Nesta seção iremos aplicar o método de controle paramétrico inverso para um sistema de 5 níveis e deduzir todas as equações de controle.

A evolução temporal do estado inicial é dada por

$$
|\psi(t)\rangle = exp[-\frac{i}{\hbar}H(t-t_0)]|\psi_0\rangle.
$$

Definindo  $\Delta t = t - t_0$ , temos

$$
|\psi(t)\rangle = exp[-\frac{i}{\hbar}H\Delta t]|\psi_0\rangle.
$$
\n(8.3)

Em  $\Delta t$ , os estados próprios de  $H$ ,{  $|1\rangle$ ,  $|2\rangle$ ,  $|3\rangle$ ,  $|4\rangle$ ,  $|5\rangle$ }, são uma boa base do problema. Lembramos também, que sempre que necessário, podemos expandir  $|\psi(t)\rangle$  na base dos estados próprios de V,  $\{|v_1\rangle, |v_2\rangle, |v_3\rangle, |v_4\rangle, |v_5\rangle\}$ .

Para  $t = \tilde{t}$ , supomos  $|\psi(\tilde{t})\rangle = c_1|v_1\rangle + c_2|v_2\rangle + c_3|v_3\rangle + c_4|v_4\rangle + c_5|v_5\rangle$ , onde  $|c_1|^2 + |c_2|^2 + |c_3|^2 + |c_4|^2 + |c_5|^2 = 1.$ 

Desta forma, definimos

$$
\tilde{S} = S(\tilde{t}) = \langle \psi(\tilde{t}) | V | \psi(\tilde{t}) \rangle
$$
  
=  $|c_1|^2 v_1 + |c_2|^2 v_2 + |c_3|^2 v_3 + |c_4|^2 v_4 + |c_5|^2 v_5$  (8.4)

e também,

$$
\tilde{S} = p_1(\tilde{t})v_1 + [1 - p_1(\tilde{t}) - p_3(\tilde{t}) - p_4(\tilde{t}) - p_5(\tilde{t})]v_2 + p_3(\tilde{t})v_3 + p_4(\tilde{t})v_4 + p_5(\tilde{t})v_5, (8.5)
$$

onde

$$
0 \le p_1 = p_1(\tilde{t}) = |c_1|^2 \le 1,
$$
  
\n
$$
0 \le p_3 = p_3(\tilde{t}) = |c_3|^2 \le 1,
$$
  
\n
$$
0 \le p_4 = p_4(\tilde{t}) = |c_4|^2 \le 1,
$$
  
\n
$$
0 \le p_5 = p_5(\tilde{t}) = |c_5|^2 \le 1.
$$
\n(8.6)

Consequentemente, se de algum modo conseguirmos fazer  $p_1$ ,  $p_3$ ,  $p_4$  e  $p_5$ assumir qualquer valor entre 0 e 1, então poderemos escolher qualquer valor desejado para  $S(t)$ , o que é o objetivo principal de qualquer método de controle de trajetória.

Escrevendo mais algumas definições, temos

$$
p_1 = |\langle v_1 | \psi(\tilde{t}) \rangle|^2, \tag{8.7}
$$

$$
(1 - p_1 - p_3 - p_4 - p_5) = |\langle v_2 | \psi(\tilde{t}) \rangle|^2, \tag{8.8}
$$

$$
p_3 = |\langle v_3 | \psi(\tilde{t}) \rangle|^2, \tag{8.9}
$$

$$
p_4 = |\langle v_4 | \psi(\tilde{t}) \rangle|^2, \tag{8.10}
$$

$$
p_5 = |\langle v_5 | \psi(\tilde{t}) \rangle|^2, \tag{8.11}
$$

a seguir, desprezando-se uma fase global, podemos escrever os autoestados do observável de interesse, como

$$
|v_{1}\rangle = \sqrt{a_{1}^{(v_{1})}} \exp[i\alpha_{1}^{(v_{1})}]|1\rangle + \sqrt{1 - a_{1}^{(v_{1})} - a_{3}^{(v_{1})} - a_{4}^{(v_{1})} - a_{5}^{(v_{1})}}|2\rangle + + \sqrt{a_{3}^{(v_{1})}} \exp[i\alpha_{3}^{(v_{1})}]|3\rangle + \sqrt{a_{4}^{(v_{1})}} \exp[i\alpha_{4}^{(v_{1})}]|4\rangle + \sqrt{a_{5}^{(v_{1})}} \exp[i\alpha_{5}^{(v_{1})}]|5\rangle
$$
\n(8.12)

$$
|v_2\rangle = \sqrt{a_1^{(v_2)}} \exp[i\alpha_1^{(v_2)}]|1\rangle + \sqrt{1 - a_1^{(v_2)} - a_3^{(v_2)} - a_4^{(v_2)} - a_5^{(v_2)}}|2\rangle + + \sqrt{a_3^{(v_2)}} \exp[i\alpha_3^{(v_2)}]|3\rangle + \sqrt{a_4^{(v_2)}} \exp[i\alpha_4^{(v_2)}]|4\rangle + \sqrt{a_5^{(v_2)}} \exp[i\alpha_5^{(v_2)}]|5\rangle
$$
\n(8.13)

$$
|v_3\rangle = \sqrt{a_1^{(v_3)}} \exp[i\alpha_1^{(v_3)}]|1\rangle + \sqrt{1 - a_1^{(v_3)} - a_3^{(v_3)} - a_4^{(v_3)} - a_5^{(v_3)}}|2\rangle + + \sqrt{a_3^{(v_3)}} \exp[i\alpha_3^{(v_3)}]|3\rangle + \sqrt{a_4^{(v_3)}} \exp[i\alpha_4^{(v_3)}]|4\rangle + \sqrt{a_5^{(v_3)}} \exp[i\alpha_5^{(v_3)}]|5\rangle
$$
\n(8.14)

$$
|v_4\rangle = \sqrt{a_1^{(v_4)}} \exp[i\alpha_1^{(v_4)}]|1\rangle + \sqrt{1 - a_1^{(v_4)} - a_3^{(v_4)} - a_4^{(v_4)} - a_5^{(v_4)}}|2\rangle + + \sqrt{a_3^{(v_4)}} \exp[i\alpha_3^{(v_4)}]|3\rangle + \sqrt{a_4^{(v_4)}} \exp[i\alpha_4^{(v_4)}]|4\rangle + \sqrt{a_5^{(v_4)}} \exp[i\alpha_5^{(v_4)}]|5\rangle
$$
\n(8.15)

$$
|v_{5}\rangle = \sqrt{a_{1}^{(v_{5})}} \exp[i\alpha_{1}^{(v_{5})}]|1\rangle + \sqrt{1 - a_{1}^{(v_{5})} - a_{3}^{(v_{5})} - a_{4}^{(v_{5})} - a_{5}^{(v_{5})}}|2\rangle + + \sqrt{a_{3}^{(v_{5})}} \exp[i\alpha_{3}^{(v_{5})}]|3\rangle + \sqrt{a_{4}^{(v_{5})}} \exp[i\alpha_{4}^{(v_{5})}]|4\rangle + \sqrt{a_{5}^{(v_{5})}} \exp[i\alpha_{5}^{(v_{5})}]|5\rangle
$$
\nonde  $(0 \le \sum_{i} \sum_{j} a_{j}^{(v_{i})} \le 1 \text{ e } 0 \le \sum_{i} \sum_{j} \alpha_{j}^{(v_{i})} < 2\pi).$ 

\n(8.16)

Da mesma forma podemos definir o estado inicial, escrevendo

$$
|\psi_0\rangle = \sqrt{b_1^{(0)}} \exp[i\alpha_1^{(0)}]|1\rangle + \sqrt{1 - b_1^{(0)} - b_3^{(0)} - b_4^{(0)} - b_5^{(0)}}|2\rangle + + \sqrt{b_3^{(0)}} \exp[i\alpha_3^{(0)}]|3\rangle + \sqrt{b_4^{(0)}} \exp[i\alpha_4^{(0)}]|4\rangle + \sqrt{b_5^{(0)}} \exp[i\alpha_5^{(0)}]|5\rangle.
$$
\n(8.17)

onde  $(0 \le \sum_j a_j^{(0)} \le 1 \text{ e } 0 \le \sum_j \alpha_j^{(0)} < 2\pi)$ . Assim,

$$
|\psi(t)\rangle = \sqrt{b_1^{(0)}} \exp[i\alpha_1^{(0)}] \exp[-\frac{i}{\hbar}E_1\Delta t]|1\rangle ++ \sqrt{1 - b_1^{(0)} - b_3^{(0)} - b_4^{(0)}} \exp[-\frac{i}{\hbar}E_2\Delta t]|2\rangle ++ \sqrt{b_3^{(0)}} \exp[i\alpha_3^{(0)}] \exp[-\frac{i}{\hbar}E_3\Delta t]|3\rangle ++ \sqrt{b_4^{(0)}} \exp[i\alpha_4^{(0)}] \exp[-\frac{i}{\hbar}E_4\Delta t]|4\rangle ++ \sqrt{b_5^{(0)}} \exp[i\alpha_5^{(0)}] \exp[-\frac{i}{\hbar}E_5\Delta t]|5\rangle.
$$
 (8.18)

### 8.3 ASSOCIAÇÃO GEOMÉTRICA ENTRE  $p_1, p_3, p_4$  E  $p_5$

Utilizando uma associação geométrica com o sistema de coordenadas esférico de *n* dimensões [76, 77], temos

$$
\vec{n}_{\rho,\sigma,\lambda,\tau} = x_1 \hat{h}_1 + x_2 \hat{h}_2 + x_3 \hat{h}_3 + x_4 \hat{h}_4 + x_5 \hat{h}_5 \tag{8.19}
$$

onde

$$
x_1 = \text{sen}\left(\chi^*\text{)sen}\left(\phi^*\text{)sen}\left(\theta^*\text{)sen}\left(\gamma^*\right),\right.\right)
$$
\n
$$
(8.20)
$$

$$
x_2 = \text{sen}\left(\chi^*\right)\text{sen}\left(\phi^*\right)\text{sen}\left(\theta^*\right)\text{cos}(\gamma^*),\tag{8.21}
$$

$$
x_3 = \text{sen}\left(\chi^*\right)\text{sen}\left(\phi^*\right)\text{cos}(\theta^*),\tag{8.22}
$$

$$
x_4 = \text{sen}\left(\chi^*\right)\cos(\phi^*),\tag{8.23}
$$

$$
x_5 = \cos(\chi^*). \tag{8.24}
$$

Associando os termos da Eq. (8.19) com os termos da Eq. (8.5), temos a seguinte parametrização

$$
p_1 = \cos^2(\chi^*),\tag{8.25}
$$

$$
p_3 = (1 - p_1)\cos^2(\phi^*),\tag{8.26}
$$

$$
p_4 = (1 - p_1)\text{sen}^2(\phi^*)\cos^2(\theta^*),\tag{8.27}
$$

$$
p_5 = (1 - p_1)\text{sen}^2(\phi^*)\text{sen}^2(\theta^*)\cos^2(\gamma^*).
$$
 (8.28)

Desta forma, podemos escrever  $S(\tilde{t})$  como

$$
S(\tilde{t}) = p_1 v_1 + (1 - p_1)[1 - \cos^2(\phi^*) - \sec^2(\phi^*) \cos^2(\theta^*) -
$$
  
- 
$$
\frac{1}{2} \cos^2(\phi^*) \sec^2(\theta^*) \cos^2(\gamma^*) v_2 + (1 - p_1) \cos^2(\phi^*) v_3 +
$$
  
+ 
$$
(1 - p_1) \sec^2(\phi^*) \cos^2(\theta^*) v_4 + (1 - p_1) \sec^2(\phi^*) \cos^2(\gamma^*) v_5
$$
  
(8.29)

Agora, com a equação de trajetória dependo apenas de  $p_1$  e das fases de projeção  $\phi^*, \theta^* \in \gamma^*$ , devemos nos concentrar em encontrar a solução analítica para  $p_1$ . Se conseguirmos garantir que o valor de  $p_1$  sempre está contido entre 0 e 1, teremos, em todos os casos, o valor esperado desejado para o problema de controle quântico.

#### 8.4 SOLUÇÃO ANALÍTICA PARA  $p_1$

Para encontrar uma expressão analítica para  $p_1$ , devemos lembrar de sua definição, escrita na Eq. (8.7) e, para efetuar as contas, temos  $|v_1\rangle$  escrito na Eq. (8.12) e  $|\psi(t)\rangle$  escrito na Eq. (8.18). Neste capítulo iremos omitir os detalhes matemáticos pois estes são iguais aos já demonstrados para 3 e 4 níveis nesta tese, sendo agora apenas mais trabalhoso devido ao maior número de variáveis. Isto posto, iremos utilizar de algumas definições:

$$
\omega_{ij} = \omega_i - \omega_j,\tag{8.30}
$$

onde

$$
\omega_i = \frac{E_i}{\hbar}.\tag{8.31}
$$

Também utilizamos as seguintes fases

$$
\phi_{21}^{(v_1)} = \omega_{21}\Delta t + (\alpha_1^{(0)} - \alpha_1^{(v_1)}), \tag{8.32}
$$

$$
\phi_{31}^{(v_1)} = \omega_{31}\Delta t + (\alpha_1^{(0)} - \alpha_1^{(v_1)}) - (\alpha_3^{(0)} - \alpha_3^{(v_1)}), \tag{8.33}
$$

$$
\phi_{41}^{(v_1)} = \omega_{41}\Delta t + (\alpha_1^{(0)} - \alpha_1^{(v_1)}) - (\alpha_4^{(0)} - \alpha_4^{(v_1)}), \tag{8.34}
$$

$$
\phi_{51}^{(v_1)} = \omega_{51}\Delta t + (\alpha_1^{(0)} - \alpha_1^{(v_1)}) - (\alpha_5^{(0)} - \alpha_5^{(v_1)}), \tag{8.35}
$$

$$
\phi_{32}^{(v_1)} = \omega_{32} \Delta t - (\alpha_3^{(0)} - \alpha_3^{(v_1)}), \tag{8.36}
$$

$$
\phi_{42}^{(v_1)} = \omega_{42} \Delta t - (\alpha_4^{(0)} - \alpha_4^{(v_1)}), \tag{8.37}
$$

$$
\phi_{52}^{(v_1)} = \omega_{52}\Delta t - (\alpha_5^{(0)} - \alpha_5^{(v_1)}),\tag{8.38}
$$

$$
\phi_{43}^{(v_1)} = \omega_{43}\Delta t + (\alpha_3^{(0)} - \alpha_3^{(v_1)}) - (\alpha_4^{(0)} - \alpha_4^{(v_1)}), \tag{8.39}
$$

$$
\phi_{53}^{(v_1)} = \omega_{53}\Delta t + (\alpha_3^{(0)} - \alpha_3^{(v_1)}) - (\alpha_5^{(0)} - \alpha_5^{(v_1)}),\tag{8.40}
$$

$$
\phi_{54}^{(v_1)} = \omega_{54}\Delta t + (\alpha_4^{(0)} - \alpha_4^{(v_1)}) - (\alpha_5^{(0)} - \alpha_5^{(v_1)}).
$$
\n(8.41)

Portanto, com estas definições e, efetuando todos as contas para  $\rho$ , obtemos

$$
p_{1} = |\langle v_{1}|\psi(t)\rangle|^{2}
$$
\n
$$
= a_{1}^{(v_{1})}b_{1}^{(0)} + (1 - a_{1}^{(v_{1})} - a_{3}^{(v_{1})} - a_{4}^{(v_{1})}) (1 - b_{1}^{(0)} - b_{3}^{(0)} - b_{4}^{(0)} - b_{5}^{(0)}) +
$$
\n
$$
+ a_{3}^{(v_{1})}b_{3}^{(0)} + a_{4}^{(v_{1})}b_{4}^{(0)} + a_{5}^{(v_{1})}b_{5}^{(0)} + 2\sqrt{a_{1}^{(v_{1})}b_{1}^{(0)}} \{\sqrt{(1 - a_{1}^{(v_{1})} - a_{3}^{(v_{1})} - a_{4}^{(v_{1})} - a_{5}^{(v_{1})})}\times
$$
\n
$$
\times \sqrt{(1 - b_{1}^{(0)} - b_{3}^{(0)} - b_{4}^{(0)} - b_{5}^{(0)}) \cos(\phi_{21}^{(v_{1})}) + \sqrt{a_{3}^{(v_{1})}b_{3}^{(0)}} \cos(\phi_{31}^{(v_{1})}) +
$$
\n
$$
+ \sqrt{a_{4}^{(v_{1})}b_{4}^{(0)}} \cos(\phi_{41}^{(v_{1})}) + \sqrt{a_{5}^{(v_{1})}b_{5}^{(0)}} \cos(\phi_{51}^{(v_{1})}) + 2\sqrt{(1 - a_{1}^{(v_{1})} - a_{3}^{(v_{1})} - a_{4}^{(v_{1})} - a_{5}^{(v_{1})})}\times
$$
\n
$$
\times \sqrt{(1 - b_{1}^{(0)} - b_{3}^{(0)} - b_{4}^{(0)} - b_{5}^{(0)}) \{\sqrt{a_{3}^{(v_{1})}b_{3}^{(0)}} \cos(\phi_{32}^{(v_{1})}) + \sqrt{a_{4}^{(v_{1})}b_{4}^{(0)}} \cos(\phi_{42}^{(v_{1})}) +
$$
\n
$$
+ \sqrt{a_{5}^{(v_{1})}b_{5}^{(0)}} \cos(\phi_{52}^{(v_{1})})\} + 2\sqrt{a_{3}^{(v_{1})}b_{3}^{(0)}} \{\sqrt{a_{4}^{(v_{1})}b_{4}^{(0)}} \cos(\phi_{43}
$$

8.4.1 ASSOCIAGÃO GEOMÉTRICA ENTRE 
$$
a_1^{(v_1)}
$$
,  $a_3^{(v_1)}$ ,  $a_4^{(v_1)}$  e  $a_5^{(v_1)}$ 

Nesta etapa do trabalho, como já utilizado várias vezes nesta tese, iremos aplicar às variáveis  $a_1^{(v_1)}$  $\binom{v_1}{1}, \, \binom{v_1}{3}$  $\binom{v_1}{3}, \, \binom{v_1}{4}$  $a_4^{(v_1)}$  e  $a_5^{(v_1)}$  uma associação geométrica com o sistema de coordenadas esférico de  $n$  dimensões. Com tal intuito, propomos o seguinte vetor

$$
\vec{n}_{a_1^{(v_1)},a_3^{(v_1)},a_4^{(v_1)},a_5^{(v_1)}} = y_1\hat{n}_1 + y_2\hat{n}_2 + y_3\hat{n}_3 + y_4\hat{n}_4 + y_5\hat{n}_5
$$
\n(8.43)

onde

$$
y_1 = \text{sen}(\chi)\text{sen}(\phi)\text{sen}(\theta)\text{sen}(\gamma),\tag{8.44}
$$

$$
y_2 = \text{sen}(\chi)\text{sen}(\phi)\text{sen}(\theta)\cos(\gamma),\tag{8.45}
$$

$$
y_3 = \text{sen}(\chi)\text{sen}(\phi)\cos(\theta),\tag{8.46}
$$

$$
y_4 = \text{sen}\left(\chi\right)\cos(\phi),\tag{8.47}
$$

$$
y_5 = \cos(\chi). \tag{8.48}
$$

Lembrando da definição de  $|v_1\rangle$  na base de H, Eq. (8.12), podemos associar os termos de  $|v_1\rangle$  com os termos do vetor proposto na Eq. (8.43), resultando na seguinte parametrização

$$
a_1^{(v_1)} = \cos^2(\chi),\tag{8.49}
$$

$$
a_3^{(v_1)} = (1 - a_1^{(v_1)}) \cos^2(\phi), \tag{8.50}
$$

$$
a_4^{(v_1)} = (1 - a_1^{(v_1)}) \text{sen}^2(\phi) \cos^2(\theta), \tag{8.51}
$$

$$
a_5^{(v_1)} = (1 - a_1^{(v_1)}) \text{sen}^2(\phi) \text{sen}^2(\theta) \text{cos}^2(\gamma). \tag{8.52}
$$

A mesma técnica é aplicada para os coeficientes do estado inicial,  $(b_1^{(0)})$  $_1^{(0)}, b_3^{(0)}$  $\frac{(0)}{3}$  $b_4^{(0)}$  $b_4^{(0)}$  e  $b_5^{(0)}$  $\binom{0}{5}$ , originando as fases de projeção do estado inicial,  $(\phi_0, \theta_0 \in \gamma_0)$ . Deste modo, podemos reescrever a Eq.  $(8.42)$ , obtendo, após algumas simplificações, a expressão

$$
p_1 = a_1^{(v_1)}b_1^{(0)} + (1 - a_1^{(v_1)})(1 - b_1^{(0)})[1 - \cos^2(\phi) - \sec^2(\phi)\cos^2(\theta) -
$$
  
\n
$$
-\sec^2(\phi)\sec^2(\theta)\cos^2(\gamma)][1 - \cos^2(\phi_0) - \sec^2(\phi_0)\cos^2(\theta_0) -
$$
  
\n
$$
-\sec^2(\phi_0)\sec^2(\theta_0)\cos^2(\gamma_0)] + \cos^2(\phi)\cos^2(\phi_0) +
$$
  
\n
$$
+\sec^2(\phi)\cos^2(\theta)\sec^2(\phi_0)\cos^2(\phi_0) + \sec^2(\phi)\sec^2(\theta)\cos^2(\gamma)\times
$$
  
\n
$$
\times \sec^2(\phi_0)\sec^2(\theta_0)\cos^2(\gamma_0) + 2\sqrt{a_1^{(v_1)}(1 - a_1^{(v_1)})b_1^{(0)}(1 - b_1^{(0)})}\times
$$
  
\n
$$
\times \sqrt{1 - \cos^2(\phi_0) - \sec^2(\phi)\cos^2(\theta) - \sec^2(\phi)\cos^2(\theta)\cos^2(\gamma)]}\times
$$
  
\n
$$
\times \sqrt{1 - \cos^2(\phi_0) - \sec^2(\phi_0)\cos^2(\theta_0) - \sec^2(\phi_0)\sec^2(\theta_0)\cos^2(\gamma_0)}\times
$$
  
\n
$$
\times \cos(\phi_{21}) + \cos(\phi)\cos(\phi_0)\cos(\phi_{31}) + \sec(\phi)\cos(\theta)\sec(\phi_0)\cos(\phi_0)\times
$$
  
\n
$$
\times \cos(\phi_{41}) + \sec(\phi)\sec(\phi)\cos(\phi_{31}) + \sec(\phi)\cos(\theta)\sec(\phi_0)\cos(\phi_{31}) +
$$
  
\n
$$
+ 2(1 - a_1^{(v_1)})(1 - b_1^{(0)})\sqrt{1 - \cos^2(\phi_0) - \sec^2(\phi)\cos^2(\theta) - \sec^2(\phi)\cos^2(\phi_0)}\times
$$
  
\n
$$
\times \sqrt{1 - \cos^2(\phi_0) - \sec^2(\phi_0)\cos^2(\theta_0) - \sec^2(\phi_0)\sec^2(\theta_0)\cos(\phi_{31}) + 2(1 - a_1^{(v_1)})\
$$

A Eq. (8.53) é a solução geral para a variável de controle principal  $p_1$ .

#### 8.4.2 ESCOLHA PARTICULAR: IGUALANDO AS FASES DE PROJEÇÃO

A Eq. (8.53) possui solução independente da escolha que faremos agora, entretanto, para facilitar o controle, e diminuir o número de variáveis do problema, iremos fazer uma escolha particular para as fases de projeção dos estados,  $\phi$ ,  $\theta$  e  $\gamma$ . Temos total liberdade de escolha para estas variáveis, dentro do intervalo 0 e  $\pi/2$ , e, após várias observações numéricas, concluímos que a escolha mais adequada é quando as fases de projeção dos estados estão próximas das fases de projeção do estado inicial. Isto posto, vamos propor que

$$
\phi = \phi_0,\tag{8.54}
$$

$$
\theta = \theta_0,\tag{8.55}
$$

$$
\gamma = \gamma_0. \tag{8.56}
$$

 $\dot{E}$  importante notar que, como em todo problema de controle, te mos múltiplas soluções para os parâmetros de controle. Esta escolha particular irá resultar em uma gama de possíveis soluções para o problema de controle quântico. Uma escolha diferente desta, também nos levaria a solução, entretando, por outro leque de possíveis soluções do problema. Neste caso em particular, igualando as fases de projeção com as fases do estado inicial, nossa escolha busca sempre campos de controle com menor intensidade.

Para simplificar as equações, facilitando futuras manipulações e também as simulações numéricas, vamos definir as seguintes constantes

$$
g = \cos^2(\phi_0),\tag{8.57}
$$

$$
k = \cos^2(\theta_0),\tag{8.58}
$$

$$
r = \cos^2(\gamma_0). \tag{8.59}
$$

Desta forma, podemos reescrever a Eq. (8.53), obtendo

$$
p_1 = |\langle v_1 | \psi(t) \rangle|^2
$$
  
\n
$$
= a_1^{(v_1)} b_1^{(0)} + (1 - a_1^{(v_1)}) (1 - b_1^{(0)}) [g^2 + (g - 1)^2 k^2 + (g - 1)^2 (k - 1)^2 (r - 1)^2 +
$$
  
\n
$$
+ (g - 1)^2 (k - 1)^2 r^2] + 2 \sqrt{a_1^{(v_1)} (1 - a_1^{(v_1)}) b_1^{(0)} (1 - b_1^{(0)})} \{ (1 - g) [1 - k -
$$
  
\n
$$
- (1 - k) r] \cos(\phi_{21}) + g \cos(\phi_{31}) + (1 - g) k \cos(\phi_{41}) + (1 - g) (1 - k) r \cos(\phi_{51}) \} +
$$
  
\n
$$
+ 2(1 - a_1^{(v_1)}) (1 - b_1^{(0)}) (1 - g) [1 - k - (1 - k) r] \{ g \cos(\phi_{32}) + (1 - g) k \cos(\phi_{42}) +
$$
  
\n
$$
+ (1 - g) (1 - k) r \cos(\phi_{52}) \} + 2(1 - a_1^{(v_1)}) (1 - b_1^{(0)}) \{ g (1 - g) [k \cos(\phi_{43}) +
$$
  
\n
$$
+ (1 - k) r \cos(\phi_{53}) ] + (1 - g)^2 k (1 - k) r \cos(\phi_{54}) \}.
$$
  
\n(8.60)

A Eq. (8.60) é a expressão final para a principal variável de controle,  $p_1$ , vide Eq.  $(8.29)$ . Entretanto, como já citado em capítulos anteriores, sempre que tivermos um sistema de N níveis teremos  $N$  equações de controle, portanto, para o sistema tratado neste capítulo, temos 5 equações de controle. De forma similar ao realizado para  $p_1$  pode-se escrever todas as equações de controle.

A solução desta cinco equações fornecerá os coeficientes  $a_1^{(v_n)}$  $1^{(v_n)}$ , que substituídos nas equações de  $|v_n\rangle$ , Eqs. (8.12, 8.13, 8.14, 8.15, 8.16), resultam nos autoestados de  $V$  na base de  $H$ .

## 8.5 ANÁLISE DOS EXTREMOS DA EQUAÇÃO DE CON-TROLE

Desde o inicio da discussão, afirmamos que o método de controle exposto aqui é geral, portanto, as equações de controle para 5 níveis devem ser válidas para sistema com menos níveis. Para provar esta generalidade, vamos simplificar a Eq.  $(8.60)$  para um sistema de 4 níveis.

Supondo que  $r = 0$  na Eq. (8.60), ou seja, as projeções no nível 5 são nulas,

temos

$$
p_1 = a_1^{(v_1)}b_1^{(0)} + (1 - a_1^{(v_1)})(1 - b_1^{(0)})[g^2 + (g - 1)^2k^2 + (g - 1)^2(k - 1)^2] +
$$
  
+ 
$$
2\sqrt{a_1^{(v_1)}(1 - a_1^{(v_1)})b_1^{(0)}(1 - b_1^{(0)})}[(1 - g)(1 - k)\cos(\phi_{21}^{(v_1)}) +
$$
  
+ 
$$
g\cos(\phi_{31}^{(v_1)}) + (1 - g)k\cos(\phi_{41}^{(v_1)}) + 2(1 - a_1^{(v_1)})(1 - b_1^{(0)})\{g(1 - g)k\cos(\phi_{43}^{(v_1)}) +
$$
  
+ 
$$
(1 - g)(1 - k)[g\cos(\phi_{32}^{(v_1)}) + (1 - g)k\cos(\phi_{42}^{(v_1)})]\},
$$
  
(8.61)

que é a equação apresentada no capítulo anterior, Eq. (7.41), para o controle de um sistema de 4 níveis.

Como já demostrado no anexo  $A$ , a Eq.  $(8.61)$  pode ser reduzida para sistemas de 3 e 2 níveis.

# REFERÊNCIAS BIBLIOGRÁFICAS

- [1] M. Shapiro e P. Brumer. Principle of the quantum control of molecular processes. John Wiley New Jersey (2003).
- [2] H. Rabitz, R. de Vivie-Riedle, M. Motzkus e K. Kompa. Wither the future of controling quantum phenomena?. Science 288, 824-828 (2000).
- [3] K. Moore e H. Rabitz. Manipulating molecules. Nature Chemistry 4, 72- 73(2012).
- [4] V. S. Letokhov. Photophysics and photochemistry. *Physics Today* **30**, 23-32 (1977).
- [5] A. H. Zewail. The birth of molecules. *Scientific American* 263, 76-82 (1990).
- [6] V. S. Letokhov. Laser-induced chemical processes. Physics Today 33, 34 (1980).
- [7] R. D. Levine e J. Jortner. Mode selective chemistry. Springer Netherlands (1992).
- [8] D. J. Tannor e S. A. Rice. Control of selectivity of chemical reaction via control of wave packet evolution. Journal Chemical Physics 83, 5013 (1985).
- [9] D. J. Tannor, R. Kosloff e S. A. Rice. Coherent pulse sequence induced control of selectivity of reactions: Exact quantum mechanical calculations. Journal Chemical Physics 85, 5805 (1986).
- [10] M. Shapiro e P. Brumer Laser control of unimolecular decay yields in the presence of colisions. Journal Chemical Physics 90, 6179 (1989).
- [11] B. Amstrup, R. J. Carlson, A. Matro e S. Rice. The use of pulse shaping to control the photodissociation of a diatomic molecule: preventing the best from being the enemy of the good. Journal Chemical Physics 95, 8019 (1991).
- [12] R. S. Judson e H. Rabitz. Teaching lasers to control molecules Physical Review Letters **68**, 1500-1503 (1992).
- [13] Weiner, A. M. Femtosecond pulses shaping using spatial light modulators. Review of Scientific Instruments 71, 1929-1960 (2000).
- [14] A. Assion, T. Baumert, M. Bergt, T. Brixner, B. Kiefer, V. Seyfried, M. Strehle e G. Gerber. Control of chemical reactions by feedback-optimized phase-shaped femtosecond laser pulses. Science 282, 919-922 (1998).
- [15] L. Zhu, V. Kleimanm, X. Li, S. P. Lu, K. Trentelman e R. J. Gordon. Coherent laser cotrol of the product distribution obtained in the photoexcitation of HI. Science **270**, 77-80 (1995).
- [16] A. Shintman, I. Sofer, I. Golub, A. Yogev e M. Shapiro. Experimental observation of laser control: electronic branching in the photodissociation of  $NA<sub>2</sub>$ . Physical Review Letters 76, 2886-2889 (1996).
- [17] C. J. Bardeen, V. V. Yakovlev, K. R. Wilson, S. D. Carpenter, P. M. Weber e W. S. Warren. Feedback quantum control of molecular eletronic population transfer. Chemical Physics Letters 280, 151-158 (1997).
- [18] V. Beltrani, J. Dominy, T. Ho e H. Rabitz. Photonic reagent control of dynamically homologous quantum systems. The Journal of Chemical Physics 126, 094105 (2007).
- [19] S. Chu. Cold atoms and quantum control. Nature 416, 206-210 (2002).
- [20] M. J. Calderón, B. Koiller, X. Hu e S. Das Sarma. Quantum control of donor electrons at the  $Si-SiO<sub>2</sub>$  interface. Physical Review Letters 96, 096802 (2006).
- [21] C. H. Bennet e D. P. DiVincenzo. Quantum information and computation. Nature 404, 247-255 (2000).
- [22] T. D. Ladd, F. Jelezko, R. Laflamme, Y. Nakamura, C. Monroe e J. L. O'Brien. Quantum computers. Nature 464, 45-53 (2010).
- [23] D. Townsend, B. J. Sussman e A. Solow. A stark future for quantum control. Journal Physical Chemistry 115, 357 (2011).
- [24] J. Cai, G. G. Guerreschi e H. J. Briegel. Quantum control and entanglement in a chemical compass. Physical Review Letters 104, 220502 (2010).
- [25] P. Brumer e M. Shapiro. Control of a unimolecular reactions using coherent light. Chemical Physical Letters 126, 541-546 (1986).
- [26] T. Seideman e M. Shapiro. Coherent radiative control of unimolecular reactions: selective bond breaking with picosecond pulses. Journal Chemical Physics 90, 7132 (1989).
- [27] H. Suchowski, A. Natan, B. D. Bruner e Y. Silberberg. Spatio-temporal coherent control of atomic systems: weak to strong field transition and breakinf of symmetry in 2D maps. Journal Physical B: Molecular Optical Physics 41, 074008 (2008).
- [28] Matthew C. Stowe, Avi Pe'er e Jun Ye. Control of four-level quantum coherence via discrete spectral shaping of an optical frequency comb. Physical Review Letters 100, 203001 (2008).
- [29] D. Meshulach e Y. Silberberg. Coherent quantum control of two-photon transitions by a femtosecond laser pulse. Nature 396, 239-242 (1998).
- [30] J. Lim, H. Lee, J. Kim, S. Lee e J. Ahn. Coherent transients momocked by two-photon coherent control of a three-level system. Physical Review A 83, 053429 (2011).
- [31] B. D. Bruner, H. Suchowski, N. V. Vitanov e Y. Silberberg. Strong-field spatiotemporal ultrafast coherent control in three-level atoms. Physical Review A 81, 063410 (2010).
- [32] D. Gerbasi, G. D. Scholes e P. Brumer. Coherent control in semiconductor quantum dots: reduced optimal gain threscholds via biexciton control. Physical Review B 82, 125321  $(2010)$ .
- [33] C. Shu e N. Henriksen. Coherent control of indirect photofragmentation in the weak-field limit: control of transient fragment distributions. The Journal of Chemical Physics 134, 164308 (2011).
- [34] T. Bayer, M. Wollenhaupt, C. Sarpe-Tudoram e T. Baumert. Robust photon locking. Physical Review Letters 102, 023004 (2009).
- [35] Z. Amitay, A. Gandman, L. Chuntonov e L. Rybak. Multichanel selective femtosecond coherent control based on symmetry properties. Physical Review Letters **100**, 193002 (2008).
- [36] N. Dudovich, D. Oron e Y. Silberberg Single-pulse coherently controlled nonlinear Raman spectroscopy and microscopy. Nature 418, 512-514 (2002).
- [37] W. Salzmann, U. Poschinger, R. Wester e M. Weidemuller. Coherent control with shaped femtosecond laser pulses applied to ultracold molecules. *Physical* Review A 73, 023414 (2006).
- [38] A. Rondi, D. Kiselev, S. Machado, J. Extermann, S. Weber, L. Bonacina, J. Wolf, J. Roslund, M. Roth e H. Rabitz. Discriminating biomolecules with coherent control strategies. Chimia 65, 346-349 (2011).
- [39] I. Serban, J. Werschnik e E. K. U. Gross. Optimal control of time-dependent targets. Physical Review A 71, 053810 (2005).
- [40] R. Kosloff, S. A. Rice, P. Gaspard, S. Tersigni, e D. J. Tannor. Wavepacket dancing: achieving chemical selectivity by shaping light pulses. Chemical Physics 139, 201-220 (1989).
- [41] B. Amstrup, R. J. Carlson, A. Matro, e S. A. Rice. The use of pulse shaping to control the photodissociation of a diatomic molecule - preventing the best from being the enemy of the good. Journal Physical Chemistry 95, 8019 (1991).
- [42] B. Hartke, E. Kolba, J. Manz, e H. H. R. Schor. Model-calculations of laserinduced dissociation of bromine with control of electronic product excitation. Physical Chemistry Chemical Physics 94, 1312 (1990).
- [43] J. Kuhn. *Controle Paramétrico de Evolução Quântica* (Tese de doutorado). Universidade Federal do Paraná (2008).
- [44] W. Zhu, J. Botina e H. Habitz. Rapidly convergent interation methods for quantum optimal control of population. The Journal of Chemical Physics 108, 1953-1963 (1998).
- [45] Y. Ohtsuki, H. Kono e Y. Fujimura. Quantum control of nuclear wave packets by locally designed optimal pulses. The Journal of Chemical Physics 109, 9318 (1998).
- [46] V. Beltrani, P. Ghosh e H. Rabitz. Exploring the capabilities of quantum optimal dynamic discrimination. The Journal Chemical Physics 130, 164112 (2009).
- [47] D. M. Reich, M. Ndong e C. P. Koch. Monotonically convergent optimization in quantum control using Krotov's method. The Journal Chemical Physics 136, 104103 (2012).
- [48] D. Sugny e C. Kontz. Optimal control of a three-level system by laser fields plus von Neumann measurements. Physical Review A 77, 063420 (2008).
- [49] T. Ho e H. Rabitz. Accelerated monotonic convergence of optimal control over quantum dynamics. Physical Review E 82, 026703 (2010).
- [50] A. Donovan, V. Beltrani e H. Rabitz. Quantum control by means of Hamiltonian structure manipulation. Physical Chemistry Chemical Physics 13, 7348- 7362 (2011).
- [51] N. Doslic, K. Sundermann, L. González, O. Mó, J. Giraud-Giraud e O. Kuhn. Ultrafast photoinduced dissipative hydrogen switching dynamics in thioacetylacetone. Physical Chemistry Chemical Physical 1, 1249 (1999).
- [52] L. Wang, H. D. Meyer e V. May. Femtosecond laser pulse control of multidimensional vibrational dynamics: Computational studies on the pyrazine molecule. Journal Chemical Physics 125, 014102 (2006).
- [53] M. Roth, L. Guyon, J. Roslund, V. Boutou, F. Courvoisier, J. Wolf e H. Rabitz. Quantum control of tightly competitive product channels. Physical Review Letters **102**, 253001 (2009).
- [54] A. Borzi, G. Stadler e U. Hohenester. Optimal quantum control in nanostructures: theory and application to a generic three-level system. Physical Review A 66, 053811 (2002).
- [55] U. Hohenester e G. Stadler. Quantum Control of Electron-Phonon Scatterings in Artificial Atoms. Physical Review Letters 92, 196801 (2004).
- [56] E. Rasanen, A. Castro, J. Werschnik, A. Rubio e E. K. U. Gross. Optimal control of quantum rings by terahertz laser pulses. Physical Review Letters 98, 157404 (2007).
- [57] R. Mathew, C. E. Pryor, M. Flatté e K. C. Hall. Optimal quantum control for conditional rotation of exciton qubits in semconductor quantum dots. Physical Review B 84, 205322 (2011).
- [58] S. E. Sklarz e D. J. Tannot. Loading a Bose-Einstein condensate onto an optical lattice: An application of optimal control theory to the nonlinear Schrödinger equation. Physical Review  $A\,66, 053619\,(2002)$ .
- [59] J. Grond, G. von Winckel, J. Schmiedmayer e U. Hohenester. Optimal control of number squeezing in trapped Bose-Einstein condensates. Physical Review A 80, 053625 (2009).
- [60] Y. Ohtsuki e K. Nakagami. Conductance, contacts, and interface states in single alkanedithiol molecular junctions. Physical Review A 77, 033414 (2008).
- [61] N. Khaneja, T. Reiss, C. Kehlet, T. Schilte-Herbruggen e S. J. Glaser. Optimal control of coupled spin dynamics: design of NMR pulse sequences by gradient ascent algorithms. Journal Magnetic Resonance 172, 296-305 (2005).
- [62] P. Palao e R. Kosloff. Quantum Computing by an Optimal Control Algorithm for Unitary Transformations. Physical Review Letters 89, 188301 (2002).
- [63] M. Hsich, R. Wu, H. Rabitz e D. Lidar. Optimal control landscape for the generation of unitary transformations with constrained dynamics. Physical Review A 81, 062352 (2010).
- [64] C. K. Ong, G. M. Huang, T. J. Tarn, e J. W. Clark. Invertibility of quantummechanical control systems. Mathematical Systems Theory 17, 335-350 (1984).
- [65] J. W. Clark, C. K. Ong, T. J. Tarn, e G. M. Huang. Quantum nondemolition filters. Mathematical Systems Theory 18, 33 (1985).
- [66] G. M. Huang, T. J. Tarn e J. W. Clark. On the controllability of quantummechanical systems. Journal of Mathematical Physics 24, 2608 (1983).
- [67] P. Gross, H. Singh, H. Rabitz, K. Mease, e G. M. Huang. Inverse quantummechanical control: a means for design and a test of intuition. Physical Review A 47, 4593 (1993).
- [68] W. Zhu e H. Rabitz. Quantum control design via adaptive tracking. The Journal of Chemical Physics 119, 3619 (2003).
- [69] W. S. Zhu, M. Smit, e H. Rabitz. Managing singular behavior in the tracking control of quantum dynamical observables. The Journal of Chemical Physics 110, 1905 (1999).
- [70] A. Rothman, T. Ho e H. Rabitz. Quantum observable homotopy tracking control. The Journal of Chemical Physics 123, 134104 (2005).
- [71] J. Salomon e G. Turinici. On the relationship the local tracking procedures amd monotonic schemes in quantum optimal control The Journal of Chemical Physics 124, 074102 (2006).
- [72] A. Kubanek, M. koch, C. Sames, A. Ourjoumtsev, P. W. H. Pinkse, K. Murr e G. Rempe. Photon-by-photon feedback control of a single-atom trajectory. Nature 462, 898 (2009).
- [73] J. Kuhn e M. G. E. da Luz. Piecewise time-independent procedure to control two-level systems. Physical Review A 75, 053410 (2007).
- [74] A. Jha, V. Beltrani, C. Rosenthal e H. Rabitz. Multiple solutions in the tracking control of quantum systems. Journal Physical Chemistry A 113, 7667-7670 (2009).
- [75] S. Gasiorowicz. Física Quântica. Rio de Janeiro: Guanabara Dois, 1979.
- [76] J. H. Conway e N. J. A. Sloane. Sphere Packings, Lattices, and Groups. New York: Springer-Verlag, 1993.
- [77] Sommerville, D. M. Y. An Introduction to the geometry of n dimensions. New York: Dover, 1958.
- [78] Sakurai, J. J. e Napolitano, J. Modern Quantum Mechanics. Addison-Wesley, San Francisco, 2011.
- [79] Cocolicchio, D. e Viggiano, M. The Diagonalization of Cubic Matrices. Journal Physics A: Mathematical and General 33, 5669-5673 (2000).
- [80] M. O. Scully e M. S. Zubairy. Quantum optics. Cambridge (2002).
- [81] Y. B. Band e O. Magnes. Is adiabatic passage population transfer a solution to an optimal-control problem? Journal Chemical Physics 101, 7528 (1994).
- [82] N. J. Wang e H. Rabitz. Optimal control of optical pulse propagation in a medium of three-level systems. Physical Review A 52, R17 (1995).
- [83] M. C. Stowe, F. C. Cruz, A. Marian, e J. Ye. High resolution atomic coherent control via spectral phase manipulation of an optical frequency comb. Physical Review Letters 96, 153001 (2006).
- [84] T. A. Laine e S. Stenholm. Adiabatic processes in three-level systems. Physical Review A 53, 2501 (1996).
- [85] N. V. Vitanov e S. Stenholm. Non-adiabatic effects in population transfer in three-level systems. Optical Communications 127, 215 (1996).
- [86] J. G. Underwood, M. Spanner, M. Y. Ivanov, J. Mottershead, B. J. Sussman e A. Stolow. Switched wave packets: a route to nonperturbative quantum control. Physical Review Letters 90, 223001 (2003).
- [87] J. Gong e S. A. Rice. Complete quantum control of the population transfer branching ratio between two target states. Journal of Chemical Physics 121, 1364 (2004).
- [88] Q. Xu, Y. Wang, F. Shuang e H. Rabitz. Hamilton reduction of quantum systems controlled by pulses. Chinese Journal of Chemical Physics 24, 4 (2011).
- [89] C. A. Estrada Guerra, D. Velasco Villamizar e L. G. C. Rego. Decoherence effects on quatum control by reverse optimized pulse sequences. Physical Review A 86, 023411 (2012).
- [90] S. Zhang, C. Lu, T. Jia, J. Qiu e Z. Sun. Control of resonance enhanced multi-photon ionization photoelectron spetroscopy by phase-shaped femtosecond laser pulse. The Journal of Chemical Physics 137, 174301 (2012).
- [91] B. S. Ham e P. R. Hemmer. Coherence switching in a four-level system: quantum switching. Physical Review Letters 84, 4080 (2000).
- [92] G. S. Agarwal e W. Harshawardhan. Inhibition and enhancement of two photon absorption. Physical Review Letters 77, 1039 (1996).
- [93] P. R. Hemmer, D. P. Katz, J. Donoghue, M. Cronin-Golomb, M. S. Shahriar e P. Kumar. Efficient low-intensity optical phase conjugation based on coherent population trapping in sodium. Optical Letters 20, 982 (1995).
- [94] D. J. Maas, C. W. Rella, P. Antoine, E. S. Toma e L. D. Noordam. Population Transfer via Adiabatic Passage in The Rubidium Quantum Ladder System. Physical Review A 59, 1374-1381 (1999).
- [95] S. Kuange e S. Cong. Lyapunov Control Methods of Closed Quantum Systems. Automatica 44, 98-108 (2008).
- [96] C. Shuang e L. JianXiu. Trajectory Tracking Control of Quantum Systems. Chinese Science Bulletin 57, 2252-2258 (2012).
- [97] Xi-Jing Ning. Removing Population Trapping in a Five-Level System With Fast Decay. Journal Optical Society America B 20, 2363-2367 (2003).
- [98] G. Ritschel, J. Roden, W. T. Strunz, A. Aspuru-Guzik e A. Eisfeld. Absence of Quantum Oscillations and Dependende on Site Energies in Electronic Excitation Transfer in the Fenna-Matthews-Olson Trimer. Journal Physical Chemical Letters 2, 2912-2917 (2011).
- [99] C. Cohen-Tannoudji, B. Diu e F. Laoë. Quantum mechanics. Wiley New York (1977).
- [100] Franco, N. B. Cálculo Numérico. Pearson Prentice Hall, São Paulo (2006).